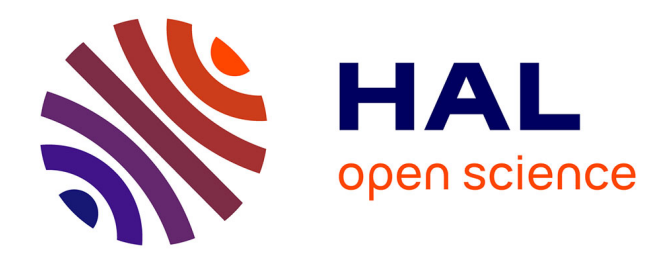

# **Économétrie Appliquée : Manuel des cas pratiques sur EViews et Stata**

Jonas Kibala Kuma

## **To cite this version:**

Jonas Kibala Kuma. Économétrie Appliquée : Manuel des cas pratiques sur EViews et Stata. Licence. Congo-Kinshasa. 2018. cel-01771756

# **HAL Id: cel-01771756 <https://hal.science/cel-01771756>**

Submitted on 19 Apr 2018

**HAL** is a multi-disciplinary open access archive for the deposit and dissemination of scientific research documents, whether they are published or not. The documents may come from teaching and research institutions in France or abroad, or from public or private research centers.

L'archive ouverte pluridisciplinaire **HAL**, est destinée au dépôt et à la diffusion de documents scientifiques de niveau recherche, publiés ou non, émanant des établissements d'enseignement et de recherche français ou étrangers, des laboratoires publics ou privés.

**Kinshasa, Mars 2018**

**Manuel d'Econométrie (Inspiré de Kintambu Mafuku E.G. 2013, 4è édition)**

# **Économétrie Appliquée : Recueil des cas pratiques sur EViews et Stata**

*Par*

*Jonas KIBALA KUMA*

*(DEA-PTC Economie/Unikin en cours)* **--**  *Centre de Recherches Economiques et Quantitatives ( CREQ )*

\*\*\*

*« Editions Ecodata »*

**Kinshasa, Mars 2018**

# **Manuel d'Econométrie (Inspiré de Kintambu Mafuku E.G. 2013, 4è édition)**

# **Économétrie Appliquée : Recueil des cas pratiques sur EViews et Stata**

*Par*

*Jonas KIBALA KUMA*

*(DEA-PTC Economie/Unikin en cours)* **--**  *Centre de Recherches Economiques et Quantitatives ( CREQ )* \*\*\*

*– 1 ère édition –* 

*« Editions Ecodata »*

#### *– Note –*

*Ce manuel d'Econométrie, qui s'inscrit dans le cadre de nos travaux/recherches sur « l'Econométrie appliquée » que nous nous efforçons de mettre à la disposition des chercheurs africains/congolais surtout et de tout bord, est un recueil des travaux pratiques qui s'inspire largement de l'ouvrage du Professeur KINTAMBU MAFUKU Emmanuel Gustave intitulé « Principes d'Econométrie » (4è édition, 206 pages). Cet ouvrage, riche en illustrations et à compter parmi les rares des éditions congolaises qui combinent la théorie et la pratique sur logiciels, est à mon avis indispensable lorsque l'on se propose d'apprendre l'Econométrie en théorie et en pratique à l'aide des logiciels « Eviews et Stata ». Toutefois, il restait une préoccupation sur cet ouvrage quant à la manière d'obtenir ou reproduire*  les outputs produits (estimations, tests, etc.). Le néophyte souhaitait *certainement une initiation à Eviews et Stata (lister des procédures et commandes,…) pour mieux savourer la recette économétrique combien délicieuse que regorge cet ouvrage. Nous pensons avoir contribué à étancher sa soif à partir du moment où nous avons pris l'initiative de parcourir cet ouvrage en gardant à l'esprit un style concis et une approche orientée vers la pratique avec initiation aux logiciels Eviews 5 et Stata 9/10.* 

*Dans ce manuel, nous ne nous limitons pas seulement à résumer les aspects théoriques tant soit peu – l'on notera que l'essentiel de nos résumés sur les*  aspects théoriques sont en manuscrit pour éviter justement le plagiat – mais *aussi, sur base de mêmes séries et variables, nous faisons des analyses particulières de nature à s'ajouter ou compléter celles du Prof.*

*Par ailleurs, signalons qu'en plus de l'ouvrage du Professeur Kintambu, qui constitue notre pilori, nous avons consulté bien d'autres documents (Veuillez consulter nos références bibliographiques) pour la plupart axés sur la pratique de techniques économétriques et statistiques sur EViews et/ou Stata. Nous espérons rencontrer vos besoins au travers cette petite contribution.* 

*Kinshasa, Mars 2018*

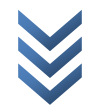

*Merci au Professeur Kintambu Mafuku Emmanuel Gustave (Université de Kinshasa) pour ses efforts de recherche qui nous inspirent.*

# **CHAP 1 : MODELE DE REGRESSION LINEAIRE SIMPLE (FORMES FONCTIONNELLES)**

# **1.1. Modèles logarithmiques**

**Modèle (1.1a)** :  $Q_t = AP_t^{\beta_1}e^{\mu_t}$  , avec Qt : quantité et Pt : Prix.

**Modèle linéaire ou log-log (1.1b) :**  $\ln Q_t = \ln A + \beta_1 \ln P_t + \mu_t$  ou

 $LQ_t = \beta_0 + \beta_1 LP_t + \mu_t$ , Avec :

## **Travail Demandé :**

- Estimer le modèle linéaire (1.1b) par les MCO ;
- Calculer l'élasticité prix de la demande (élasticité de la demande par rapport au prix).

## *a) Linéarisation*

- $\triangleright$  Eviews : genr LQ=log(Q); genr LP=log(P);
- $\triangleright$  Stata: gen LQ=log(Q).

# *b) Estimation par les MCO*

**Eviews** : ls lq c lp

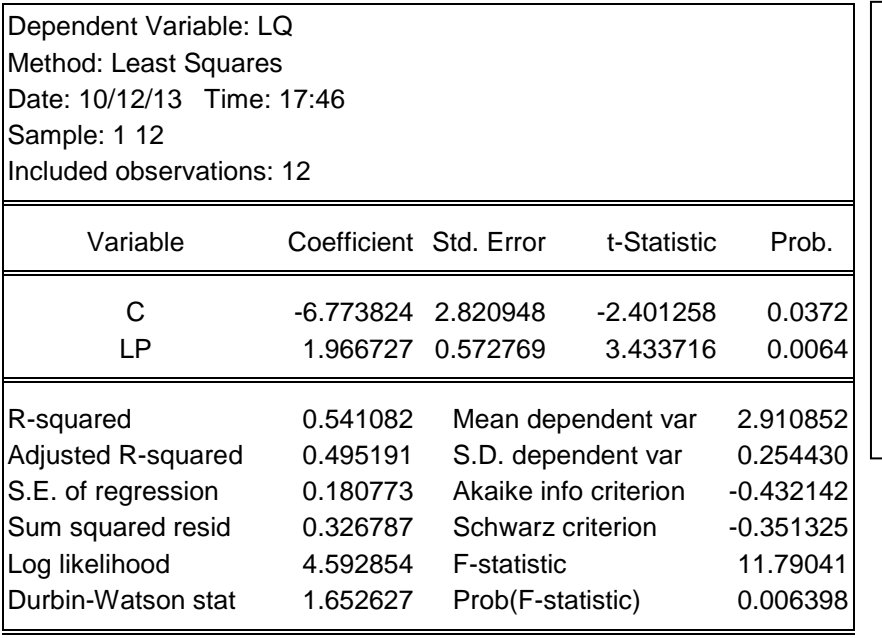

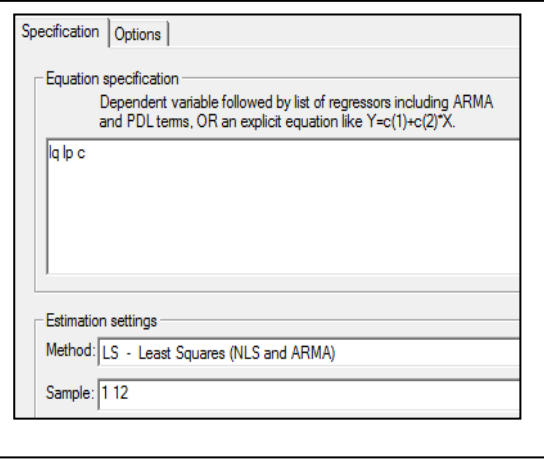

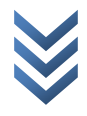

### **Stata** : reg LQ LP

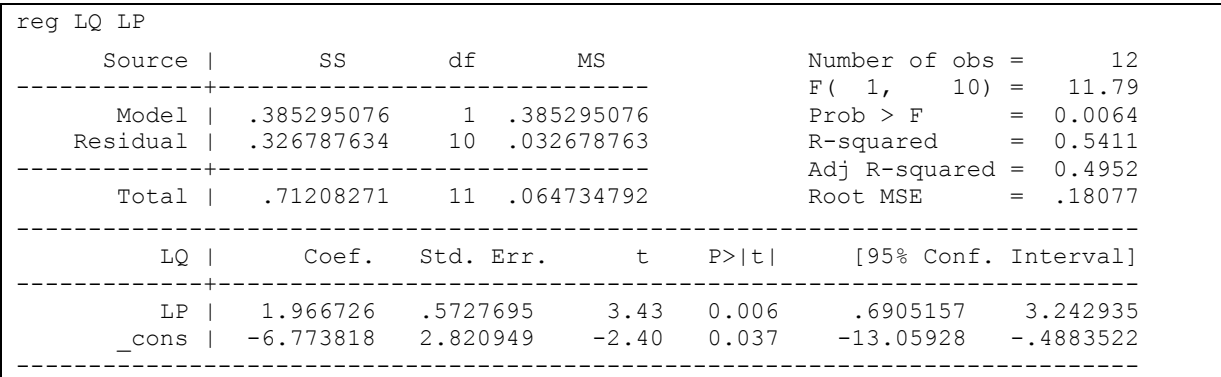

## *c) Elasticité*

Elasticité :  $E = \frac{d}{dt}$  $\boldsymbol{d}$  $\boldsymbol{P}$  $\frac{r_t}{q_t}$  = 1,96673 (si « P » augmente de 1%, « Q » augmente de 1,9%).

# **1.2. Modèles semi-logarithmiques**

**Modèle (1.2a)/intérêt composé** :  $Y_t = Y_0(1+r)^t$ , avec Yt : quantité vendue, r = *taux de croissance de vente* et t = temps.

**Modèle log-linéaire (1.2b):**  $\ln Y_t = \ln Y_0 + t \ln(1 + r) + \mu_t$  ou  $LY = \beta_0 +$  $\beta_1 t + \mu_t$ , Avec :  $\beta_0 = \ln Y_0$ ,  $\ln(1+r) = \beta_1$ .

#### **Travail Demandé :**

- Estimer le modèle log-linéaire (1.2b) par les MCO ;
- Calculer « Yo » et « r » ;
- Représenter la droite de régression du modèle 2.2b estimé.

#### *a) Estimation du modèle 1.2b*

**Eviews** :

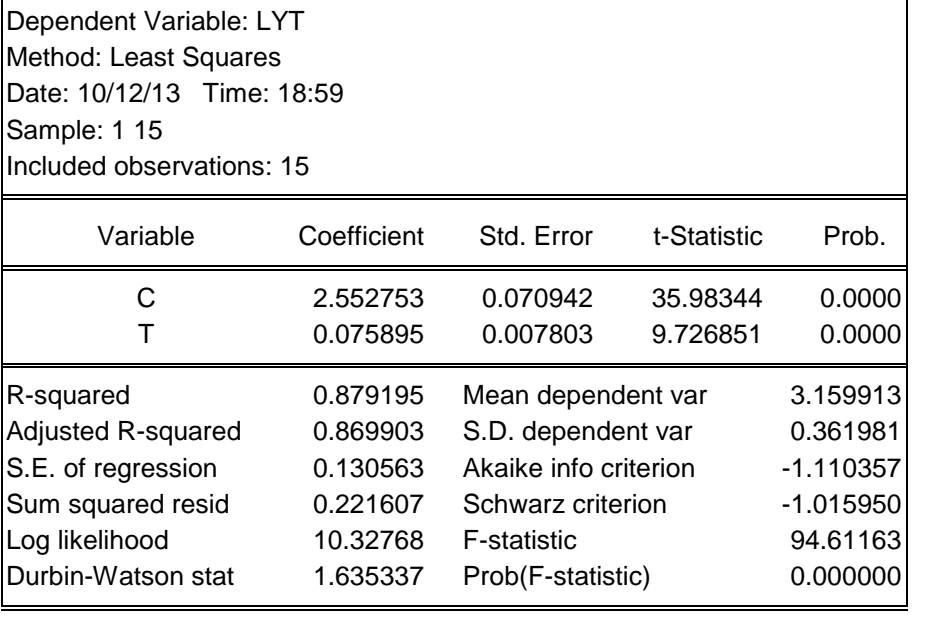

Sur Eviews : *genr lYT=log(YT) ; ls YT c T*

#### **Dans l'output, Suivre :**

**View/representations** :

*Estimation Command:*

*===================== LS LYT C T*

*Estimation Equation:*

*===================== LYT = C(1) + C(2)\*T*

*Substituted Coefficients:*

*===================== LYT = 2.552752778 + 0.07589500036\*T*

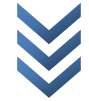

*b) Calcul de « Y0 et r »*

$$
\circ \quad Y_0 = e^{\beta_0} = e^{2,552753} = 12,84241032 \; ;
$$

$$
e^{\ln(1+r)} = e^{\beta_1} \Rightarrow 1 + r = e^{0.075895} \Rightarrow r = 1.078849289 - 1 = 0.078849289
$$
;

o  $\hat{Y}_t = 12,84241032(1,078849289)^t$ 

# **c) Droite de régression du modèle 2.2b estimé**

# **Eviews :** 2.0 2.4 2.8 3.2 3.6 4.0 0 4 8 12 16 T  $\Sigma$ LYT vs. T

**Stata :**

**Nuage de points avec la droite de régression sur EViews** : *Sélectionner 2 variables/clic droit/Open/as Group. Dans la boîte de dialogue, Suivre : View/Graph/Scatter With Regression.. (dans Global Fit Options: None; None)Ok*.

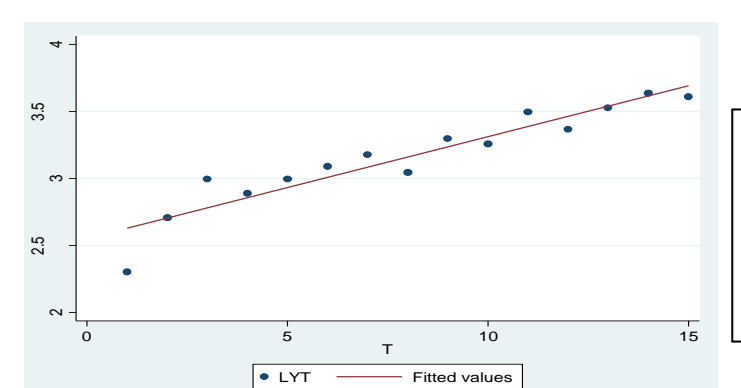

# **Commande Stata** : twoway(scatter LYT T) (lfit LYT T) ou  $\int$ <sup>r</sup> avplots

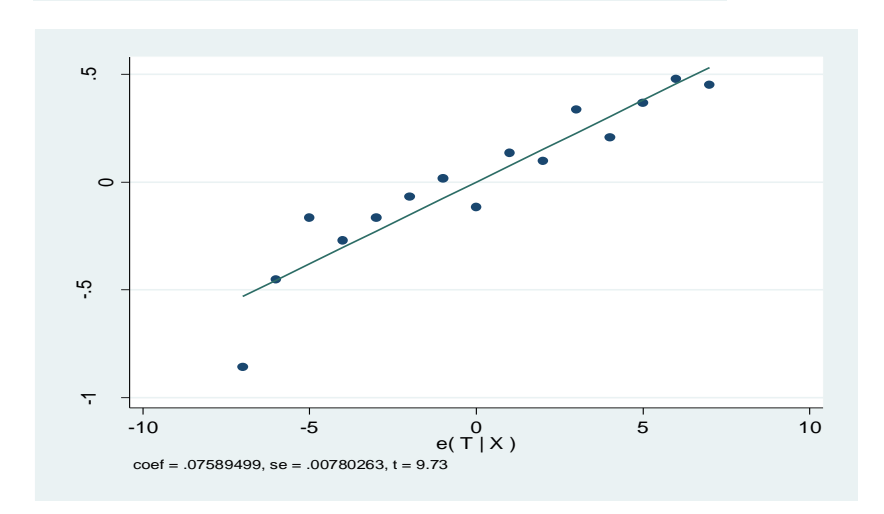

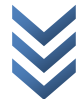

# **1.2. Modèles semi-logarithmiques (suite)**

# **Modèle linéaire-logarithmique (2.3)/Modèle de dépense d'Engel** :

 $DS_t = a_0 + a_1 \ln(RM)_t$ , avec  $DS_t$ : Dépenses en soins de Santé (DS) et RM<sub>t</sub>: Niveau *de salaire payé aux chefs de ménages. Soit:*  $DS_t = a_0 + a_1 LRM_t + \mu_t$ , avec  $LRM_t = \ln(RM)_t$ .

**Travail Demandé :** estimer le modèle 2.3 par les MCO

# *a) Estimation (avec Stata)*

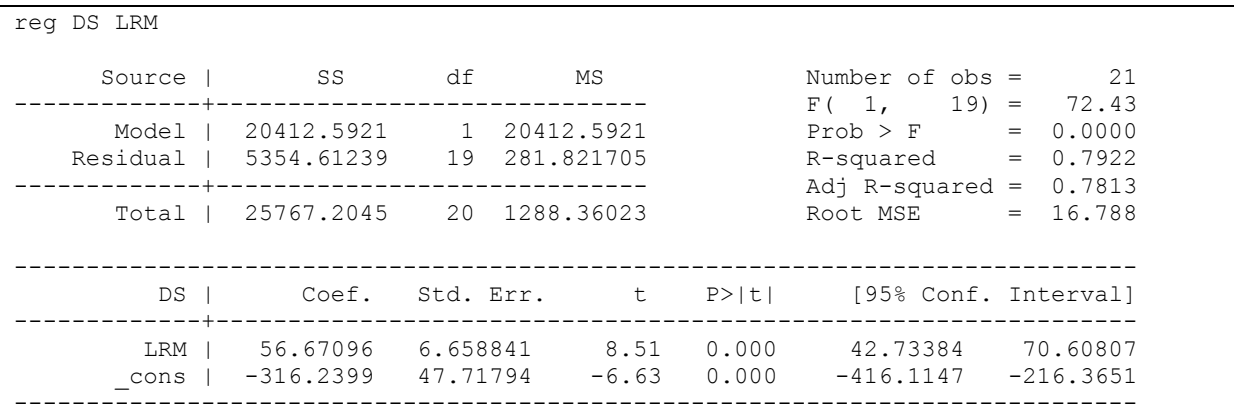

# *b) Relation graphique entre DS et LRM*

**Commande Stata** : twoway line DS LRM, lpattern(l) xtitle() ytitle()

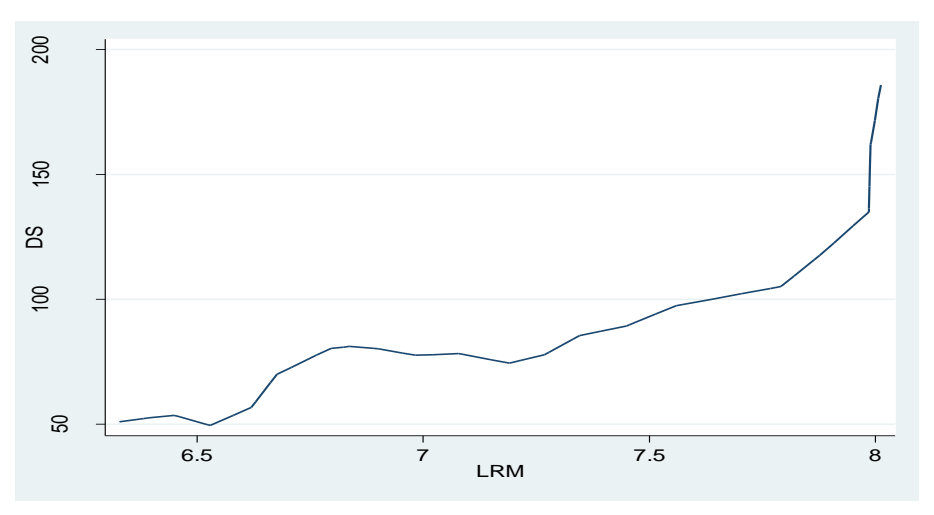

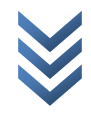

# **CHAP 2 : MODELE DE REGRESSION LINEAIRE AVEC DE VARIABLES BINAIRES INDEPENDANTES**

# **2.1. Modèle ANOVA (régression var quantitative sur une ou +++ var binaires)**

**Modèle** (2.1a) :  $Y_i = \beta_1 + \beta_2 D_i + \mu_i$ 

*Avec :* 

- $\circ$   $Y_i$ : Salaire payé;
- $\mathbf{1}$
- $O_i = \{$  $\boldsymbol{0}$

### **Travail Demandé :**

- Estimer le modèle linéaire (2.1a) par les MCO;
- Interpréter les résultats.
- *a) Estimation du modèle 2.1a par les MCO : distribution de revenus selon la nationalité*

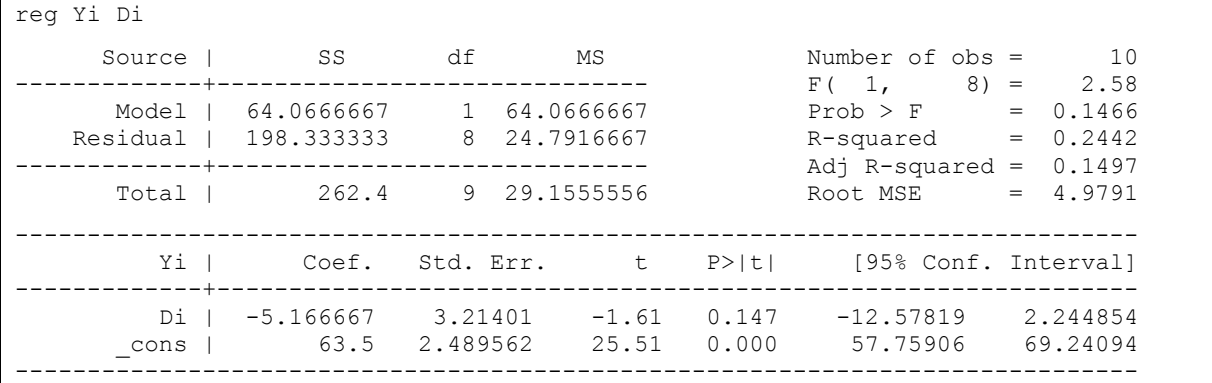

### *b) Interprétation*

- $\circ$  Salaire moyen des étrangers :  $SME = 63.5$ ;
- $\circ$  Salaire moyen des nationaux :  $SMN = 63.5 5.17 = 58.33$ ;
- $\circ$   $\beta_2$  est non significatif (prob > 5%, |t-stat calculé| < 2) : c.à.d., pas de différence significative entre les salaires de nationaux et des étrangers.

**Modèle**  $(2.1b)$ :  $Y_i = \beta_0 + \beta_1 D_{1i} + \beta_2 D_{2i} + \mu_i$ *Avec :* 

- $\circ$   $Y_i$ : Salaire payé;
- $O_{1i} = \{$  $\mathbf{1}$
- $\boldsymbol{0}$
- $D_{2i} = \begin{cases} 1 \\ 0 \end{cases}$
- $\boldsymbol{0}$

**Travail Demandé :** 

- Estimer le modèle linéaire (2.1a) par les MCO;
- Interpréter les résultats.
- *a) Estimation du modèle linéaire (2.1b) : distribution de revenus selon la nationalité et selon le sexe*

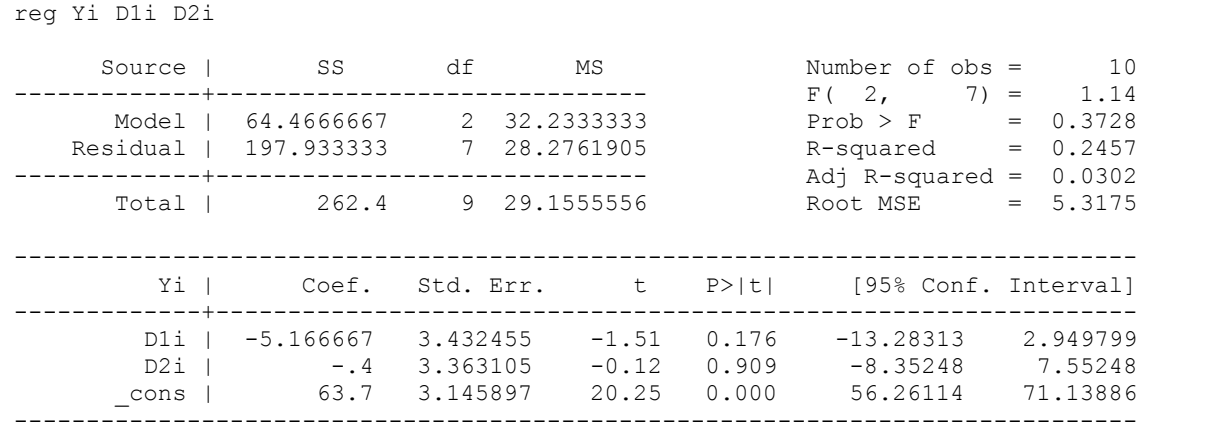

# *b) Interprétation*

Les deux variables explicatives binaires (D1i et D2i) ne sont pas significatives. D'où, pas de discrimination d'après la nationalité, ni d'après le sexe, dans la distribution de salaires.

# **2.2. Modèle ANCOVA (régression var quantitative sur mélange de var binaires et quantitatives)**

• **Modèle** (2.2) :  $Y_i = \beta_0 + \beta_1 X_i + \beta_2 D_i + \mu_i$ 

*Avec :* 

- $\circ$   $Y_i$ : Salaire moyen des salariés;
- $\circ$   $X_i$ : Nombre d'années d'expérience ;

$$
D_i = \begin{cases} 1, si le salarié est national \\ 0, si le salarié est étranger \end{cases}
$$

# **Travail Demandé :**

- Estimer le modèle linéaire (2.2) par les MCO ;
- Interpréter les résultats.
- *a) Estimation du modèle 2.2 par les MCO : distribution de salaires selon la nationalité et selon le nombre d'années d'expérience*

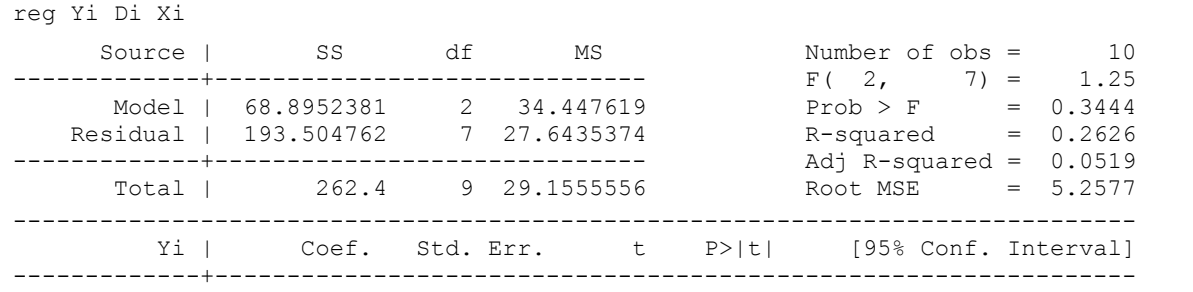

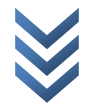

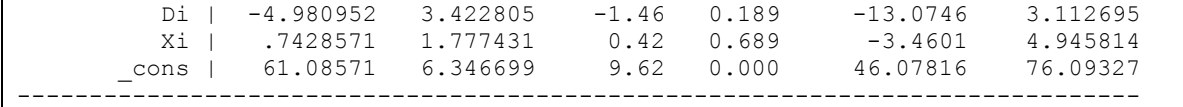

#### *b) Interprétation*

La nationalité, ni le nombre d'années d'expérience ne sont de facteurs de discrimination dans la répartition de salaires.

# **2.3. Régression var quantitative sur une var quantitative et deux var binaires**

**Modèle** (2.3) :  $Y_i = \beta_0 + \beta_1 D_{1i} + \beta_2 D_{2i} + \beta_3 X_i + \mu_i$ *Avec :* 

- $\circ$   $Y_i$ : Salaire moyen des salariés;
- $\circ$   $X_i$ : Nombre d'années d'expérience ;

 $\mathbf{1}$ 

 $O_{1i} = \{$  $\boldsymbol{0}$ 

 $D_{2i} = \begin{cases} 1 \\ 0 \end{cases}$ 

 $\boldsymbol{0}$ 

#### **Travail Demandé :**

- Estimer le modèle linéaire (2.3) par les MCO ;
- Interpréter les résultats.
- *a) Estimation du modèle 2.3 par les MCO : distribution de salaires d'après la nationalité, le sexe et le nombre d'années d'expérience*

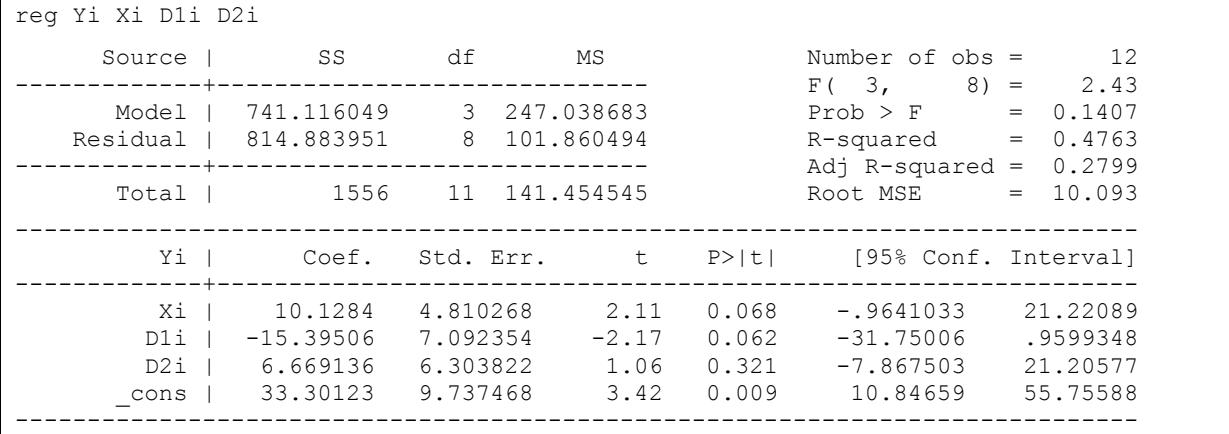

### *b) Interprétation*

o Salaire Moyen d'une ouvrière étrangère :

$$
E(Y/D1 = 0, D2 = 0, X) = \beta_0 + \beta_3 X_i = 33.30123
$$

o Salaire Moyen d'une ouvrière nationale :

 $E(Y/D1 = 1, D2 = 0, X) = (\beta_0 + \beta_1) + \beta_3 X_i = 33.30123 - 15.39506 = 17.90623$ 

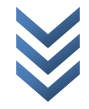

o Salaire Moyen d'un ouvrier étranger :

$$
E(Y/D1 = 0, D2 = 1, X) = (\beta_0 + \beta_2) + \beta_3 X_i = 33.30123 + 6.669136 = 39.97036
$$

o Salaire Moyen d'un ouvrier national :

$$
E(Y/D1 = 1, D2 = 1, X) = (\beta_0 + \beta_1 + \beta_2 +) + \beta_3 X_i
$$
  
= 33.30123 + 6.669136 - 15.3 = 24.574536

Ni le sexe, ni la nationalité, ni l'ancienneté n'influencent la distribution de salaires (au seuil de 5%).

# **2.4. Autres utilisations de variables binaires**

## **2.4.1. Variables binaires et test de stabilité de paramètres**

• **Modèle** (2.4) :  $INV_t = \alpha + \beta_0 D_i + \beta_1 PIB_t + \beta_2 (D_i PIB_t) + \mu_i$ 

*Avec :* 

- $\circ$  INV<sub>t</sub>: Investissement;
- $\circ$   $PIB_t$ : Produit Intérieur Brut ;

 $O_i = \{$  $\mathbf{1}$ 

- $\boldsymbol{0}$
- $\circ$   $\beta_0$ : intercepte différentiel;
- $\circ$   $\beta_2$ :

# **Travail Demandé :**

- Estimer le modèle linéaire (2.4) par les MCO ;
- Interpréter les résultats (quel est l'impact du choc pétrolier en 1988).

### *a) Estimation du modèle 2.4 par les MCO*

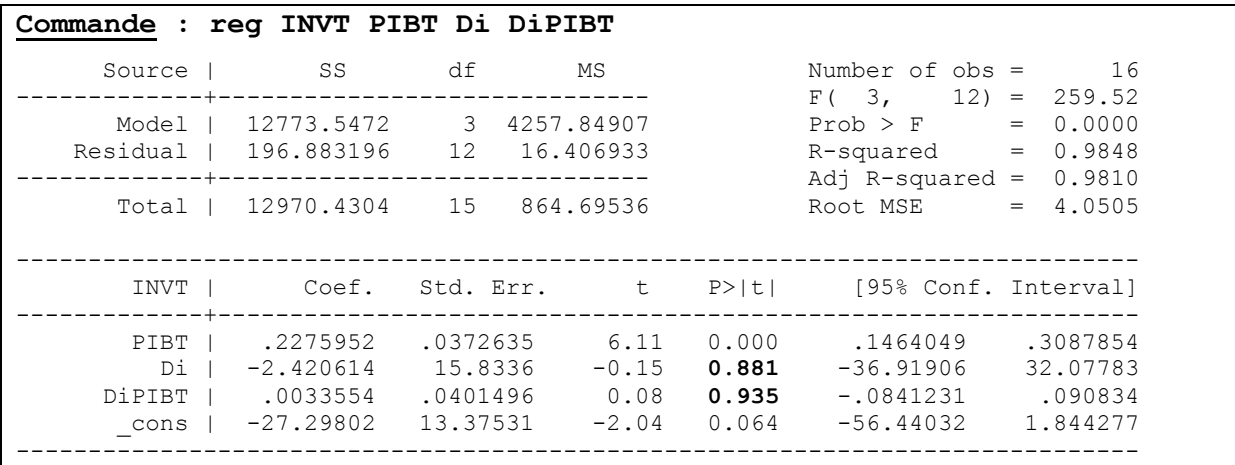

### *b) Interprétation*

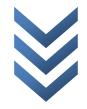

 $\hat\beta_0$  et  $\hat\beta_2$  ne sont pas statistiquement significatifs : l'investissement n'a pas subi les effets du choc pétrolier. Autant dire que les paramètres du modèle sont restés stables pour les deux sous-périodes.

# **2.4.2. Test de CHOW : Stabilité de paramètres**

Dans Stata, pour calculer la statistique de Chow, procédons comme suit :

- estimer le modèle général ;
- récupérer la SCR et n ;
- estimer le modèle 1 pour la 1<sup>ère</sup> sous-période;
- récupérer la SCR1 (scalar SCR1=e(rss)) ;
- estimer le modèle 2 pour la  $2^{eme}$  sous période ;
- récupérer la SCR2 (scalar SCR2=e(rss)) ;
- calcul de la statistique de Chow: scalar stat=((scr- $(scr1+scr2)/(scr1+scr2))*((n-2*2)/2);$
- display stat : obtenir la valeur calculée ;
- display F(2, n-2\*2, stat) : c'est la statistique du test correspondant au « pvalue » (1-probabilité du test) de l'hypothèse nulle (H0 : stabilité et H1 : instabilité).

### **Test de CHOW appliqué sur le modèle 2.4** :

Le test de CHOW n'est pas programmé dans Stata, mais il peut se calculer comme suit [  $\frac{n(-(SCR1+SCR2)}{SCR1+SCR2} \times \frac{n}{1}$  $\frac{f(z)}{k} \rightarrow F(k, n-2k)$ ; Avec : n (nombre d'observations), k (nombre de paramètres), SCR/SCR1/SCR2 (les sommes des carrés des résidus de deux sous échantillons et de l'échantillon total] :

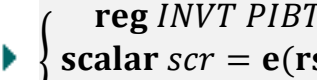

S

: *Estimation sur l'ensemble de l'échantillon/période et récupération de « SCR et n ».*

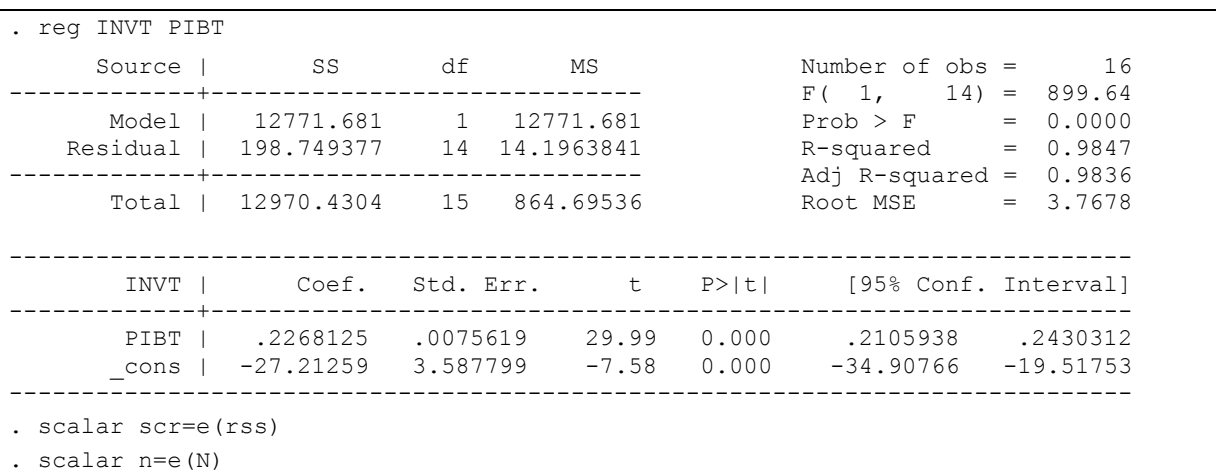

*Estimation sur le 1er sous-échantillon (les pauvres) et récupération de SCR1.*

#### }<br>}  $\boldsymbol{r}$ scalar  $scr1 = e(rss)$

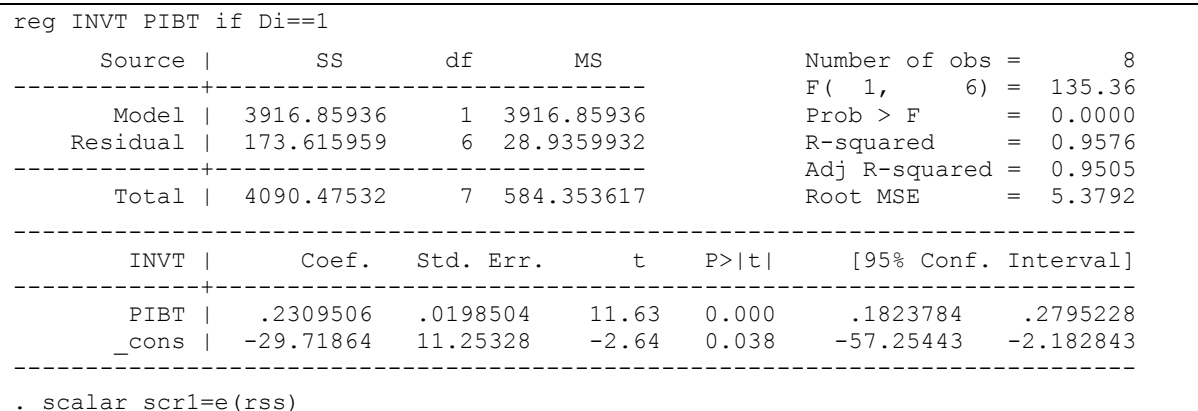

:

}<br>} r scalar  $scr2 = e(rss)$ : *Estimation sur le 2ème sous-échantillon (les riches) et récupération de SCR2.*

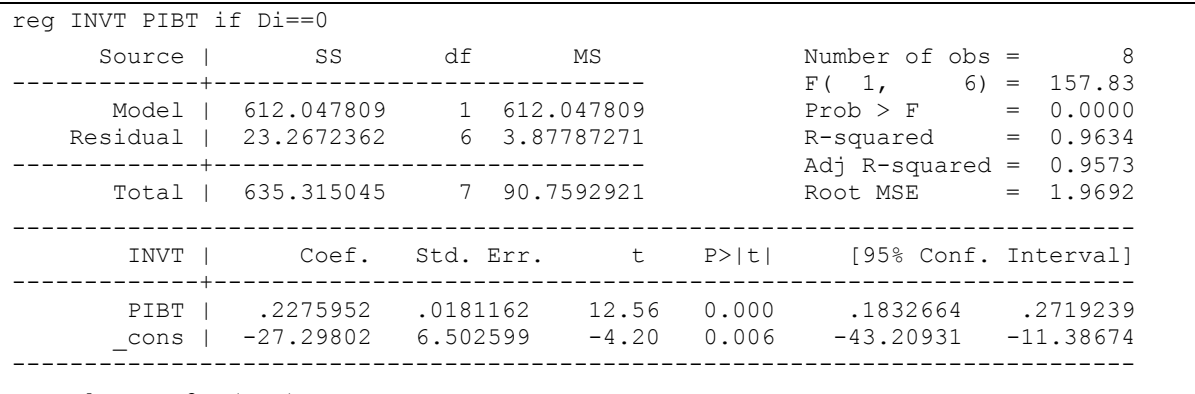

. scalar scr2=e(rss)

}<br>}  $\text{scalar stat} = ((\text{scr} - (\text{scr} + \text{scr}))/(\text{scr} + \text{scr} + \text{scr}))/(\text{diag} + \text{scr} + \text{diag} + \text{diag} + \text$ display stat display  $F(2, n-2 \times 2, \text{stat})$ 

*NB* :

- 1<sup>ère</sup> expression (scalar...) : calculer la statistique de Fisher F(2,n-2\*2)) ;
- $\circ$  2<sup>ème</sup> expression (display F): afficher la valeur F-calculé : **stat =0.05687175**. **Le F-théorique/F(0.05 ;2 ;12)= 3.89** ;
- $\circ$  3<sup>ème</sup> expression (display F(2,n-2\*2,stat)): calculer la probabilité associée à la statistique calculée de Fisher  $(MB: par$  définition, la p-value est le complément à 1 de la probabilité du test. C.à.d. « p-value = 1-prob du test ») : prob F (p-value nulle) = **1-0.05503171=0.9449683**.

L'on constate ainsi que la « p-value » associée au F-stat est > à 5% (Fc < Ft, soit **0.05687175 < 3.89**). D'où, on accepte l'hypothèse nulle selon la quelle les paramètres estimés sont stables sur les deux sous-périodes/les deux régressions ne sont pas différentes (même résultat avec l'utilisation de variables binaires dans le modèle).

# **2.4.3. Variables binaires et analyse de saisonnalité**

• **Modèle (2.5)**:  $Y_t = \beta_0 + \beta_1 X_t + \beta_2 D_{1i} + \beta_3 D_{2i} + \beta_4 D_{3i} + \mu_i$ 

*Avec :* 

- $\circ$   $Y_i$  : Ventes;
- $\circ$   $X_i$ : Frais engagés pour la publicité ;

 $D_{1i} = \begin{cases} 1 \\ 0 \end{cases}$ 

$$
O_{1i} = \{0, pour T2, T3 et T4
$$

$$
D_{2i} = \begin{cases} 1, pour tous les T2 \\ 0, pour tous les T1, T3 et T4 \end{cases}
$$

$$
S_i = \begin{cases} 1, pour tous les T3 \end{cases}
$$

 $O \t D_{3i}$  $(0, pour tous les T1, T2 et T4)$ 

# **Travail Demandé :**

- Estimer le modèle linéaire (2.5) par les MCO ;
- Interpréter les résultats (existe-t-il un effet saisonnier ?).

# *a) Estimation du modèle 2.5 par les MCO : relation ventes et dépenses en publicité d'après les quatre saisons/trimestres*

Déclarer les données trimestrielles à Stata : *Taper edit/Saisir les codes numériques du 1er trimestre 1999 au dernier trimestre 2002 (en commençant par 156, avec « 1 » comme raison. NB : 1999-1960=156). Après avoir fermé le data editor, taper : format var6 %tq. Les données se présentent en partie comme suit :*

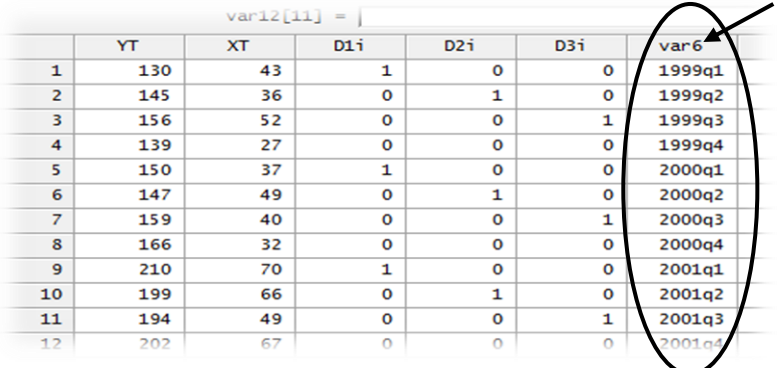

En présence de variables « dummy/dichotomiques », la multi-colinéarité est un problème récurrent. Pour le contourner : soit (i) *estimer le modèle sans constante/intercepte et y intégrer toutes les variables dummy (les quatre dans notre cas : T1, T2, T3 et T4)*, ou (ii) *inclure l'intercepte tout en ignorant une variable dummy (T4 est ignoré dans notre cas).*

Les résultats d'estimation sont :

*« Econométrie appliquée : Recueil de cas pratiques sur Eviews et Stata » Centre de Recherches Economiques et Quantitatives/CREQ* 15

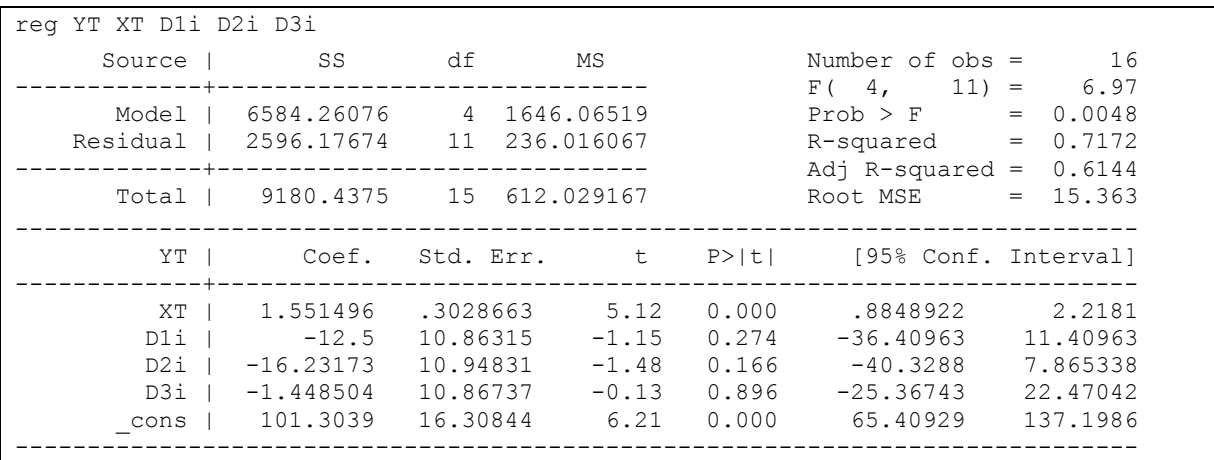

## *b) Interprétation*

 $\beta_2, \beta_3$  *et*  $\beta_4$  sont non significatifs $:$  les ventes ne subissent pas l'effet de variations *saisonnières.*

# **CHAP 3 : MODELE AVEC DES REPONSES QUALITATIVES : Régression d'une variable binaire dépendante sur des variables quantitatives**

# **3.1. Modèle Linéaire de Probabilité/MLP**

**Modèle pondéré/Modèle linéaire de probabilité-MLP (3.1a)** :

$$
Y_i = \beta_0 + \beta_0 X_i + \mu_i
$$

*Avec :* 

 $\circ$   $Y_i = \{$  $\mathbf{1}$  $\boldsymbol{0}$ 

 $\circ$   $X_i$ : niveau moyen de revenu;

### **Travail Demandé :**

- Estimer le modèle linéaire (3.1a) ;
- Interpréter les résultats.

# *a) Estimation du modèle linéaire de probabilité 3.1a*

L'on peut montrer que le terme d'erreur du modèle 3.1 n'est pas homoscédastique. Pour corriger ce modèle d'hétéroscédasticité, procéder comme suit :

• Estimer le **modèle 3.1a** par les MCO et obtenir  $\hat{Y}_i$ . <u>NB</u> :  $0 \le \hat{Y}_i \le 1$ . En outre,

$$
\hat{Y}_i = \begin{cases} 1, si \ \hat{Y}_i > 1 \\ 0, si \ \hat{Y}_i < 0 \end{cases}
$$

 Estimer le *modèle 3.1b* ci-dessous par les MCO (modèle 3.1a corrigé d'hétéroscédasticité) :

$$
\frac{Y_i}{\sqrt{\hat{Y}_i(1-\hat{Y}_i)}} = \frac{\beta_0}{\sqrt{\hat{Y}_i(1-\hat{Y}_i)}} + \beta_1 \frac{X_i}{\sqrt{\hat{Y}_i(1-\hat{Y}_i)}} + \frac{\mu_i}{\sqrt{\hat{Y}_i(1-\hat{Y}_i)}}
$$

*Résultats :* 

*(i) Estimation du modèle 3.1a par les MCO : Régression non pondérée*

| reg Yi Xi    |                                     |                       |              |                |                                              |                      |
|--------------|-------------------------------------|-----------------------|--------------|----------------|----------------------------------------------|----------------------|
| Source       | SS <sup>S</sup>                     | df                    | MS           |                | Number of $obs = 30$                         |                      |
| Model I      |                                     | .65285358 1 .65285358 |              |                | $F(1, 28) = 2.67$<br>$Prob > F$ = 0.1135     |                      |
|              | Residual   6.84714642 28 .244540944 |                       |              |                | $R$ -squared = $0.0870$                      |                      |
| Total I      | 7.5 29 .25862069                    |                       |              |                | Adj R-squared = $0.0544$<br>Root MSE         | $= 0.49451$          |
| Yi I         |                                     |                       |              |                | Coef. Std. Err. t P> t  [95% Conf. Interval] |                      |
| Xi I<br>cons | .0153613<br>.0837098                | .0094014<br>.2703032  | 1.63<br>0.31 | 0.113<br>0.759 | $-.0038967$<br>$-.4699812$                   | .0346193<br>.6374009 |
|              |                                     |                       |              |                |                                              |                      |

# *(ii) Régression Pondérée (MLP)*

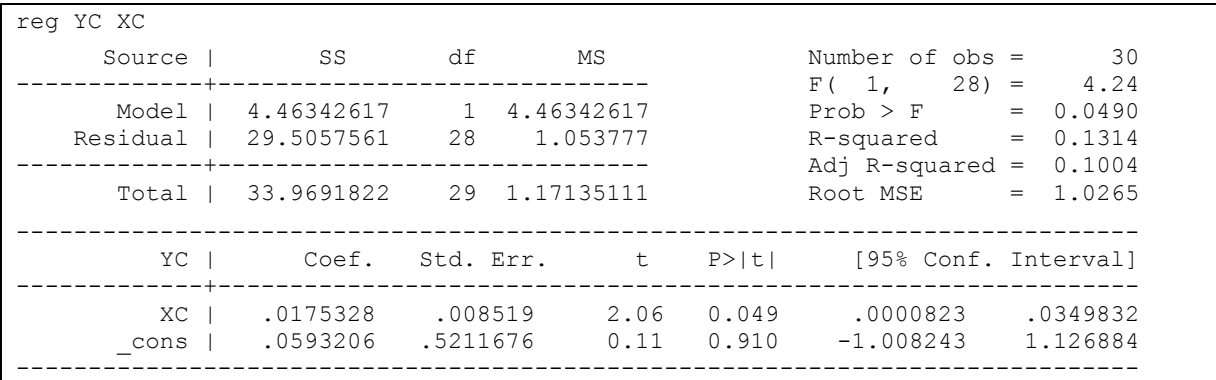

Les commandes STATA sont :

```
predict YF, xb
gen YD=1-YF
gen YR=sqrt(YF*YD)
gen YC=Yi/YR
gen XC=Xi/YR
gen CO=1/YR
```
# *b) Interprétation*

Les modèles 3.1a et 3.1b estimés s'écrivent :

- Régression non pondérée :  $\hat{Y}_i = .0837098 + .0153613X_i.......]$ 3.1a]
- *Régression pondérée :*

$$
\frac{Y_i}{\sqrt{\bar{Y}_i(1-\bar{Y}_i)}} = 0.0593206 * \frac{1}{\sqrt{\bar{Y}_i(1-\bar{Y}_i)}} + 0.0175328 * \frac{X_i}{\sqrt{\bar{Y}_i(1-\bar{Y}_i)}} \dots \dots [3.1b]
$$

Autrement *: YC* =  $0.0593206 * CO + 0.0175328 * XC$ 

Avec :

$$
\begin{aligned}\n&\circ \quad \gamma F = \hat{Y}_i \, ; \\
&\circ \quad \gamma D = 1 - \hat{Y}_i \, ; \\
&\circ \quad \gamma R = \sqrt{\hat{Y}_i (1 - \hat{Y}_i)} \, ; \\
&\circ \quad \gamma C = \frac{Y_i}{\sqrt{\hat{Y}_i (1 - \hat{Y}_i)}} \, ; \\
&\circ \quad \gamma C = \frac{X_i}{\sqrt{\hat{Y}_i (1 - \hat{Y}_i)}} \, ; \\
&\circ \quad \gamma C = \frac{1}{\sqrt{\hat{Y}_i (1 - \hat{Y}_i)}} \, .\n\end{aligned}
$$

Partant du modèle 3.1b, si l'on estime que « Xi = 15 usd » (NB : si Xi=15YR=0.464168), l'on pourra calculer la probabilité de posséder une voiture (E(Yi=1)) comme suit :

$$
\frac{Y_i}{\sqrt{\hat{Y}_i(1-\hat{Y}_i)}} = 0.0593206 * \frac{1}{0.464168} + 0.0175328 * \frac{15}{0.464168} = 70\%
$$

Par contre, dans le modèle pondéré (3.1a), cette probabilité se calcule comme suit :

$$
\hat{Y}_i = 0.0837098 + 0.0153613 * 15 = 31.4\%
$$

**Note** : la régression pondérée donne de meilleurs résultats que la régression non pondérée.

### **3.2. Modèle LOGIT**

*Modèle Logit* :  $P_i = P(Z) = \frac{1}{1+e^{-Z}}$  ... ... [3.2a], avec

*Modèle Logit linéaire (après développements)* :

$$
Z = \ln\left(\frac{P_i}{1 - P_i}\right) = \beta_0 + \beta_1 X_i + \mu_i \dots \dots [3.2b]
$$

**NB**: si  $P_i = 0$  ou  $P_i = 1$ ,  $\Rightarrow \left(\frac{P_i}{P_i}\right)$  $\left(\frac{r_l}{1-P_l}\right) = 0$  ou  $\infty$ . Dans ce cas, les MCO sont inefficaces. La méthode d'estimation adéquate dépend de la nature de données. *Question* : Les observations de « » sont regroupées en classes ou pas ?

*Hypothèse* : *La fonction de répartition de l'erreur suit une loi de type logistique (Modèle Logit = Fonction logistique cumulée).*

Si les données sont regroupées (considérer les valeurs moyennes de classes de ), *le modèle 3.2b* devient :

$$
\ln\left(\frac{P_i}{1 - P_i}\right) = \ln\left(\frac{\frac{n_i}{N}}{1 - \frac{n_i}{N}}\right) = L_i = \beta_0 + \beta_1 X_i + \mu_i \dots \quad [3.2c]
$$

Avec :

- $\circ$   $N_i$ : nombre total d'observations pour la classe « i »;
- $\circ \;\; n_i$  : fréquence d'apparition/occurrence de X ;
- $\circ$   $\frac{n}{\cdot}$  $\frac{n_l}{N}$  : probabilité «  $P_i$  » pour chaque classe.

Pour corriger *le modèle 3.2c* d'hétéroscédasticité, sous réserve que  $\sigma_{\mu} = \frac{1}{N_{\mu} \hat{p}_{\mu} / \hat{p}_{\mu}}$  $\frac{1}{N_i \hat{P}_i (1-\hat{P}_i)}$ , il tient de diviser ce modèle par «  $\sigma_{\mu}$  », ce qui donne (modèle à estimer) :

$$
L_i^* = \beta_0 \sqrt{W_i} + \beta_1 X_i^* + \mu_i^* \dots \dots [3.2d]
$$

Avec :

$$
\begin{aligned}\n&\circ \sqrt{W_i} = \sqrt{N_i \hat{P}_i (1 - \hat{P}_i)}; \\
&\circ L_i = \ln \left( \frac{P_i}{1 - P_i} \right) \text{ et } L_i^* = \sqrt{W_i} L_i ; \\
&\circ X_i^* = X_i \sqrt{W_i} ; \\
&\circ \mu_i^* = \mu_i \sqrt{W_i}\n\end{aligned}
$$

Si les données sont non regroupées, appliquer la méthode du Maximum de Vraisemblance au modèle suivant :

$$
Y_i = \beta_0 + \beta_1 X_i + \mu_i \dots \dots [3.2e]
$$

Avec :

 $Y_i = \begin{cases} 1 \\ 0 \end{cases}$  $\boldsymbol{0}$ 

 $X_i = \text{revenu}$ 

**NB** : La question est : quelle est la probabilité que les familles possédant un certain revenu recourent au centre médical ou à l'automédication, au cas où le paludisme frappait un membre de famille.

#### **Travail Demandé :**

- Estimer le modèle Logit pour les données regroupées (3.2d), interpréter les résultats et calculer les probabilités ;
- Estimer le modèle Logit pour les données non regroupées (3.2e) et interpréter les résultats.

#### *1) Les données sont regroupées*

### *a) Estimation du modèle 3.2d (Logit pondéré)*

Modèle (rappel) :  $L^*_i = \beta_0 \sqrt{W_i} + \beta_1 X^*_i + \mu^*_i$ 

*Avec (infos, sur 10 avenues, relatives aux familles disposant d'un véhicule en fonction du revenu du ménage)* :

- $\circ$   $X_i$ : revenu du ménage;
- $\circ$   $N_i$ : nombre d'habitants sur une avenue;
- $\circ$   $n_i$ : nombre de familles disposant d'une voiture sur chaque avenue.

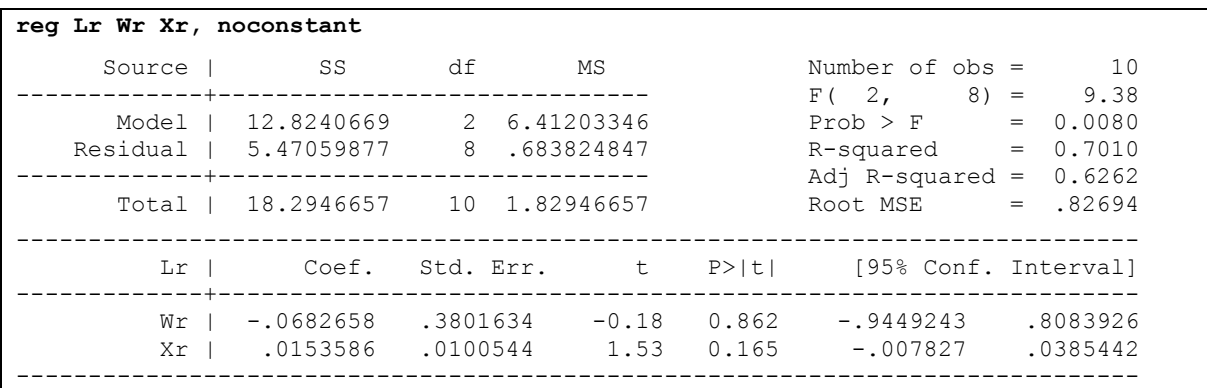

### *Résultats d'estimation* :

*Les commandes Stata relatives à la transformation de séries sont :*

```
gen p=ni/Ni
gen p1=1-p
gen p2=p/p1
gen Li=ln(p2)
gen p3=p*p1
gen W=Ni*p3
gen Wr=sqrt(W)
gen Lr=Wr*Li
gen Xr=Wr*Xi
```
*predict Lf, xb : Pour obtenir les valeurs estimées « Lf » (logits pondérés)*

Les valeurs estimées (appelées « *logits pondérés* » parce qu'estimées sur le *modèle pondéré 3.2d*) sont consignées dans le tableau suivant :

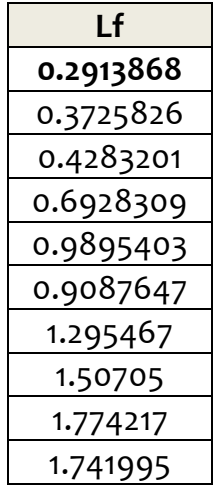

# *b) Interprétation de résultats*

*Le modèle 3.2d* estimé se présente comme suit :

 $L_i^* = -0.0682658\sqrt{W_i} + 0.0153586 X_i^*$ 

Sachant que  $L_i = \ln\left(\frac{P}{1}\right)$  $\left(\frac{P_i}{1-P_i}\right)$  et  $L^*_i = \sqrt{W_i}L_i$  , il y a lieu de préciser ce qui suit (antilog) :

$$
\frac{L_i^*}{\sqrt{W_i}} = \ln\left(\frac{P_i}{1 - P_i}\right) = -0.0682658 + 0.0153586 X_i \Rightarrow \frac{P_i}{1 - P_i} = e^{-0.0682658} e^{-0.0153586 X_i}
$$

Autant dire que «  $e^{0.0153586} = 1,01548$  » est le réel coefficient de la variable «  $X_i$  ». De ce fait, si  $X_i \nearrow$  d'une unité, les probabilités pondérées en faveur de posséder une voiture  $\ge$  de 1.5% [soit:  $(1,01548 - 1) * 100$ ].

### *c) Calcul de probabilités*

Il est question de calculer les probabilités « $\frac{P_i}{1-P_i}$ » associées aux différents niveaux de revenu. Pour la 1<sup>ère</sup> observation, nous avons :  $\ln\left(\frac{P}{1}\right)$  $\left(\frac{r_i}{1-P_i}\right)$  = 0.291387 (Cfr tableau *de logits pondérés ci-dessus*). En passant par l'anti-log, la valeur de « p » pour cette observation est calculée comme suit :

 $P_{\rm i}$  $\mathbf{1}$  $= e^{0.291387} \Rightarrow (1 + e^{0.291387}) P_i = e^{0.291387} \Rightarrow P_i = \frac{1}{2}$  $\overline{c}$ 

Procéder ainsi pour les 9 autres observations jusqu'à obtenir les probabilités suivantes :

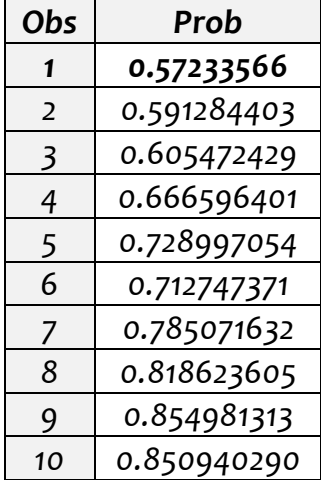

#### *2) Les données sont non regroupées*

#### *a) Estimation du modèle 3.2e*

*Résultats sur Eviews :* commande : logit yi c xi Þ

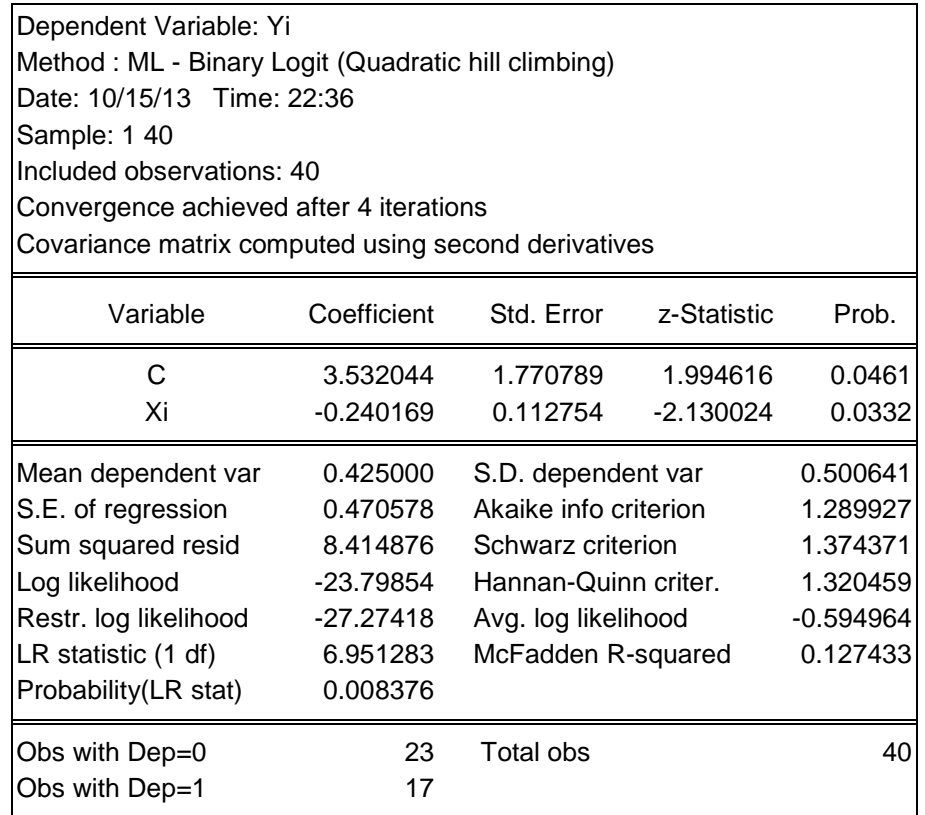

*Résultats sur Stata :* commande : logit Yi Xi

```
logit Yi Xi
Iteration 0: log likelihood = -27.274184
Iteration 1: log likelihood = -24.03776
Iteration 2: log likelihood = -23.80572
Iteration 3: log likelihood = -23.798552
Iteration 4: log likelihood = -23.798543
Logistic regression and the number of obs = 40
LR \chi (1) = 6.95Prob > chi2 = 0.0084Log likelihood = -23.798543 Pseudo R2 = 0.1274
------------------------------------------------------------------------------
        Yi | Coef. Std. Err. z P>|z| [95% Conf. Interval]
-------------+----------------------------------------------------------------
 Xi | -.2401688 .1127545 -2.13 0.033 -.4611635 -.0191742
  _cons | 3.532044 1.770795 1.99 0.046 .0613496 7.002738
------------------------------------------------------------------------------
```
Pour les probabilités et résidus prédits, les commandes/chemins sont :

- o Eviews : dans l'output, suivre :Views/Actual, Fitted, Residual/ Actual, Fitted, Residual Table ;
- o Stata : probabilités : predict Yf, pr.

Pour calculer les probabilités prévues/valeurs ajustées (ex : le cas de la 5<sup>ème</sup> famille pour laquelle  $X_i = 17$ ), se référant à l'équation estimée «  $\hat{y}_i = 3.532044$  – 0,240164  $X_i$ », procéder comme suit :

- (i) Remplacer la valeur de *Xi* (soit 17) dans l'équation estimée et obtenir  $x - z = -0.550744$  » (Cfr équation 3.2a);
- (ii) Sachant que «  $P_i = P(Z) = \frac{1}{1+z}$  $\frac{1}{1+e^{-z}}$  », remplacer « z » par sa valeur et calculer la probabilité prévue « P5 » pour que la 5<sup>ème</sup> famille, disposant d'un revenu moyen de 17 Unités Monétaires/UM – quand un membre de famille est atteint du paludisme – recours à un centre médical (Y=1), comme suit :

$$
P_5 = \frac{1}{1 + e^{-(0.550744)}} = 0.365691
$$

NB : Procéder ainsi pour les 39 autres familles restantes pour construire le tableau reprenant les probabilités prédites.

# *b) Interprétation de résultats (inférence)*

- *Significativité individuelle de paramètres* : se référer à la table de la loi normale centrée réduite (*Statistique de Wald* :  $W = \hat{\beta}_i/\delta_{\widehat{\beta}_i} {\sim} Z_{\alpha/2}$  ,  $N \geq 30$ ), à la place de la table de student, pour tester la significativité de paramètres estimés : tous les coefficients sont statistiquement significatifs (*prob<0.05*).
- *Significativité conjointe de paramètres estimés* : La statistique du test est la *raison de vraisemblance* **« »** (comparable au *F-stat) qui se calcule comme suit :*

$$
LRstat = -2 \ln \left(\frac{Lac}{Lsc}\right) = -2(LLac - LLsc) \sim \chi_{dl}^2
$$
  
ou  

$$
LRstat = 2 \ln \left(\frac{Lsc}{Lac}\right) = 2(LLsc - LLac) \sim \chi_{dl}^2
$$

Avec :

- o *Lsc : Likelihood sans contrainte ;*
- o *Lac : Likelihood avec contrainte (tous les paramètres sont nuls, constante exclue).*

Les hypothèses du test sont :

Ho : Non Significativité conjointe de paramètres estimés [ $prob > 0.05/LRstat < \chi^2_{dl}(tab)$ ] H1 : Significativité conjointe de paramètres estimés [ $prob < 0.05/LRstat > \chi^2_{dl}(tab)$ ]

Dans notre modèle, la probabilité associée à  $LRstat = 0.008376 < 0.05$  (d'où, les paramètres pris conjointement sont statistiquement significatifs).

Bonté/qualité globale de l'ajustement : Le R<sup>2</sup> n'est pas efficace/approprié pour juger de la qualité de l'ajustement d'un modèle Logit. Recourir plutôt au *pseudo R 2 de McFadden* calculé comme suit :

$$
R^2 = 1 - \frac{loglikelihood}{restr. loglikelihood}
$$

Ou encore au *comptage R<sup>2</sup>* , appelé autrement *Taux de Bonnes Prévisions*/*TBP*, dont la formule est :

$$
compute Re2 = \frac{\sum de \; bonnes \; pr\'edictions}{\textit{Nombre d'observations}}
$$

*NB* : les observations correctes/bonnes prédictions (à gauche) et incorrectes (à droite) sont celles qui sont :

$$
\begin{cases}\n(i) \text{ les } \hat{y}_i > 0.5 \text{ pour les } y_i = 1 \\
(ii) \text{ les } \hat{y}_i < 0.5 \text{ pour les } y_i = 0\n\end{cases}
$$

 $\int_{(h)}^{(a)}$  les  $\hat{y}_i$  $(b)$  les  $\hat{y}_i$ 

Dans notre modèle, le *comptage*  $R^2 = \frac{2}{4}$  $\frac{27}{40}$  = 0, 68 (la prédiction est bonne > 0.50).

# **3.3. Modèle PROBIT**

*Modèle Probit* :

$$
P_i = F(I) = \frac{1}{\sqrt{2\pi}} \int_{-\infty}^{I_i} e^{\frac{-Z^2}{2}} dZ \quad \dots \dots [3.3a]
$$

Sous réserve que « *aller ou non à un centre médical est un indicateur de revenu non observable tel que* :  $I_i = \beta_0 + \beta_1 X_i$ , le modèle 3.3a devient :

$$
P_i = F(I) = \frac{1}{\sqrt{2\pi}} \int_{-\infty}^{\beta_0 + \beta_1 X_i} e^{\frac{-Z^2}{2}} dZ \quad .... \quad [3.3b]
$$

En fait, l'on admet l'existence d'un seuil «  $I_i^*$  » tel que :

{  $I_i^*$  $I_i^*$ 

Si bien que :

 $P_i = P(Y = 1|X) = P(I_i^* \leq I_i) = P(Z_i \leq \beta_0 + \beta_1 X_i) = F(\beta_0 + \beta_1 X_i)$ Avec:  $I_i = F^{-1}(I_i) = F^{-1}(P_i) = \beta_0 + \beta_1 X_i$  et  $F^{-1}$ : l'inverse de la fonction de *densité cumulée normale*

*NB : L'indice « » n'étant pas connu (il est supposé qu'il suit une distribution*  normale), le modèle Probit permet de calculer «  $P(I_i^* \leq I_i)$  » à partir d'une fonction *de densité normale centrée réduite (Cfr 3.3c).*

*Hypothèse* : La fonction de répartition de l'erreur suit une loi de type normale (Modèle Probit = Fonction de densité cumulée normale).

- *Nous considérons les données ayant servi à l'estimation du modèle Logit pour estimer le modèle Probit comme suit :*
- **Travail Demandé :** 
	- Estimer le *modèle Probit 3.3c* ;
	- Comparer les résultats issus du modèle Probit à ceux obtenus avec Logit.

### *1) Estimation du modèle Probit 3.3c*

*Sur Eviews* : probit Yi c Xi

Estimation Command:

===================== BINARY(D=N) YI XI C

Estimation Equation:

 $YI = 1 - @ \text{CNORMAL}(-(C(1)^*XI + C(2)))$ 

Substituted Coefficients:

=====================

=====================

YI = 1-@CNORM(-(-0.1482421178\*XI + 2.181726435))

*Sur Stata* : probit Yi Xi

#### *a) Estimation du modèle Probit 3.3c sur Stata et Eviews*

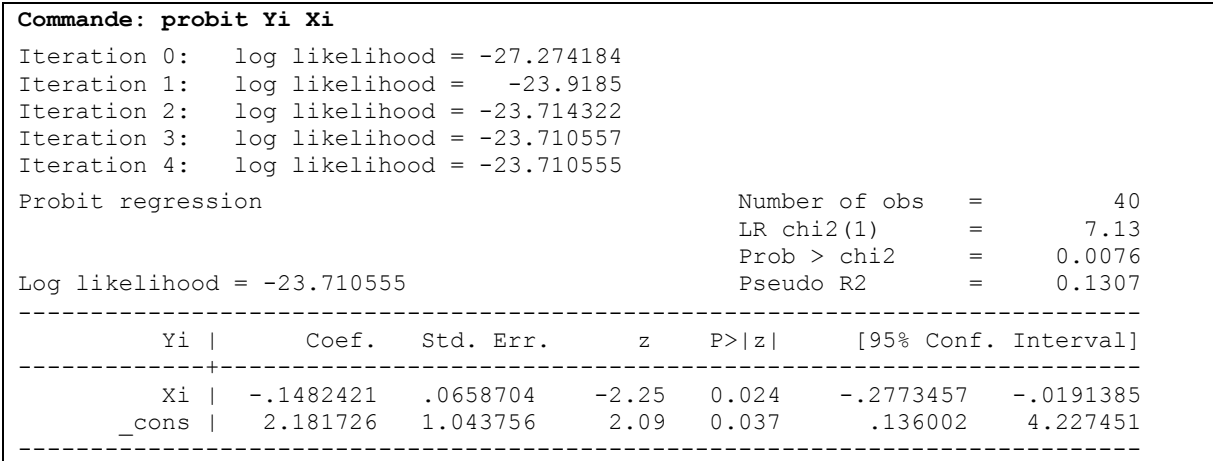

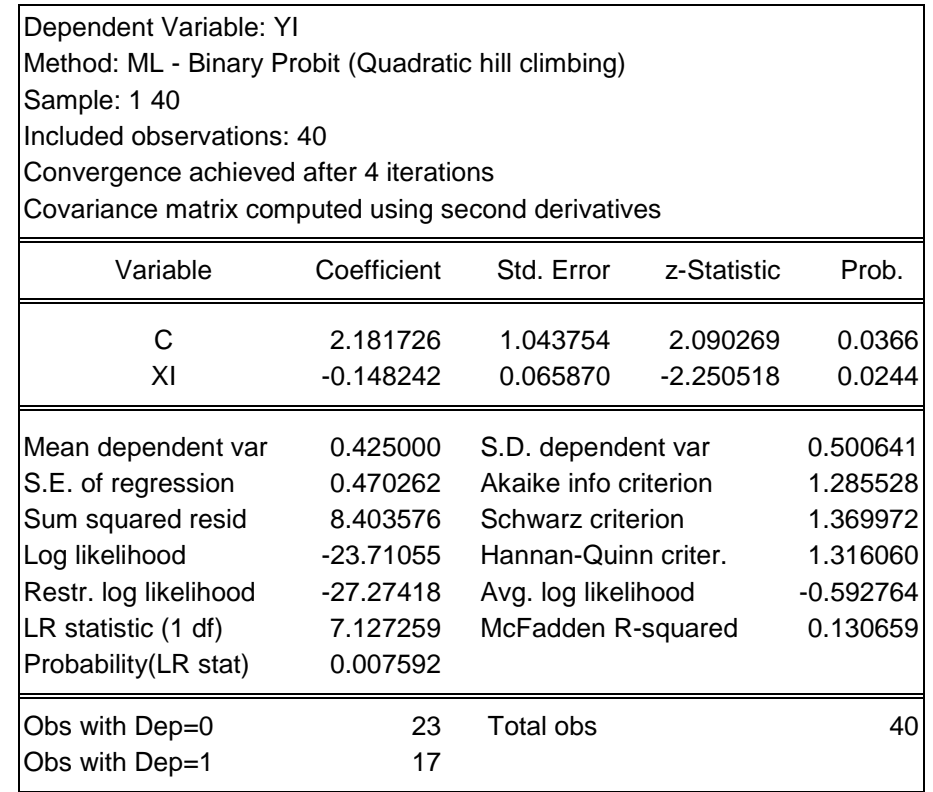

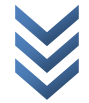

### *b) Fréquences de la variable dépendante avec Eviews*

*Dans l'output, suivre le chemin : View/Dependent Variable Frequencies.*

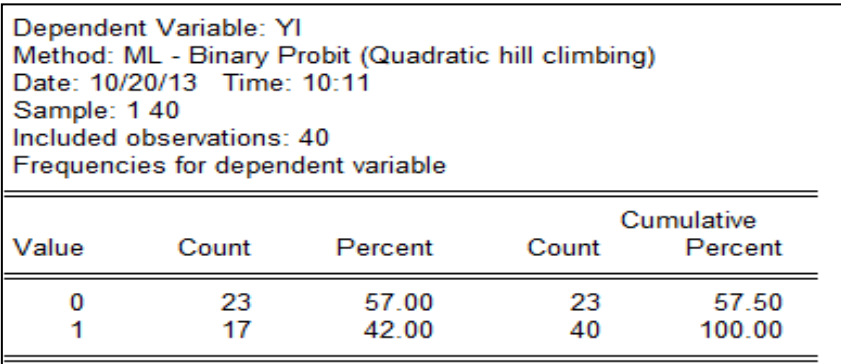

# *c) Quelques statistiques descriptives de variables explicatives*

*Dans l'output, suivre le chemin : View/Categorical Regressor Stats.*

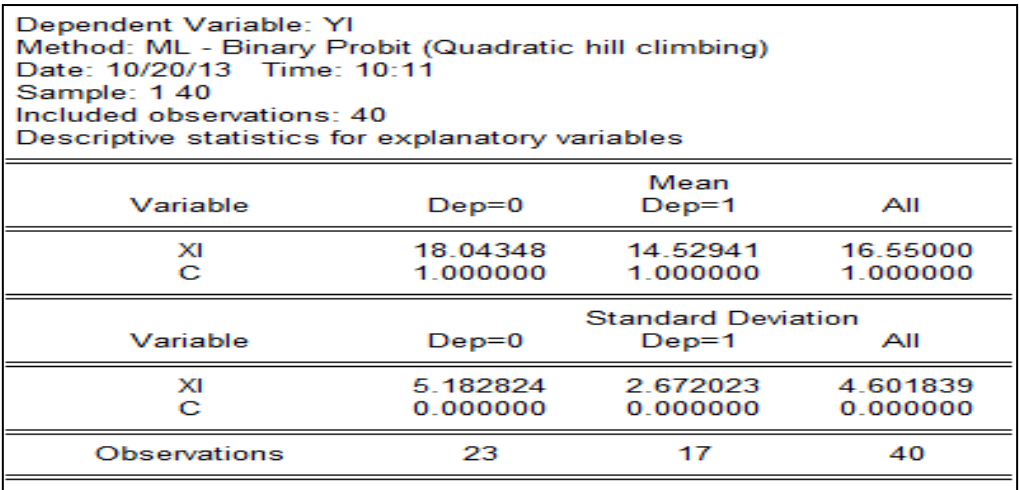

# *d) Critères de sélection/information*

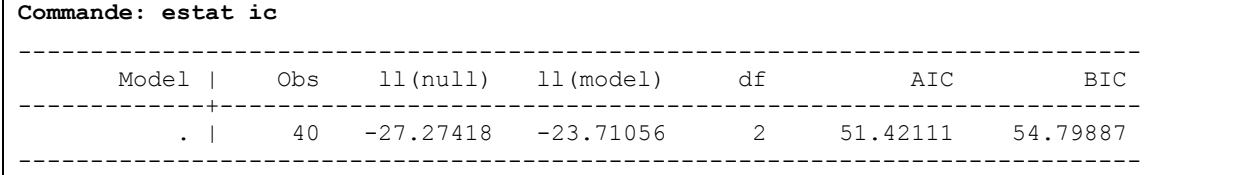

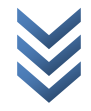

*e) Estimation du modèle Probit 3.3c avec les effets/impacts marginaux (élasticités) et probabilités prédites sur Stata (commande :* **dprobit***)*

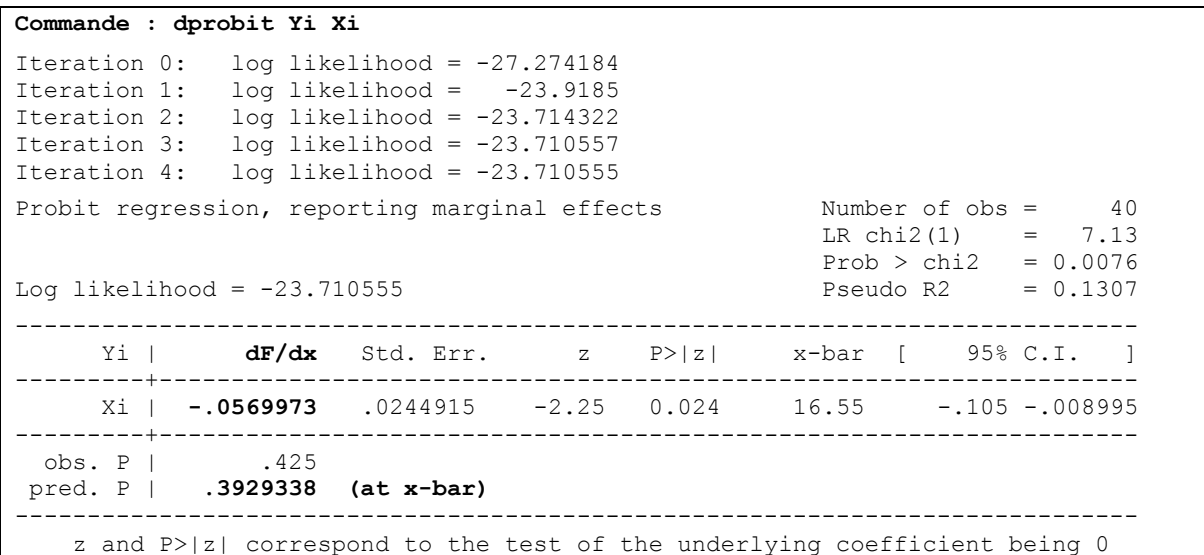

*Autrement, après la commande probit, taper* : **mfx**

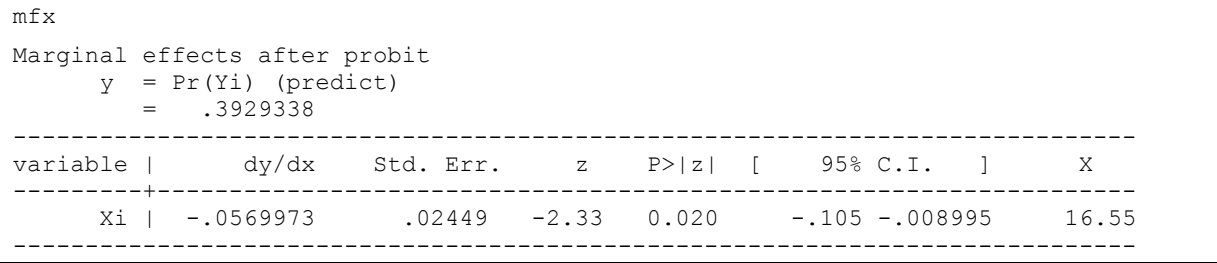

- o Nous constatons que quand les familles augmentent leur revenu d'1 UM en moyenne, elles perdent 0,057 point de chance à recourir à un centre médical.
- o En outre, relevons qu'en moyenne, les probabilités prédites/valeurs ajustées = 0.3929338. A titre illustratif, pour obtenir la valeur ajustée relative à la 5<sup>ème</sup>

observation (famille), faire : {  $\overline{p}$  $\overline{m}$  $\boldsymbol{d}$ 

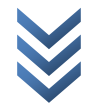

```
probit Yi Xi
matrix xvalue=(17)
dprobit Yi Xi, at(xvalue)
Iteration 0: log likelihood = -27.274184
Iteration 1: log likelihood = -23.9185
Iteration 2: log likelihood = -23.714322
Iteration 3: log likelihood = -23.710557
Iteration 4: log likelihood = -23.710555
Probit regression, reporting marginal effects
                                                    Number of obs = 40<br>LR chi2(1) = 7.13
                                                      Prob > chi2 = 0.0076<br>Pseudo R2 = 0.1307Log likelihood = -23.710555 Pseudo R2
------------------------------------------------------------------------------
      Yi | dF/dx Std. Err. z P>|z| x [ 95% C.I. ]
  ---------+--------------------------------------------------------------------
     Xi | -.0558492 .0233146 -2.25 0.024 17 -.101545 -.010153
---------+--------------------------------------------------------------------
  obs. P | .425
pred. P | .3929338 (at x-bar)
pred. P | .3675348 (at x)
------------------------------------------------------------------------------
    z and P>|z| correspond to the test of the underlying coefficient being 0
```
La valeur ajustée relative à la  $5^{em}$  observation (famille) est « 0.3675348 ». Aussi, constatons que quand la 5<sup>ème</sup> famille augmente son revenu d'1 UM, elle perd « 0,056 » point de chance à recourir à un centre médical.

### *2) Comparaison de résultats*

Les coefficients estimés ne sont pas directement comparables (les équations de ces deux modèles diffèrent) ; mais, de façon générale, les résultats de ces deux modèles sont presque semblables.

*3) Tableau de prédictions (bonnes et mauvaises) avec Stata et Eviews*

```
Commande : lstat
Probit model for Yi
            -------- True --------
Classified | D ~D | Total
-----------+--------------------------+-----------
 + | 8 6 | 14
 - | 9 17 | 26
  -----------+--------------------------+-----------
  Total | 17 23 | 40
Classified + if predicted Pr(D) \ge 0.5True D defined as Yi != 0
--------------------------------------------------
Sensitivity Pr( +| D) 47.06%
Specificity Pr(-|~D) 73.91%
Positive predictive value Pr( D| +) 57.14%
Negative predictive value Pr(~D| -) 65.38%
  --------------------------------------------------
False + rate for true \simD Pr( +|\simD) 26.09%
False - rate for true D Pr( -| D) 52.94%
False + rate for classified + Pr(\sim D| +) 42.86%
False - rate for classified - Pr( D| -) 34.62%
      --------------------------------------------------
Correctly classified 62.50%
  --------------------------------------------------
```
Sur Eviews, dans l'output, suivre : *View/Expectation-Prediction Table(Prediction evaluation : 0.5)ok* :

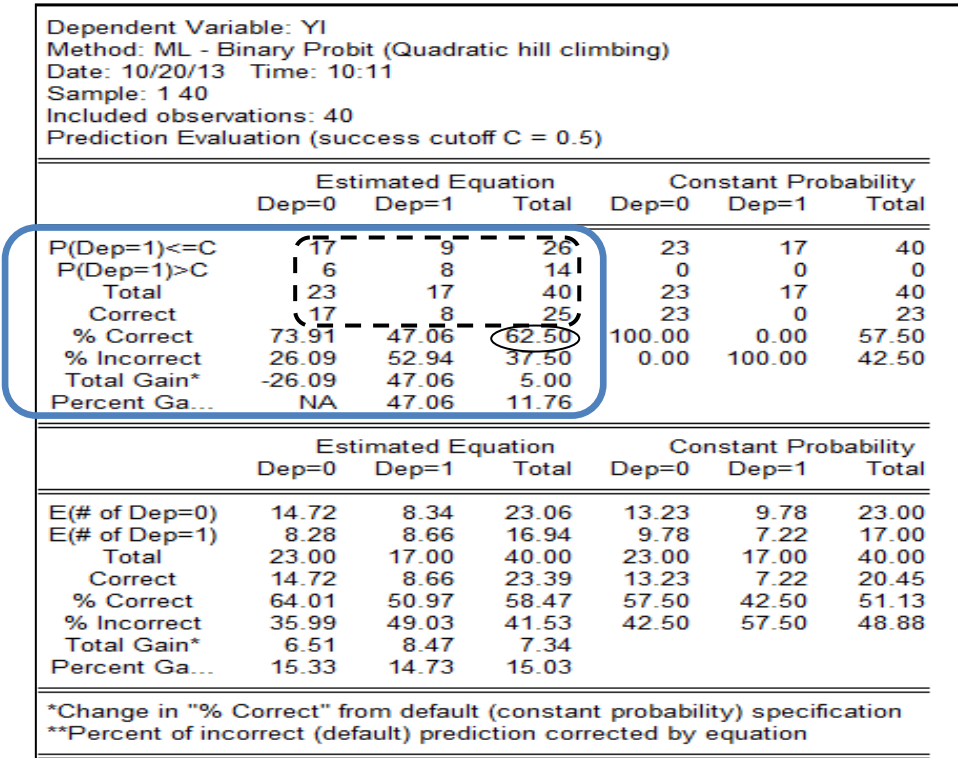

Le taux de bonne prédiction est donc de 62,5%  $[TBP = (8 + 17)/40]$ : la prédiction est bonne.

### *4) Qualité de l'ajustement (test de Hosmer-Lemeshow et surface ROC)*

Les hypothèses du test d'Hosmer-Lemeshow/ $HL{\sim} \chi^2_{\alpha}$  sont :

*H0 : L'ajustement est bon (prob>0.5) H1 : L'ajustement n'est pas bon (prob<0.5)*

*Sur EViews*, dans l'output, suivre : *View/Goodness-of-Fit Test (Hosmer-Lemeshow)ok* :

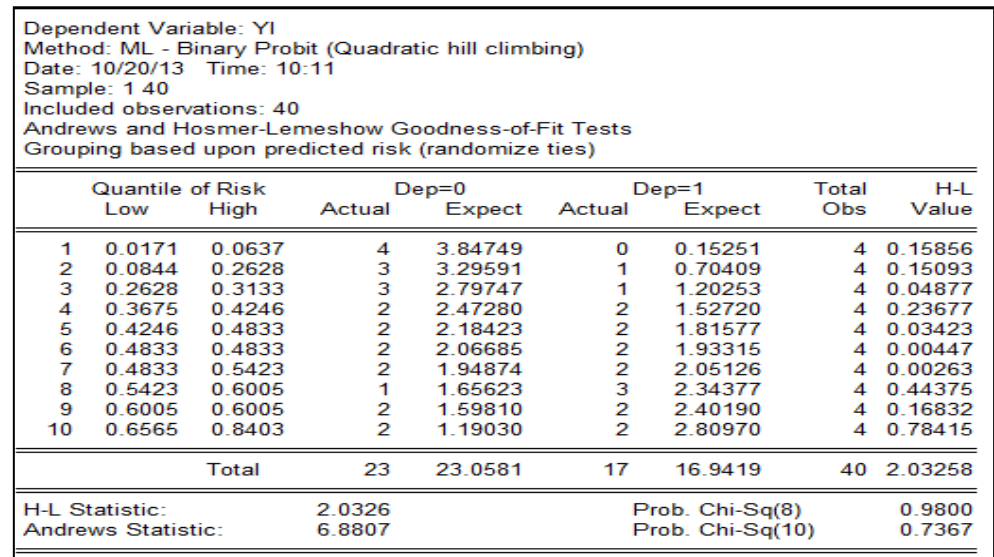

L'ajustement est bon du fait que la probabilité associée à la statistique H-L est > à 5% (soit : 0.9800). La même conclusion est tirée sous Stata (résultats ci-dessous).

*Sur Stata*, *après l'estimation du modèle probit, taper* : estat gof

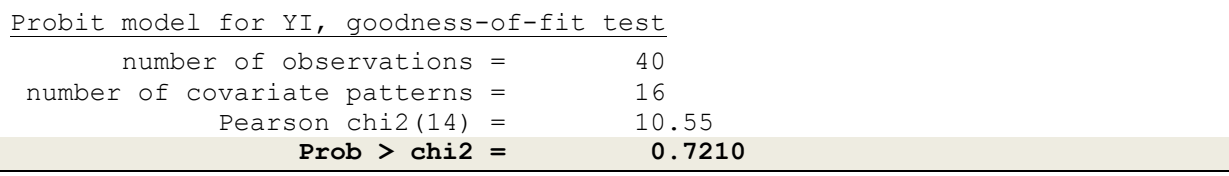

### *Test de bonne prédictions avec la Surface ROC (commande : lroc) :*

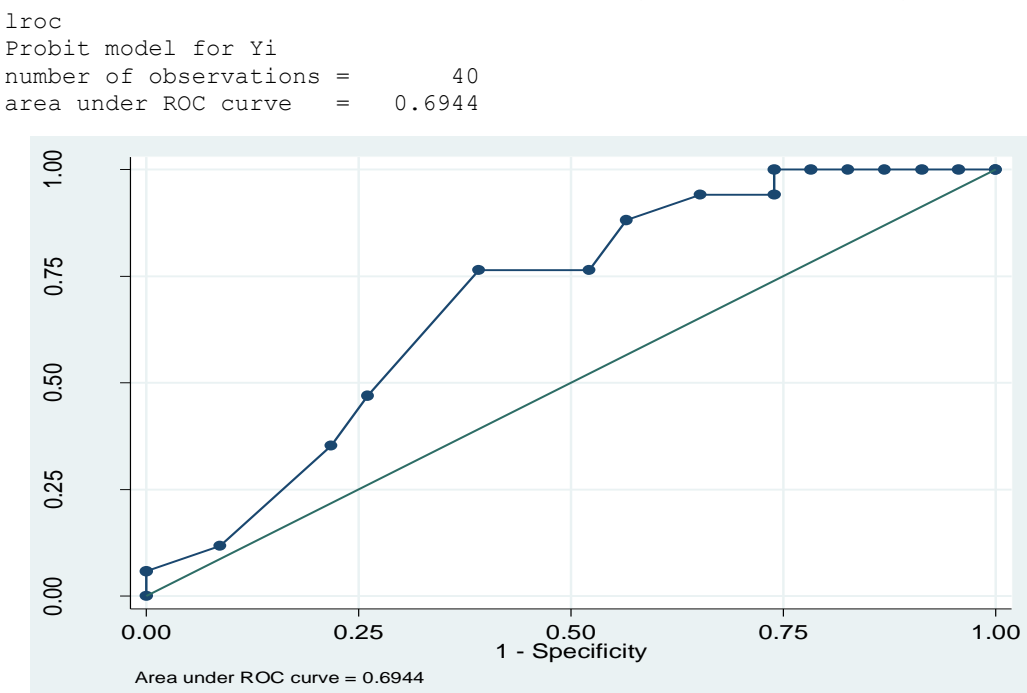

### *Test de bonnes prédictions (commande : linktest) :*

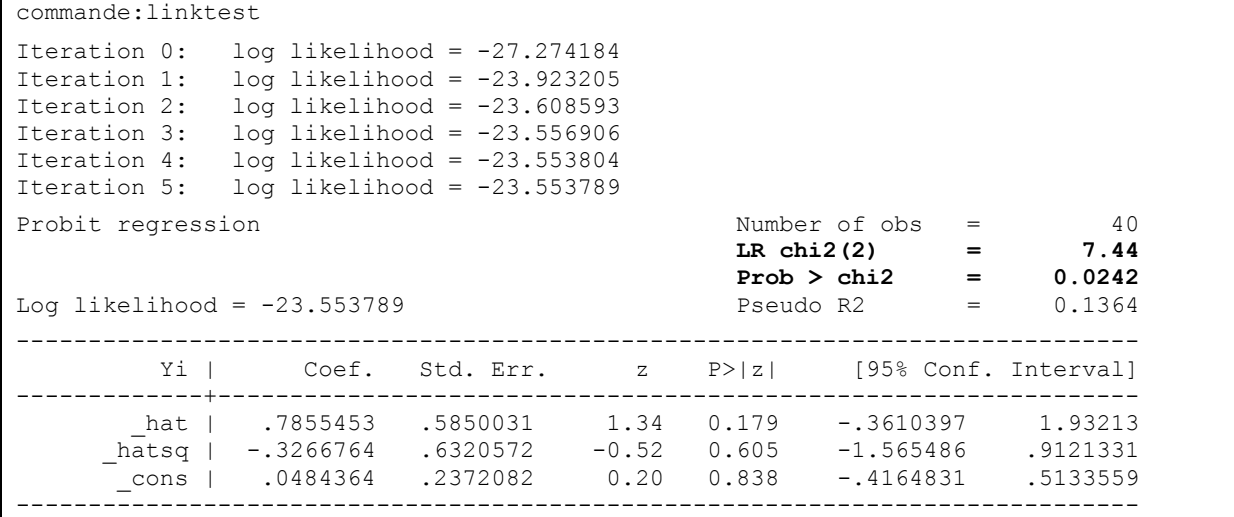

#### Les hypothèses sont :

*H0 : L'ajustement est bon (prob>0.5) H1 : L'ajustement n'est pas bon (prob<0.5)*

# **CHAP 4 : Modèle de données de Panel**

# *Modèle de Panel* :

Soit le modèle de Panel (fonction de production Cobb-Douglass) suivant :

$$
Y_{it} = AX_{1it}^{\beta_1} X_{1it}^{\beta_1} e^{\mu_{it}} \dots \dots \dots \dots [4.1a]
$$

*Modèle de Panel linéaire* :

$$
y_{it} = \beta_0 + \beta_1 x_{1it} + \beta_2 x_{2it} + \mu_{it} \dots \dots \dots [4.1b]
$$

Avec :  $y_{it} = \ln Y_{it}$ ;  $x_{1it} = \ln X_{1it}$ ;  $x_{2it} = \ln X_{2it}$  et  $\beta_0 = \ln A$ «  $i = 1$ , 2 et  $3^{eme}$  entreprise (A, B et C) et t = 1, 2, 3, 4 et  $5^{eme}$  année »

# **Travail Demandé :**

- *Estimer le modèle à effets fixes (MàF) : différents cas :*
	- $\circ$   $\,$  Cas 1 : les coefficients  $\beta_0$ ,  $\beta_1$  et  $\beta_2$  sont tous constants (modèle contraint) ;
	- $\circ$  *Cas 2* : «  $\beta_0$  » varie entre entreprises, tandis que «  $\beta_1$  et  $\beta_2$  » sont constants;
- *Effectuer le test d'homogénéité d'Hsiao ;*
	- o *Cas 3 : « » varie avec le temps et entre entreprises, tandis que*   $\alpha \beta_1$  *et*  $\beta_2$  *»* sont constants;
	- $\circ$   $\,$  Cas 4  $:$  «  $\beta_0$  ,  $\beta_1$  et  $\beta_2$  » varient tous entre entreprises ;
	- o *Cas 5 : Estimateur Within-group ;*
- *Estimer le modèle à effets aléatoires (MàA) ;*
- *Effectuer le test d'Hausman.*

# *4.1. Estimation du modèle à effets fixes : différents cas*

# 1) *Cas 1 : les coefficients «*  $\beta_0$ ,  $\beta_1$  *et*  $\beta_2$  *»* sont tous constants (modèle contraint)

Dans ce cas, appliquer les MCO au modèle contraint suivant (sur de données empilées les unes sur les autres) :

| Dependent Variable: LYT<br>Method: Least Squares<br>Date: 10/20/13 Time: 15:36<br>Sample: 1 15<br>Included observations: 15 |                                                                      |                                                                                                    |                                   |                                                                            |  |  |  |  |  |
|----------------------------------------------------------------------------------------------------|----------------------------------------------------------------------|----------------------------------------------------------------------------------------------------|-----------------------------------|----------------------------------------------------------------------------|--|--|--|--|--|
| Variable                                                                                                    | Coefficient                                                          | Std. Error                                                                                                    | t-Statistic                       | Prob.                                                                      |  |  |  |  |  |
| с<br>LX1T<br>LX2T                                                                                                    | 6.021442<br>1.004464<br>$-1.305445$                                  | 2.664974<br>0.164797<br>0.678869                                                                                                  | 2.259475<br>6.095149<br>-1.922971 | 0.0433<br>0.0001<br>0.0785                                                 |  |  |  |  |  |
| R-squared<br><b>Adjusted R-squared</b><br>S.E. of regression<br>Sum squared resid<br>Log likelihood<br>Durbin-Watson stat   | 0.758527<br>0.718281<br>0.189728<br>0.431960<br>5.321968<br>0.320106 | Mean dependent var<br>S.D. dependent var<br>Akaike info criterion<br>Schwarz criterion<br><b>F-statistic</b><br>Prob(F-statistic) |                                   | 5.356386<br>0.357456<br>$-0.309596$<br>$-0.167986$<br>18.84746<br>0.000198 |  |  |  |  |  |
|                                                                                                    |                                                                      |                                                                                                    |                                   |                                                                            |  |  |  |  |  |

 $v_t = \beta_0 + \beta_1 x_{1t} + \beta_2 x_{2t} + \mu_t \dots \dots \dots [4.1c]$ 

*Commandes Eviews* :

```
\overline{\mathcal{L}}\mathbf{I}\mathbf{I}\mathbf{I}\begin{vmatrix} d \end{vmatrix}create u 1 15
               \overline{g}\overline{g}\overline{g}\mathfrak l
```
- *Commentaires* :
- o *Tous les coefficients sont statistiquement significatifs, sauf celui de x2t ;*
- o *Au regard du R<sup>2</sup> et du F-stat, le modèle semble globalement bon. Mais la statistique de DW est très faible, ce qui amène à présumer une éventuelle autocorrélation des erreurs (d'ordre 1) ou erreur de spécification du modèle (d'où le cas 2).*

## 2) *Cas 2 : «*  $\beta_0$  » varie entre entreprises, tandis que «  $\beta_1$  et  $\beta_2$  » sont constants

Dans ce cas, le « *modèle 4.1c »* devient :

$$
y_t = \beta_{0i} + \beta_1 x_{1it} + \beta_2 x_{2it} + \mu_{it} \dots \dots \dots [4.1d]
$$

Notons que «  $\beta_{0i}$  » reflète les spécificités des entreprises prises globalement. Lorsque l'on se propose de saisir les effets spécifiques propres à chaque entreprise, il sera question d'incorporer «  $N-1$  » variables dummy<sup>(1)</sup> dans l'expression 4.1d. Cette dernière deviendra :

$$
y_t = \alpha_0 + \alpha_1 D_{1it} + \alpha_2 D_{2it} + \beta_1 x_{1t} + \beta_2 x_{2t} + \mu_t \dots \dots \dots [4.1e] \rightarrow R_{NC}^2
$$

En outre, les variables sous-étude peuvent subir communément les effets liés au temps (changement climatique, modification de politiques publiques, effet saisonnier, etc.). A cet effet, l'on peut construire jusqu'à t-1 variables temporelles pour saisir ces effets temporels – à intégrer dans le modèle 4.1d comme suit :

$$
y_t = \lambda_0 + \lambda_1 var(90) + \lambda_2 var(91) + \lambda_3 var(92) + \lambda_4 var(93) + \beta_1 x_{1t} + \beta_2 x_{2t} + \mu_t \dots \dots \dots [4.1f]
$$

Avec :

 $\overline{\phantom{a}}$ 

$$
\begin{cases}\nvar(90) \rightarrow \begin{cases}\n1: pour l'année 90 \\
0: ailleurs \\
var(91) \rightarrow \begin{cases}\n1: pour l'année 91 \\
0: ailleurs \\
0: ailleurs \\
var(92) \rightarrow \begin{cases}\n1: pour l'année 92 \\
0: ailleurs \\
var(93) \rightarrow \begin{cases}\n1: pour l'année 93 \\
0: ailleurs\n\end{cases}\n\end{cases}\n\end{cases}
$$

 $^1$  On introduit (n-1) variables dummy – sous forme d'une matrice unitaire – pour contourner la « trappe de variables binaires.

#### Les résultats d'estimation du *modèle 4.1e* se présentent comme suit :

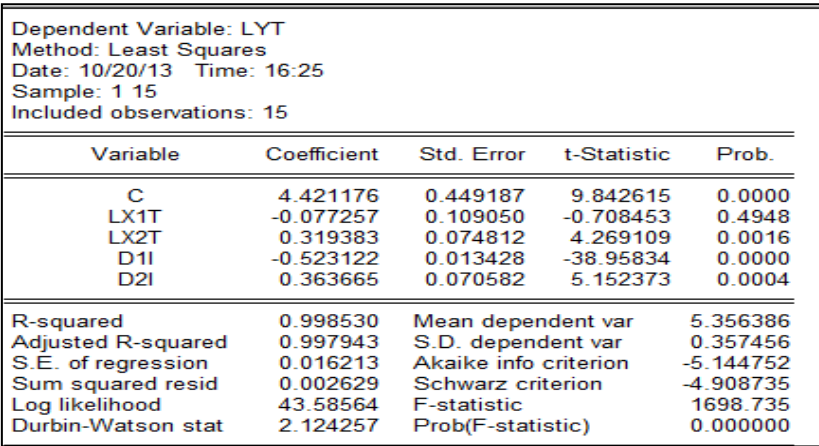

- *Commentaires* :
- o *Tous les coefficients sont statistiquement significatifs, sauf celui de x1t ;*
- o Au regard du R<sup>2</sup> et du F-stat, le modèle est globalement bon, surtout que la *statistique de DW s'est améliorée. Toutefois, le test d'Hsiao devra nous renseigner sur le modèle adéquat entre les expressions « 4.1c et 4.1e ».*

Les résultats d'estimation du *modèle 4.1f* se présentent comme ci-dessous (avec EViews, les variables temporelles peuvent être automatiquement générées et intégrées dans le modèle estimé : *Cfr output à droite*) :

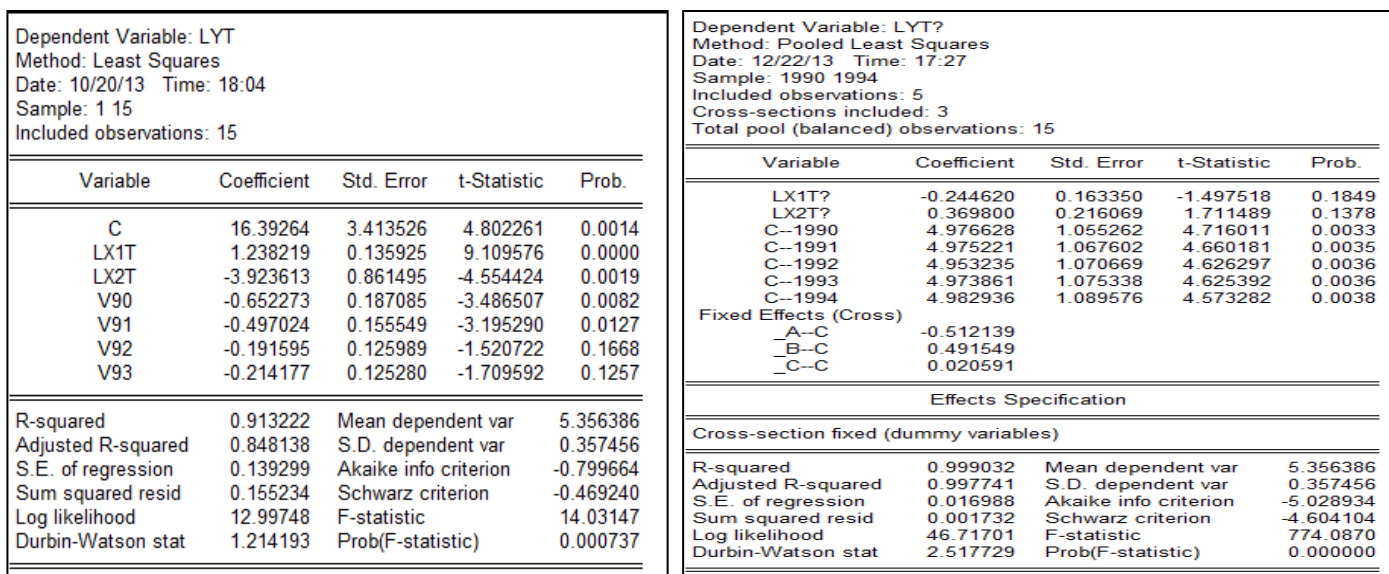

- *Commentaires* :
- o *Tous les coefficients sont statistiquement significatifs, sauf ceux de V92 et V93 ;*
- o *Au regard du R<sup>2</sup> et du F-stat, le modèle apparaît globalement bon, mais la statistique de DW est faible.*

### **3)** *Test d'homogénéité d'Hsiao*

La statistique d'Hsiao est basée sur le F de Fisher et est calculée comme suit :

$$
F = \frac{(R_{NC}^2 - R_c^2)/n - 1}{(1 - R_{NC}^2)/nT - k - 1} \sim F_{(n-1, nt-k-1)}^{\alpha}
$$

*Ho* : Homogénéité ( $F_{cal} < F_{tab}$ ; prob > 5%) :  $\alpha_1 = \alpha_2 = 0$  (modèle *contraint) Rejet de la structure en panel ;*

*H1* : Hétérogénéité ( $F_{cal} > F_{tah}$ ; prob < 5%) :  $\alpha_1 \neq \alpha_2 \neq 0$  (modèle non *contraint) la structure en panel est acceptée.*

Avec :

 $\circ$   $R_{NC}^2$ : Coefficient de détermination du modèle non contraint ( $R_N^2$  $0.998530$ :

 $\circ$   $R_c^2$  : Coefficient de détermination du modèle contraint ( $R_{NC}^2=0.758527$ ) Dans notre cas :

$$
F_c = \frac{(0.998530 - 0.758527)/2}{(1 - 0.758527)/(15 - 5)} = 816,336 > F_{(2,10)}^{0.05} = 4,10
$$

*Conclusion : Rejet de H0 le modèle non contraint est adéquat à la structure de données sous-étude.*

*Calcul de paramètres structurels (intercepte) :*

- o Pour l'entreprise C : 4,421176 ;
- o Pour l'entreprise A : 4,421176 0,523122 = 3,898054 ;
- o Pour l'entreprise B : 4,421176 0,363665 = 4,7884841.

#### **4)** *Cas* 3: «  $\beta_0$  » varie avec le temps et entre entreprises, tandis que «  $\beta_1$  et  $\beta_2$  » *sont constants*

Le *modèle 4.1f* deviendra :

$$
y_t = \gamma_0 + \gamma_1 var(90) + \gamma_2 var(91) + \gamma_3 var(92) + \gamma_4 var(93) + \varphi_1 D_{1it} + \varphi_2 D_{2it} + \beta_1 x_{1t} + \beta_2 x_{2t} + \mu_t \dots \dots \dots [4.1g]
$$

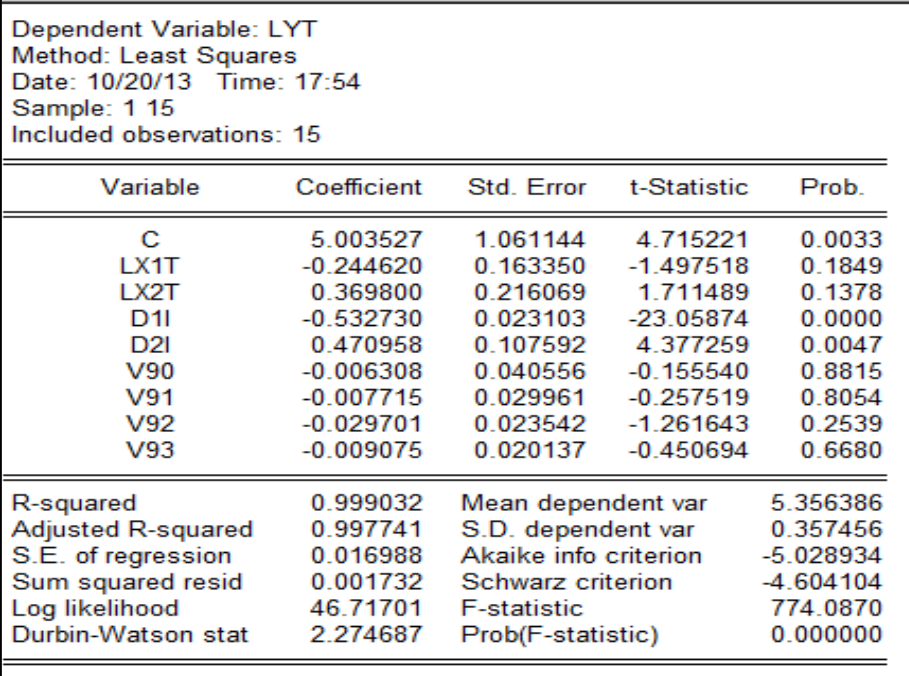

# *5) Cas 4*  $:$  «  $\beta_0$ ,  $\beta_1$  *et*  $\beta_2$  » varient tous entre entreprises

Le *modèle 4.1h* ci-dessous sera une combinaison des modèles du cas 2 et 3 :

 $y_t = \Phi_0 + \Phi_1 D_{1i} + \Phi_2 D_{2i} + \Phi_3 x_{1t} + \Phi_4 x_{2t} + \Phi_5 D_{1i} x_{1t} + \Phi_6 D_{1i} x_{2t} + \Phi_7 D_{2i} x_{1t}$ +  $\Phi_8 D_{2i} x_{2t} + \Phi_9 V_{90} + \Phi_{10} V_{91} + \Phi_{11} V_{92} + \Phi_{12} V_{93} + \mu_t$  ... ... ... [4.1h]

Les résultats d'estimation de ce modèle sont :

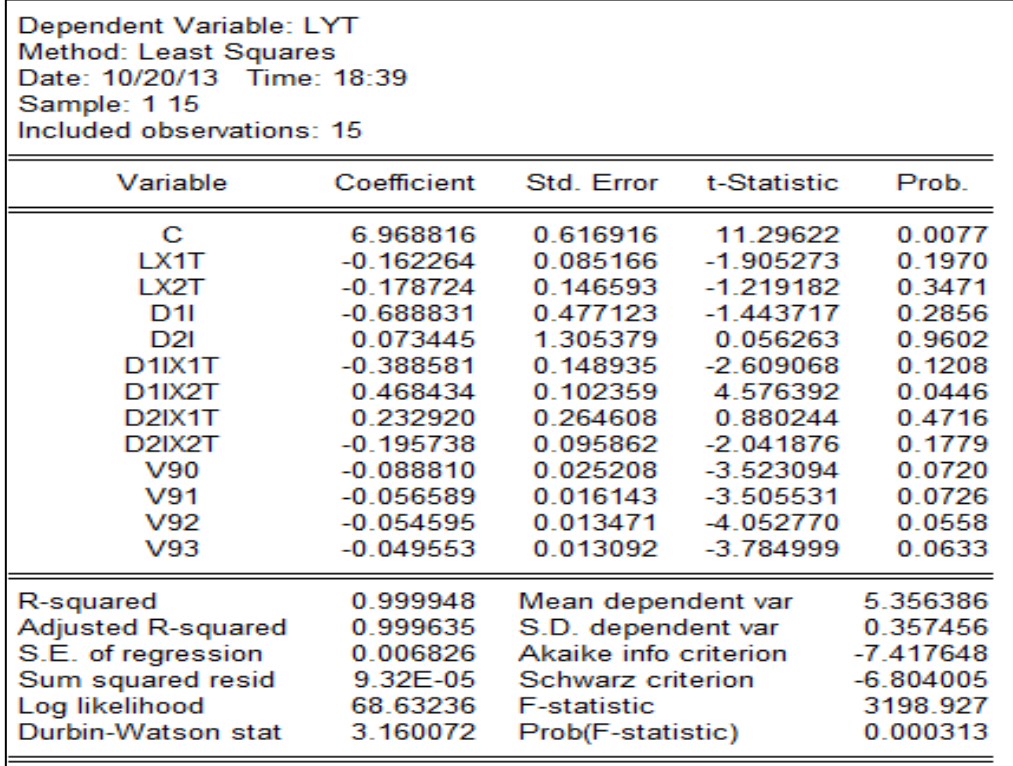

Les commandes E-Views sont :

 $\langle$ genr  $D1iX1t = D1i * LX1t$  $\overline{g}$  $\overline{g}$ genr  $D2iX2t = D2i * LX2t$ 

### *6) Cas 5 : Estimateur Within-group*

Le *modèle Within* est le suivant :

$$
\begin{aligned} \left(\ln Y_{it} - \overline{\ln Y_{t}}\right) \\ &= \left(\ln A_{i} - \overline{\ln A_{t}}\right) + \beta_{1} \left(\ln X_{1it} - \overline{\ln X_{1t}}\right) + \beta_{2} \left(\ln X_{2it} - \overline{\ln X_{2t}}\right) \\ &+ \left(\varepsilon_{it} - \bar{\varepsilon}_{i}\right) \dots \dots \left[4.1i\right] \end{aligned}
$$

Avec :  $\overline{\ln Y_t} =$  La moyenne des observations pour chaque entreprise (groupe) « i ».

<u>NB</u> : Le R<sup>2</sup> d'une telle estimation renseigne sur l'efficacité du modèle, les effets individuels fixes exclus.

*Posons* :

$$
\alpha \left( \ln Y_{it} - \overline{\ln Y_{t}} \right) = LYTC ; \left( \ln X_{1it} - \overline{\ln X_{1t}} \right) = LX1TC ; \left( \ln X_{2it} - \overline{\ln X_{2t}} \right) = LX2TC
$$

 $(\varepsilon_{it} - \bar{\varepsilon}_i) = e$ », ce qui nous amène à écrire *l'expression 4.1i* autrement (modèle à estimer) :

$$
LYTC = \beta_1 LX1TC + \beta_2 LX2TC + e \dots [4.1j]
$$

Les résultats d'estimation du *modèle 4.1j* sur Eviews se présentent comme cidessous :

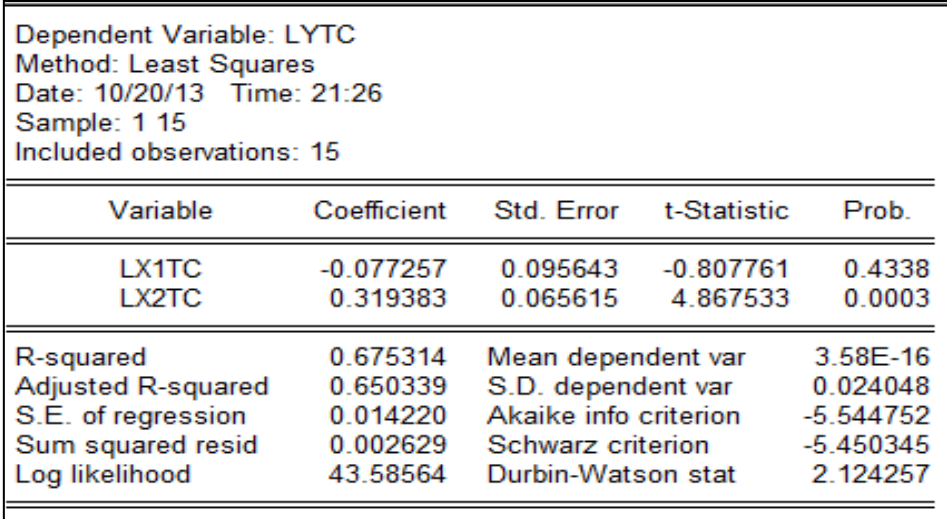

<u>Commentaire :</u> Le R<sup>2</sup> est élevé (mesure de la variabilité intra-individuelle ou *l'effet dans le groupe*) et DW est acceptable. En outre, seule *LX2TC* est significative.

# **4.2. Estimation du modèle à effets aléatoires (MàA)**

*Modèle à effets aléatoires/MàA* : Soient deux modèles (*toujours « log-log »*) :

 $y_{it} = \beta_0 + \beta_1 x_{1it} + \beta_2 x_{2it} + \mu_{it}$ . [4.2a] et  $y_{it} = \beta_{0i} + \beta_1 x_{1it} + \beta_2 x_{2it} + \mu_{it}$ . [4.2b] Avec,  $\beta_{0i} = \beta_0 + \varepsilon_{it}$  ... [4.2*c*],  $i = 1$ ; 2; 3 (ou A; B; C).

Remplaçons [4.2c] dans [4.2b] :  $y_{it} = \beta_0 + \beta_1 x_{1it} + \beta_2 x_{2it} + \varepsilon_{it} + \mu_{it}$ ... [4.2d]

Posons  $v_{it} = \varepsilon_{it} + \mu_{it}$ ; ainsi, **4.2a devient (le MàA à estimer)** :

$$
y_{it} = \beta_0 + \beta_1 x_{1it} + \beta_2 x_{2it} + \varepsilon_{it} + \mu_{it} \dots [4.2e]
$$

**Travail Demandé :** 

- *Estimer le modèle à effets aléatoires (MàA) sur Eviews et Stata ;*
- *Etablir la différence entre MàF et MàA.*

# *1) Estimation du Modèle à effets aléatoires (4.2e) sur Eviews et Stata*

**Sur Eviews, suivre le chemin** *: Object/New Object.../Pool→écrire les noms des individus en colonne, précédés chacun d'une sous barre) Sheet (saisir les noms des variables suivi d'un « ? » chacun)*  $\rightarrow$  *copier et coller les observations*)  $\rightarrow$ *Estimate*  $\rightarrow$  *(cross* section=random, period=none )  $\rightarrow$  *(Method : LS..)*  $\rightarrow$  *(Options : White Cross-section)*  $\rightarrow$ *ok.* 

Malheureusement pour nous, N<T (ou 3 entreprises < 5 années) + l'estimation du M{A n'est pas possible avec Eviews (*la condition est : N>T*).
#### **Sur Stata, la procédure est :**

Saisie de données et clic sur l'onglet « preserve » tsset id yr : déclarer la structure de données en panel à Stata ; xtreg LYit LX1it LX2it, re : estimer le MàA

NB : *A la suite de « tsset… », Stata nous confirme la déclaration de données en panel par le résultat suivant :*

```
tsset id yr
       panel variable: id, 1 to 3
         time variable: yr, 1990 to 1994
```
*Après estimation du MàA 4.2e, les résultats sont :*

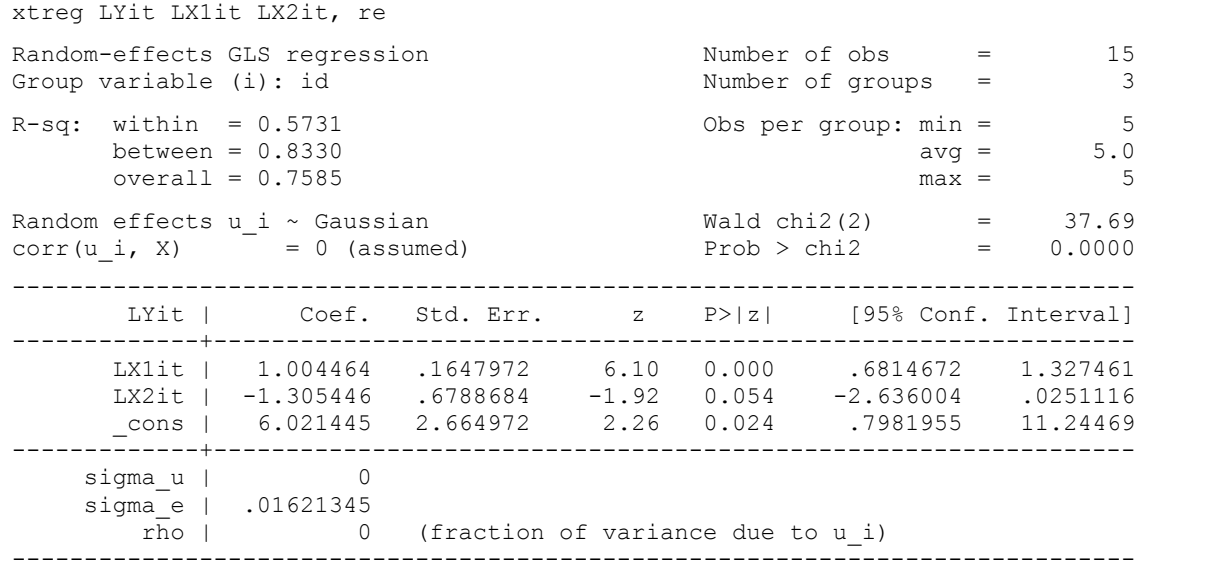

A titre d'information, voici *les résultats d'estimation du MàF sur Eviews et Stata* (*à gauche : capture de la procédure à suivre sur Eviews ; et à droite : résultats*).

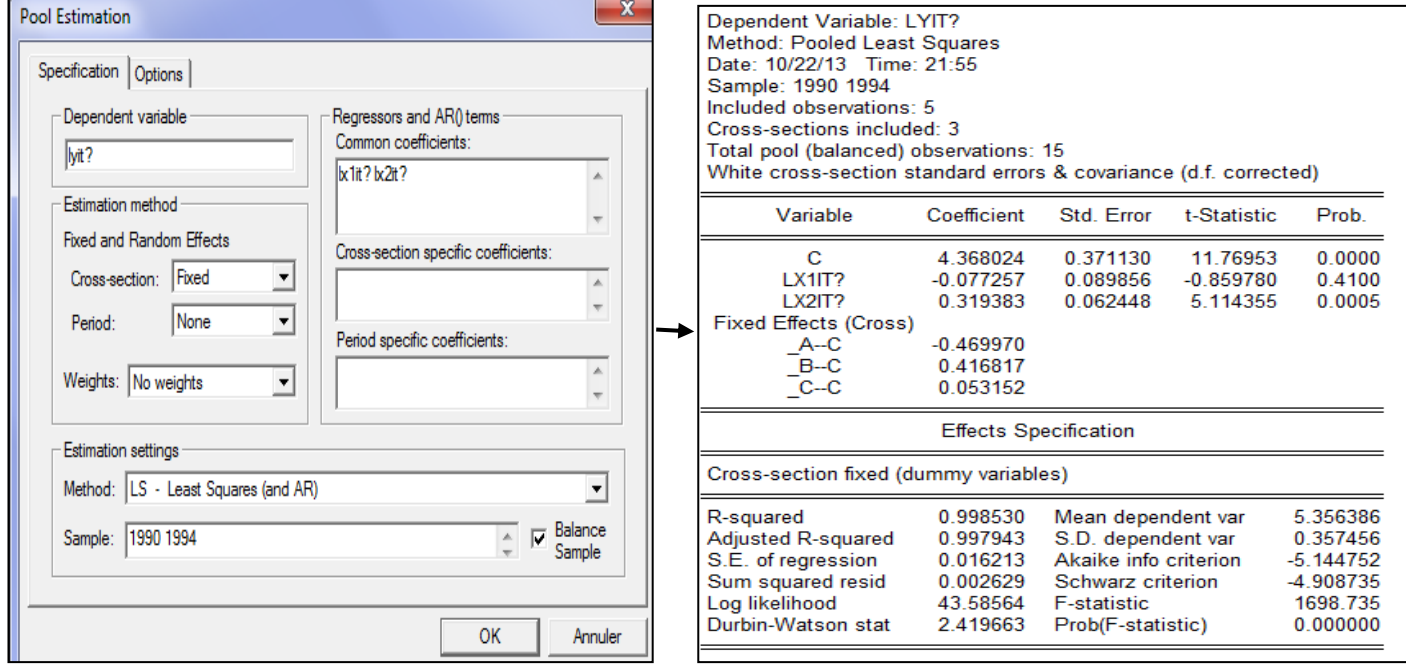

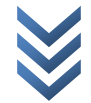

*« Econométrie appliquée : Recueil de cas pratiques sur Eviews et Stata » Centre de Recherches Economiques et Quantitatives/CREQ* 37

```
xtreg LYit LX1it LX2it, fe
Fixed-effects (within) regression Number of obs = 15
Group variable (i): id \blacksquare 3
R-sq: within = 0.6753 Obs per group: min = 5between = 0.9969 avg = 5.0overall = 0.4518 max = 5
F(2,10) = 10.40corr(u_i, Xb) = -0.7126 Prob > F = 0.0036
   ------------------------------------------------------------------------------
    LYit | Coef. Std. Err. t P>|t| [95% Conf. Interval]
-------------+----------------------------------------------------------------
 LX1it | -.0772559 .1090501 -0.71 0.495 -.3202347 .1657228
 LX2it | .3193816 .0748126 4.27 0.002 .1526888 .4860744
 _cons | 4.368024 .4684272 9.32 0.000 3.324303 5.411745
-------------+----------------------------------------------------------------
   sigma_u | .44577627
 sigma_e | .01621345
 rho | .99867888 (fraction of variance due to u_i)
------------------------------------------------------------------------------
F test that all u i=0: F(2, 10) = 816.60 Prob > F = 0.0000
```
#### *2) Différence entre MàF et MàA*

- a) (i) dans le MàF, l'effet propre à chaque individu est pris en compte (l'estimation se fait par les MCO), alors que (ii) dans le MàA, l'intercepte renseigne sur la moyenne de tous les termes indépendants, et l'effet individuel est aléatoire (l'estimation se fait par les MCG) ;
- *b)* (i) dans le MàF :
	- *R <sup>2</sup> within* renseigne sur l'importance de la variabilité intra-individu (ou intra-groupe) ;
	- *R 2 Between* renseigne sur l'importance des effets fixes dans le modèle (la statistique de Hsiao/Fisher est directement calculée (elle est arrondie) après estimation : Cfr dernière ligne dans l'output de l'estimation).

#### (ii) dans le MàA :

- *R <sup>2</sup> within* renseigne sur l'importance de la variabilité inter-individu (ou intergroupe) ;
- *R 2 Between* renseigne sur l'importance des effets aléatoires dans le modèle.

Dans tous les cas, le R<sup>2</sup> overall renseigne sur la bonté globale de l'ajustement (ou du modèle).

*c*) Pour tester la significativité conjointe de paramètres, l'on recourt à la statistique de Fisher (elle est distribuée suivant la loi de Fisher) si le modèle est à effets fixes, ou à la statistique de Wald (elle est distribuée comme un  $\chi^2$ ) pour un modèle à effets aléatoires.

## **4.3. Test d'Hausman**

*Le test d'Hausman aide à choisir la spécification adéquate entre le MàF et MàA.*

*La statistique du test est* :

$$
W = (\beta_F - \beta_A)' var [(\beta_F - \beta_A)^{-1}](\beta_F - \beta_A) \sim \chi^2_{dl=2}
$$

Avec :

- $\circ$   $\beta_F = \beta_{MCO}$ : Matrice de paramètres estimés du MàF (le MàF étant estimé par les MCO, on peut écrire «  $\beta_{MCO}$  »);
- $\circ$   $\beta_A = \beta_{MCG}$ : Matrice de paramètres estimés du MàA (le MàA étant estimé par les MCG, on peut écrire «  $\beta_{MCG}$  »);
- o *var*  $\beta_A$  *et var*  $\beta_F$  : Les matrices de variances-covariances du MàA et MàF, respectivement.
- *Les hypothèses du test sont* :

$$
H_0: \beta_F - \beta_A = 0
$$
 (Pas de différence entre MàF et MàA) : Retenir le MàA 
$$
(W > \chi^2; p > 5\%)
$$

 $H_1$ :  $\beta_F - \beta_A \neq 0$  (Différence entre MàF et MàA) : Retenir le MàF ( $W > \chi^2$ ;

*Commandes/syntaxes Stata (test d'Hausman)* :

 $\left\{\begin{array}{c}e\end{array}\right\}$ xtreg LYit LX1it LX2it, re  $\mathcal{X}$  $\boldsymbol{h}$ 

*Exécution de syntaxes Résultats (sur Stata)* :

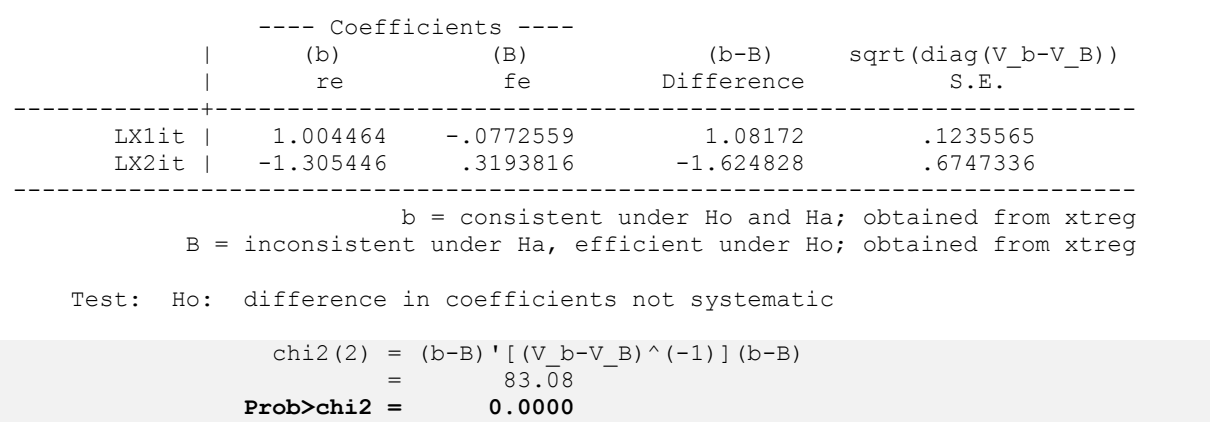

*Décision* : Rejet de H0 (p<0.05) Le MàF est différent du MàA : d'où, le Modèle à effets fixes est approprié.

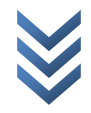

# **CHAP 5 : Selection de modèles**

### *Test de Mackinnon-White-Davidson (MWD)* :

Ce test renseigne sur la meilleure spécification entre un modèle linéaire et un modèle non linéaire (log-log). Soient les deux modèles suivants :

$$
Y_t = \theta_0 + \theta_1 X_t + e_t \dots \dots \dots [5.1]
$$

 $\ln Y_t = \emptyset_0 + \emptyset_1$ 

Les hypothèses à tester sont dans ce cas :

*H0 : Bonne spécification (modèle linéaire 5.1) H0 : Mauvaise spécification (modèle non linéaire 5.2)*

Les étapes du test sont :

- (i) Obtenir « $\hat{Y}_t$ » (appelé  $A_t$ ) et « $\widehat{\ln Y}_t$ » (appelé « $A_t$ ») en estimant respectivement les modèles (5.1) et (5.2) par les MCO ;
- (ii) Estimer par les MCO le modèle (5.1) en y incorporant la variable  $W_{1t}$  (soit :  $W_{1t}=\ln A_t-\ln B_t$ ), ce qui revient à estimer :

$$
Y_t = \alpha_0 + \alpha_1 X_t + \alpha_2 W_{1t} + e_t \dots \dots \dots [5.3]
$$

Et tester :

$$
H_0: \alpha_2 = 0
$$
 ( $|t_c| < |t_t|$ , *prob* > 5%) : *rejecter le modèle* 5.1

$$
H_1: \alpha_2 \neq 0 \ (|t_c| > |t_t|, prob < 5\%)
$$
: retenir le modèle 5.1

*(iii)* Si le « modèle 5.1 » est rejeté, estimer le « modèle 5.2 » en y incorporant la variable «  $W_{2t}$  » (soit :  $W_{2t}=B_t-antilog\;de\;A_t$ ), ce qui revient à estimer :

 $\ln Y_t = \beta_0 + \beta_1 \ln X_t + \beta_2$ 

Et tester :

$$
H_0: \beta_2 = 0 \t(lt_c) < |t_t|, prob > 5\%) : rejecter le modèle 5.2
$$
\n
$$
H_1: \beta_2 \neq 0 \t(lt_c) > |t_t|, prob < 5\%) : retenir le modèle 5.2
$$

**Travail Demandé :** *Décider sur le modèle adéquat/meilleur entre les expressions 5.1 et 5.2 en recourant au test de Mackinnon-White-Davidson (MWD).*

## **Solution (suivre les étapes du test)** :

*1)* Obtenir «  $\widehat{Y}_t$  » (appelé  $A_t$ ) et «  $\widehat{lnY_t}$  » (appelé «  $A_t$  ») en estimant respectivement *les modèles (5.1) et (5.2) par les MCO. 5.1 estimé par les MCO :*

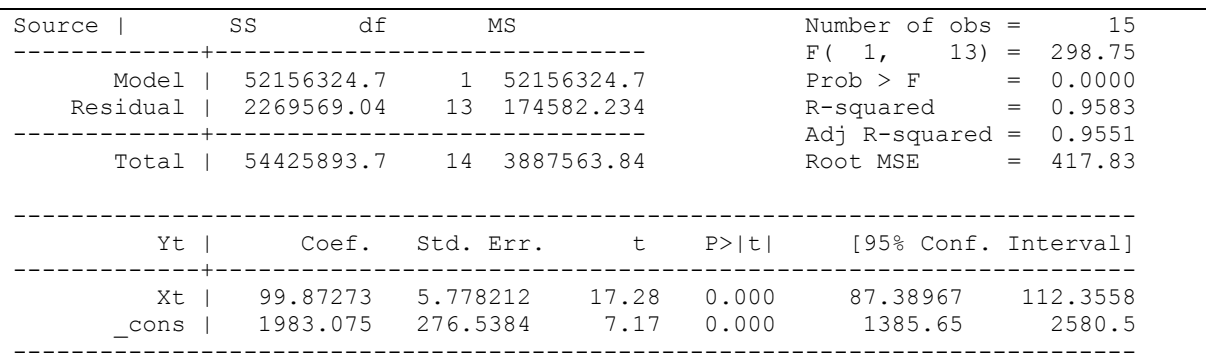

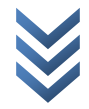

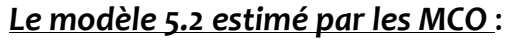

| Source                                         | SS | df                               |                      | МS |                |                | Number of $obs =$                                          |     | 15                                           |
|------------------------------------------------|----|----------------------------------|----------------------|----|----------------|----------------|------------------------------------------------------------|-----|----------------------------------------------|
| Model I<br>Residual   .068243255 13 .005249481 |    | 1.15442318                       |                      |    | 1 1.15442318   |                | F(1,<br>Prob > F<br>$R$ -squared $=$<br>Adj $R$ -squared = | $=$ | $13) = 219.91$<br>0.0000<br>0.9442<br>0.9399 |
|                                                |    | Total   1.22266644 14 .087333317 |                      |    |                |                | Root MSE                                                   |     | $= 0.07245$                                  |
| LYt I<br>--------+-------                      |    | Coef.                            |                      |    | Std. Err. t    | P>iti          | [95% Conf. Interval]                                       |     |                                              |
| LXt  <br>cons                                  |    | .655584<br>6.296354              | .0442083<br>.1644735 |    | 14.83<br>38.28 | 0.000<br>0.000 | .5600777<br>5.941031                                       |     | .7510902<br>6.651678                         |

*2) Estimer par les MCO le modèle 5.3 :*  $Y_t = \alpha_0 + \alpha_1 X_t + \alpha_2 W_{1t} + e_t$ 

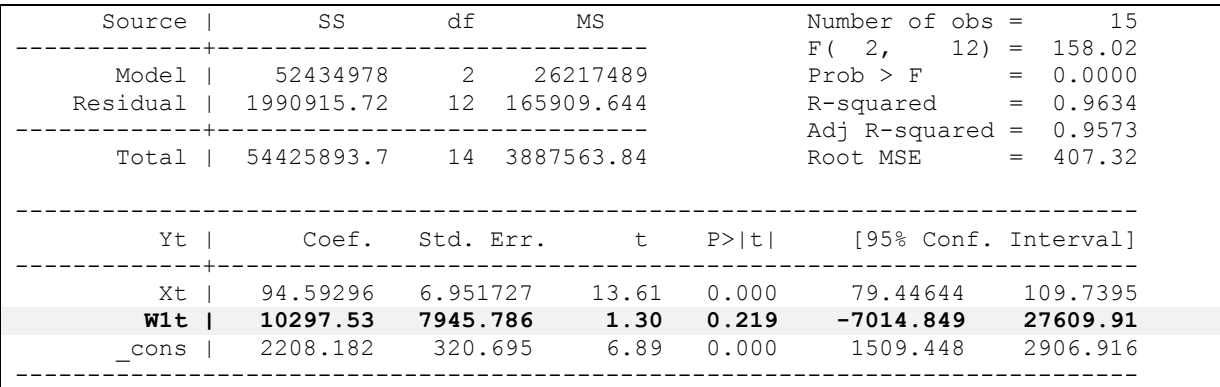

Le constat est que le coefficient associé à « W1t » n'est pas statistiquement significatif (prob>0.05). Décision : rejeter le modèle 5.1 (il n'est pas meilleur/adéquat) et passer à l'étape suivante.

*3)* Parce que le *« modèle 5.1* » est rejeté, estimer le « modèle 5.4 » :

 $\ln Y_t = \beta_0 + \beta_1 \ln X_t + \beta_2$ 

*………………(à compléter)……………………*

# **CHAP 6 : Modèles dynamiques/modèles à variables décalées**

## **6.1. Modélisation**

#### *Modèle d'Almon*

#### *Hypothèses :*

- *(i) Le décalage est fini (sa longueur est connue);*
- *(ii) L'évolution de paramètres est définie par un polynôme dont la forme est connue.*

#### *Modélisation* :

Soit (forme quadratique sur «  $a_i$  »):

$$
a_i = \alpha_0 + i\alpha_1 + i^2 \alpha_2 + \dots + i^q \alpha_q = \sum_{j=0}^q \alpha_j i^j \dots \dots [6.1a]
$$

et considérons la fonction :

$$
Y = Xa + \varepsilon \dots \dots [6.2a]
$$

Si «  $a = H\alpha$  », alors  $Y = XH\alpha + \varepsilon$  .... [6.2b] ou  $Y = Z\alpha + \varepsilon$  .... [6.2c] (sous l'hypothèse que «  $XH = Z$  »).

Si l'on suppose que «  $q = 2$  et  $i = 3$  » (Cfr Bourbonnais, p.191), l'expression « 6.1a »  $(a = Ha)$  peut s'écrire – sous forme matricielle – comme suit :

$$
a_{i} = \begin{bmatrix} a_{0} \\ a_{1} \\ a_{2} \\ a_{3} \end{bmatrix} = \begin{bmatrix} 1 & 0 & 0 \\ 1 & 1 & 1 \\ 1 & 2 & 2^{2} \\ 1 & 3 & 3^{2} \end{bmatrix} \begin{bmatrix} \alpha_{0} \\ \alpha_{1} \\ \alpha_{2} \end{bmatrix} \dots \dots [6.1b]
$$

Autrement, écrivons « 6.1b » – forme générale – comme suit ( $\underline{NB}$ : si  $i = 3 \rightarrow$  $\alpha_{q=2}$   $(q = 3 - 1 \text{ ou } q = h - 1)$ . càd,  $h > q$ ) :

 $\alpha$  $\alpha$  ……………………………..[6.1c]  $a_3 = \alpha_0 + 3\alpha_1 + 3^2\alpha_2 + \cdots + 3^q$  $\vdots$  $a_h = \alpha_0 + h\alpha_1 + h^2\alpha_2 + \dots + h^q$ 

Etant donné « *6.1c* », la fonction « *6.2b* » peut s'écrire (forme générale) :

$$
\begin{cases}\na_0: (1) \, Y_t = \gamma + \alpha_0 X_t + \varepsilon \\
a_1: (2) \, Y_t = \gamma + \alpha_0 X_{t-1} + \alpha_1 X_{t-1} + \alpha_2 X_{t-1} + \dots + \alpha_q X_{t-1} + \varepsilon \\
a_2: (3) \, Y_t = \gamma + \alpha_0 X_{t-2} + 2\alpha_1 X_{t-2} + 2^2 \alpha_2 X_{t-2} + \dots + 2^q \alpha_q X_{t-2} + \varepsilon \\
a_3: (4) \, Y_t = \gamma + \alpha_0 X_{t-3} + 3\alpha_1 X_{t-3} + 3^2 \alpha_2 X_{t-3} + \dots + 3^q \alpha_q X_{t-3} + \varepsilon \\
\vdots \\
a_h: (h) \, Y_t = \gamma + \alpha_0 X_{t-h} + h\alpha_1 X_{t-h} + h^2 \alpha_2 X_{t-h} + \dots + h^q \alpha_q X_{t-h} + \varepsilon\n\end{cases}\n\tag{6.2d}
$$

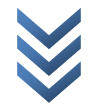

Ou simplement :

$$
Y_{t} = \gamma + \alpha_{0}(X_{t} + X_{t-1} + X_{t-2} + X_{t-3} + \cdots + X_{t-h}) + \varepsilon
$$
  
\n
$$
\alpha_{1}(0X_{t} + X_{t-1} + 2X_{t-2} + 3X_{t-3} + \cdots + hX_{t-h}) + \varepsilon
$$
  
\n
$$
\alpha_{2}(0X_{t} + X_{t-1} + 2^{2}X_{t-2} + 3^{2}X_{t-3} + \cdots + h^{2}X_{t-h}) + \varepsilon
$$
  
\n...\n...\n
$$
\alpha_{q}(0X_{t} + X_{t-1} + 2^{q}X_{t-2} + 3^{q}X_{t-3} + \cdots + h^{q}X_{t-h}) + \varepsilon
$$

Dans « 6.2e », remplaçons les parenthèses par la variable «  $Z_{at}$  », ce qui amène à réécrire cette expression comme suit :

$$
Y_t = \gamma + \alpha_0 Z_{0t} + \alpha_1 Z_{1t} + \alpha_2 Z_{2t} + \dots + \alpha_q Z_{qt} + \varepsilon \dots \dots \dots \quad [6.2f]
$$

Avec :

$$
Z_{jt} = \sum_{i=0}^{h} i^j X_{t-i} = PDL
$$

 $\underline{\mathsf{N}}\underline{\mathsf{B}}$  : après estimation :  $\widehat{Y}_t = \widehat{\gamma} + \widehat{a}_0 X_t + \widehat{a}_1 X_{t-1} + \widehat{a}_2 X_{t-2} + \ldots + \widehat{a}_h$ Avec :

$$
\begin{aligned}\n\triangleright \ \hat{a}_0 &= \hat{\alpha}_0; \\
\triangleright \ \hat{a}_1 &= \hat{\alpha}_0 + \hat{\alpha}_1 + \hat{\alpha}_2; \\
\triangleright \ \hat{a}_2 &= \hat{\alpha}_0 + 2\hat{\alpha}_1 + 4\hat{\alpha}_2; \\
&\dots \\
\triangleright \ \hat{a}_h &= \hat{\alpha}_0 + h\hat{\alpha}_1 + h^2\hat{\alpha}_2 + \dots + h^q\hat{\alpha}_q\n\end{aligned}
$$

*Note* : *L'hypothèse fondamentale de modèles autorégressifs – au départ à retards distribués – est que le nombre de retards n'est pas connu ou est plus élevé. Parmi ces modèles, on compte ceux de KOYCK, NERLOVE et CAGAN.*

#### *Modèle de KOYCK*

Partant de l'expression *« 6.3a »* suivante :

 $Y_t = \gamma + \alpha_0 X_t + \alpha_1 X_{t-1} + \cdots + e_t \dots \dots [6.3a]$ 

Pour contourner les inconvénients liés à l'estimation de ce type de modèle (modèles à retards distributifs) – *soient la perte en termes de degré de liberté et d'éventuelles multi-colinéarités* – *KOYCK* formule l'hypothèse d'une décroissance géométrique des paramètres « $\alpha_j$ », tel que  $\alpha_j = \alpha_0 \lambda^j$ ; ce qui lui permet de déboucher sur le modèle autorégressif<sup>(1)</sup> suivant:

$$
Y_t = \beta_0 + \beta_1 X_t + \beta_2 Y_{t-1} + v_t \dots \dots [6.3b]
$$

Avec :  $\beta_0 = \alpha(1-\lambda)$  ;  $\beta_1 = \alpha_0$  ;

**<sup>.</sup>** <sup>1</sup> KOYCK a procédé comme suit : (i) étant donné  $\alpha_j=\alpha_0\lambda^j$ , « 6.3a » devient :  $Y_t=\gamma+\alpha_0X_t+\alpha_0\lambda X_{t-1}+\alpha_0\lambda^2$  $e_t$ . [1]; (ii) multiplier « $\lambda$ » par « $Y_{t-1}$ », ce qui donne:  $\lambda Y_{t-1} = \lambda \gamma + \alpha_0 \lambda X_{t-1} + \alpha_0 \lambda^2 X_{t-2} + \cdots + e_{t-1}$ . [2]; (iii) et faire  $[1] - [2]$ :  $Y_t = \alpha(1 - \lambda) + \alpha_0 X_t + \lambda Y_{t-1} + (e_t - \lambda e_{t-1}).$ 

## *Modèle de Nerlove*

Ce modèle – appelé aussi « modèle d'ajustement partiel » – est, comme le modèle de *CAGAN*, un remède au modèle de *KOYCK* dont les développements sont purement algébriques. *NERLOVE et CAGAN* font plutôt des hypothèses sur le comportement des agents économiques, qui leur permettent de déboucher également sur de modèles autorégressifs d'ordre 1. En effet, NERLOVE définit :

$$
Y_t^* = \alpha_0 + \alpha_1 X_t + e_t \dots \dots [6.4a]
$$

Avec :  $Y_t^*$  : le niveau désiré ou attendu de la variable «  $Y_t$  ».

Il estime que, «  $Y_t^*$  » n'étant pas observable, les variations de «  $Y_t$  » sont liées à celles de «  $Y_t^*$  » comme suit :

$$
Y_t - Y_{t-1} = \lambda (Y_t^* - Y_{t-1}) \dots \dots [6.4b]
$$

Partant :  $Y_t = \lambda Y_t^*$ 

Avec :

 $\triangleright$   $\lambda \in [0,1]$ : coefficient d'ajustement partiel;

 $V_t - Y_{t-1}$ : variations réelles (réalisées);

 $\triangleright$   $Y_t^* - Y_{t-1}$ : variations attendues (désirées).

*« 6.4a »* dans *« 6.4c »* implique :

$$
Y_t = \lambda \alpha_0 + \lambda \alpha_1 X_t + (1 - \lambda) Y_{t-1} + \lambda e_t \dots \dots [6.4d]
$$

Posons :  $\psi_0 = \lambda \alpha_0$  ;  $\psi_1 = \lambda \alpha_1$  ;  $\psi_2 = (1 - \lambda)$  et  $v_t = \lambda e_t$ . Ainsi, « 6.4d » devient :

$$
Y_t = \psi_0 + \psi_1 X_t + \psi_2 Y_{t-1} + \nu_t \dots \dots [6.4e]
$$

## *Modèle de CAGAN*

Le modèle de CAGAN est celui qui modélise les anticipations des agents économiques, considérant que ces derniers font des anticipations adaptatives : c'est-à-dire que les agents se servent des erreurs de prévision passées pour formuler les anticipations courantes. De ce fait :

$$
Y_t = \alpha_0 + \alpha_1 X_t^* + e_t \dots \dots [6.5a]
$$

Avec :  $X_t^* =$  le niveau attendu qui n'est pas observable. Comme chez NERLOVE, CAGAN estime que les anticipations adaptatives sur «  $X_t$  » se forment comme suit :

$$
X_t^* - X_{t-1}^* = \delta(X_t - X_{t-1}^*) \dots \dots [6.5b]
$$

or de « 6.5a » on peut exprimer «  $X_t^*$  » comme suit :

$$
X_t^* = \frac{Y_t}{\alpha_1} - \frac{\alpha_0}{\alpha_1} - \frac{e_t}{\alpha_1} \dots \dots [6.5c]
$$

En outre, de « 6.5c », on peut écrire :

$$
X_{t-1}^{*} = \frac{Y_{t-1}}{\alpha_1} - \frac{\alpha_0}{\alpha_1} - \frac{e_{t-1}}{\alpha_1} \dots \dots [6.5d]
$$

Remplaçons «  $X_t^*$  et  $X_{t-1}^*$  » par leurs expressions dans « 6.5a », ce qui correspond à :

*« Econométrie appliquée : Recueil de cas pratiques sur Eviews et Stata »* 44 *Centre de Recherches Economiques et Quantitatives/CREQ*

$$
\left(\frac{Y_t}{\alpha_1} - \frac{\alpha_0}{\alpha_1} - \frac{e_t}{\alpha_1}\right) - \left(\frac{Y_{t-1}}{\alpha_1} - \frac{\alpha_0}{\alpha_1} - \frac{e_{t-1}}{\alpha_1}\right) = \delta\left[X_t - \left(\frac{Y_{t-1}}{\alpha_1} - \frac{\alpha_0}{\alpha_1} - \frac{e_{t-1}}{\alpha_1}\right)\right]
$$

Autrement :

$$
\frac{(Y_t - Y_{t-1} + \delta Y_{t-1}) + (-e_{t-1} - e_{t-1} - \delta e_{t-1}) - \delta \alpha_0 - \delta \alpha_1 X_t}{\alpha_1} = 0
$$

Après réarrangement, il s'ensuit que :

$$
Y_t = \delta \alpha_0 + \delta \alpha_1 X_t + (1 - \delta) Y_{t-1} + [e_t - (1 - \delta) e_{t-1}] \dots [6.5e]
$$

Si on pose:  $\theta_0 = \delta \alpha_0$ ;  $\theta_1 = \delta \alpha_1$ ;  $\theta_2 = (1 - \delta)$ ;  $v_t = [e_t - (1 - \delta)e_{t-1}]$ , alors « 6.5e » devient :

$$
Y_t = \theta_0 + \theta_1 X_t + \theta_2 Y_{t-1} + v_t \dots [6.5f]
$$

Comme on peut le constater, les approches de KOYCK, NERLOVE et CAGAN permettent de passer d'un modèle à retards distribués à un modèle autorégressif d'ordre 1 (virtuellement identique pour tous). Cependant, la différence entre ces deux dernières approches réside dans l'interprétation de paramètres. En effet :

**(i)** Dans le modèle de CAGAN, on estime une relation d'équilibre ou de long terme (*équation 6.5f*). En outre – étant donné les expressions « 6.5e et 6.5f » – on note que :

$$
\delta = 1 - \hat{\theta}_2 \Rightarrow \alpha_1 = \frac{\hat{\theta}_1}{\delta} = \frac{\hat{\theta}_1}{\left(1 - \hat{\theta}_2\right)}
$$

On dira que l'accroissement de «  $Y_t$  » correspondant à une croissance soutenue de «  $X_t$  » est de «  $\alpha_1$  ».

**(ii)** Le modèle de NERLOVE estime une relation de court-terme (équation 6.4e). Partant de l'expression (6.4d), on note que «  $\alpha_1$  » exprime l'élasticité de long terme de «  $X_t$  » vers «  $Y_t$  », et que l'élasticité à court-terme est traduite par le coefficient «  $\lambda \alpha_1$ ». En effet :

$$
\lambda = 1 - \hat{\psi}_2 \Rightarrow \alpha_1 = \frac{\hat{\psi}_1}{\lambda} = \frac{\hat{\psi}_1}{(1 - \hat{\psi}_2)}
$$

## **6.1. Estimation et diagnostic (applications)**

#### **6.1.1. Le modèle d'Almon**

Trois étapes pour l'estimer :

- *Détermination du nombre de décalage optimal ;*
- *Détermination du degré du polynôme ;*
- *Estimation par l'OLS*.
- **Détermination du nombre de décalage optimal : pour ce faire, l'on recourt à** plusieurs critères dont les plus courants sont : le critère d'AKAIKE (AIC) et celui de SCHWARZ (SIC), à minimiser. Ci-dessous, leurs expressions :

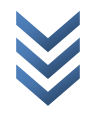

$$
AIC(h) = \ln\left(\frac{SCR(h)}{T}\right) + \frac{2h}{T}; SIC(h) = \ln\left(\frac{SCR(h)}{T}\right) + \frac{h\ln T}{T}
$$

Avec : T= nombre d'observations ;  $i = T/4$  : nombre de retards/décalages de tâtonnement (appelé aussi « *décalage maximum* ») ; SCR(h) = Somme de Carrés de Résidus pour le modèle à « *h* » décalages.

Aussi, l'on recourt à deux autres critères (à maximiser) pour retenir le modèle optimal : le  $R^2$  ou  $R^2$  — ajusté et le  $F$  — stat de Fisher.

*Commande d'estimation sur Eviews (degré du polynôme)* :

*Commande* : *LS Y C PDL(X, h, q, r)*

Avec :

- o Y et X : les variables dépendante et explicative, respectivement ;
- o PDL : Polynomial Distributed Lag ;
- o h : décalage optimal ;
- o q : ordre du polynôme. <u>NB</u> :  $2 \le q \le 4$ ;  $q < h$ ;  $q = h 1$  (tâtonner de  $h 1$ )  $\dot{a}$  2) ;
- o r : les restrictions, à savoir :
	- $r = 0$ : pas de restriction
	- $r = 1$  : 1 $^{\sf er}$  coefficient du polynôme égal à 0 ;
	- $r = 2:$  dernier coefficient du polynôme égal à 0 ;
	- $r = 3:$  1 $^{\sf er}$  et dernier coefficients du polynôme sont nuls.

*Note* : (i) *Madalla et Rao (1971, cité par Bourbonnais) proposent de retenir le paramètre « r » qui maximise le « » ; (ii) la présence d'une contrainte entraîne la perte d'un degré de polynôme (en Z : Cfr équation 6.2f ) ; et dans l'output :*   $PDLoi = \alpha_i$ ; et  $a_i = coefficients$  en bas (avec le Lag Distributed).

*Cas pratique I : Dépenses de publicité (DP) et Recettes de vente (RV) : approche par le modèle d'Almon (sur Eviews)*

## *a) Détermination du décalage optimal*

 $i = T/4 = 36/4 = 9 \approx 10$  mois de tâtonnement (décalage maximum)

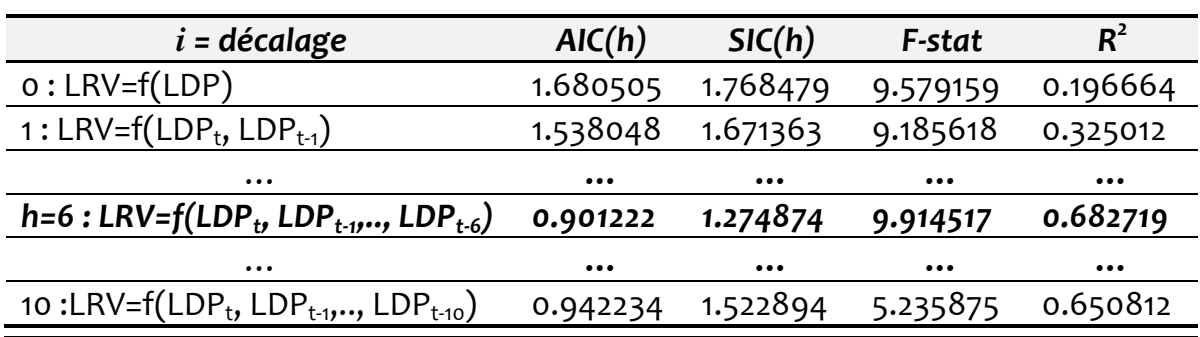

Le décalage optimal est donc «  $6$  » (min AIC et SIC; max F-stat et  $R^2$ ). Le modèle s'écrit alors :

$$
LRV_t = \gamma + a_0 LDP_t + a_1 LDP_{t-1} + a_2 LDP_{t-2} + a_3 LDP_{t-3} + a_4 LDP_{t-4} + a_5 LDP_{t-5} + a_6 LDP_{t-6} + u_t
$$

NB: Partir du décalage maximum (de bas en haut) pour retenir le «  $h^* \gg$ optimal qui maximise la « *F-stat* » (selon F-stat,  $h = h^* + 1$  : c.à.d. *la ligne suivante*).

Les résultats d'estimation sur Eviews sont les suivants (pour le retard 6) :

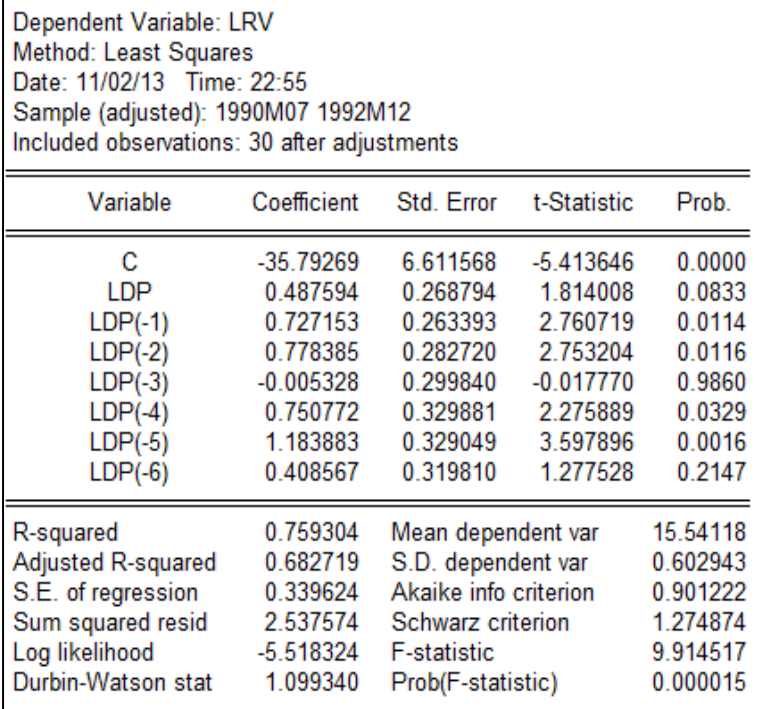

*Commandes Eviews* **:**

*Create m 1990:01 1992:12 Data RV DP Genr LRV=log(RV) Genr LDP=log(DP) LS LRV c LDP LS LRV c LDP LDP(-1) LDP(-2) LDP(-3) LDP(-4) LDP(-5) LDP(-6)*

#### *b) Détermination du degré du polynôme en Z et estimation*

Rappelons que :  $2 \le q \le 4$ ;  $q < h$ ;  $q = h - 1$  (tâtonner de  $h - 1$  à 2), ce qui nous amène aux résultats ci-après :

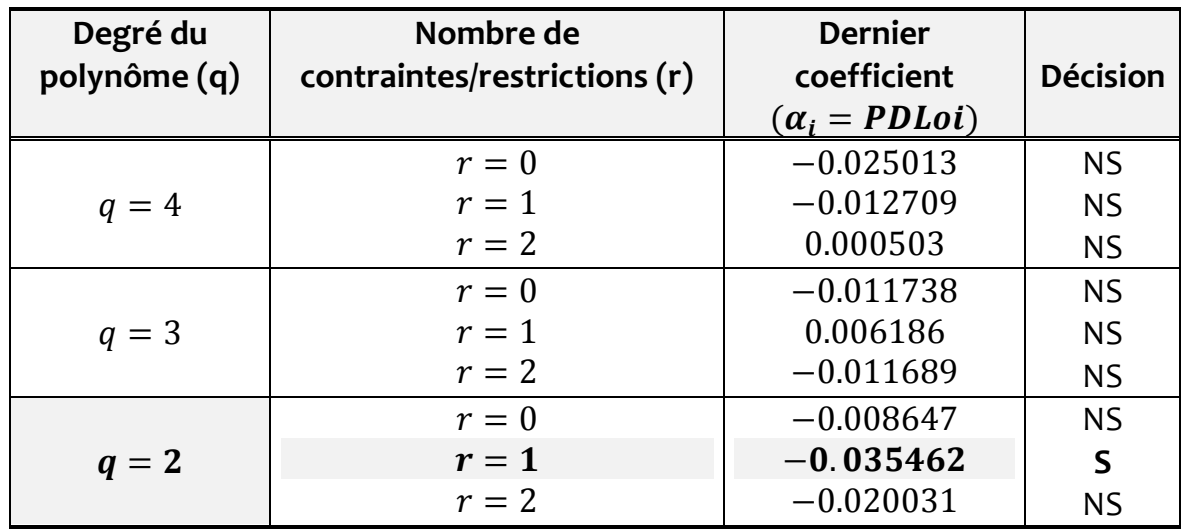

*NB* : NS=Non Significatif et S=Significatif.

On en déduit que notre polynôme est de degré 2 (correspondant à r=1). Reste à estimer ce polynôme avec la commande : *LS LRV c PDL(LDP,6,2,1). Ci-dessous, nous présentons les résultats de cette estimation :*

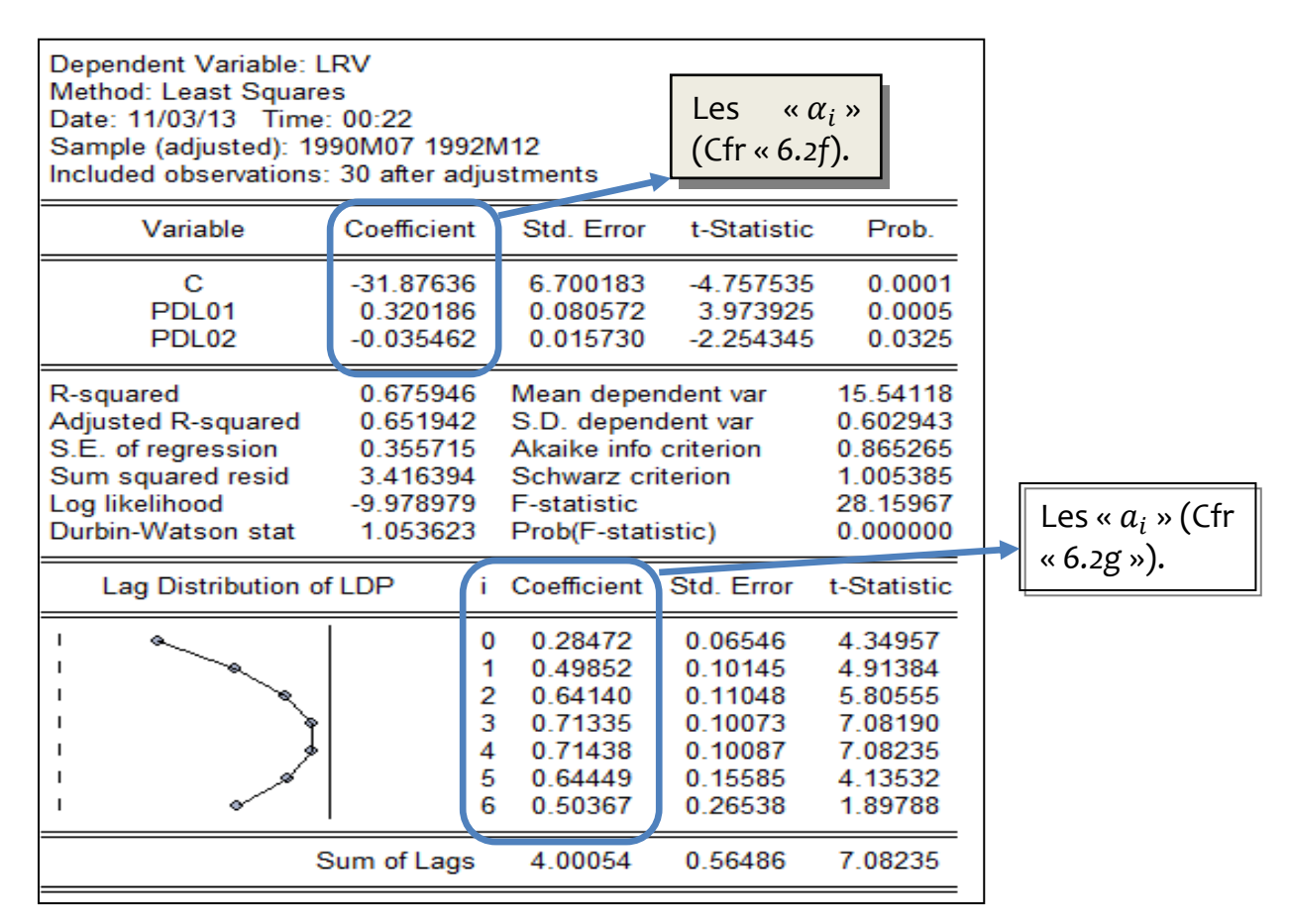

Soit :

$$
\hat{Y}_t = -31,87636 + 0,320186Z_{0t} - 0,035462Z_{1t} + \downarrow \qquad \qquad \downarrow
$$
\n
$$
\hat{q}_1 \qquad \qquad \hat{a}_2
$$

Enfin, le modèle d'Almon estimé (à 6 retards) se présente comme suit (dans l'output généré par Eviews, suivre : *View/Representations*) :

$$
LRV_t = -31,87636 + 0,28472 LDP_t + 0,49852 LDP_{t-1} + 0,64140 LDP_{t-2} + 0,71335 LDP_{t-3} + 0,71438 LDP_{t-4} + 0,64449 LDP_{t-5} + 0.50367 LDP_{t-6}
$$

Partant de paramètres estimés ci-haut, l'on peut calculer le retard moyen/RM (nombre de périodes requis en moyenne pour obtenir/ressentir le 100% des effets) et le Retard médian/RMé (nombre de périodes requis pour que 50% des effets soit ressenti) comme suit :

$$
RM_Y = \frac{\sum_{i=0}^{h} ia_i}{\sum_{i=0}^{h} a_i} = 3,25 \text{ mois}
$$
  

$$
RM\acute{e} = i + \frac{0,5 - \sum a_i^*}{a_m^*}, \text{avec } a_i^* = \frac{a_i}{\sum a_i} \Rightarrow RM\acute{e} = 2 + \frac{0,5 - 0,35676}{0,5344 - 0,35676}
$$

 $a_m^*$  : Paramètre normalisé.

Si l'on considère le modèle de KOYCK :

$$
RM = \frac{\lambda^1}{(1 - \lambda^1)} \qquad et \qquad RM\acute{e} = -\frac{\ln 2}{\ln \lambda^1}
$$

*Cas pratique II : Estimation de la fonction d'investissement par l'approche d'Almon (sur Eviews)*

#### *1) Détermination du décalage optimal*

Les statistiques de AIC et SIC calculées sont consignées dans le tableau suivant (en fait, h=32/4=8 et *nombre de retards de tâtonnement=8-1=7*) :

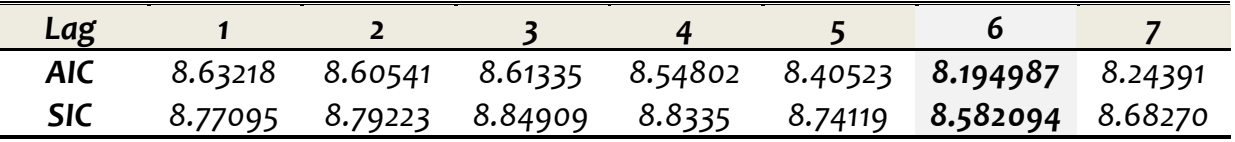

*Résultat* : « 6 » est le décalage optimal.

Les résultats d'estimation sur Eviews sont les suivants (pour le retard 6) :

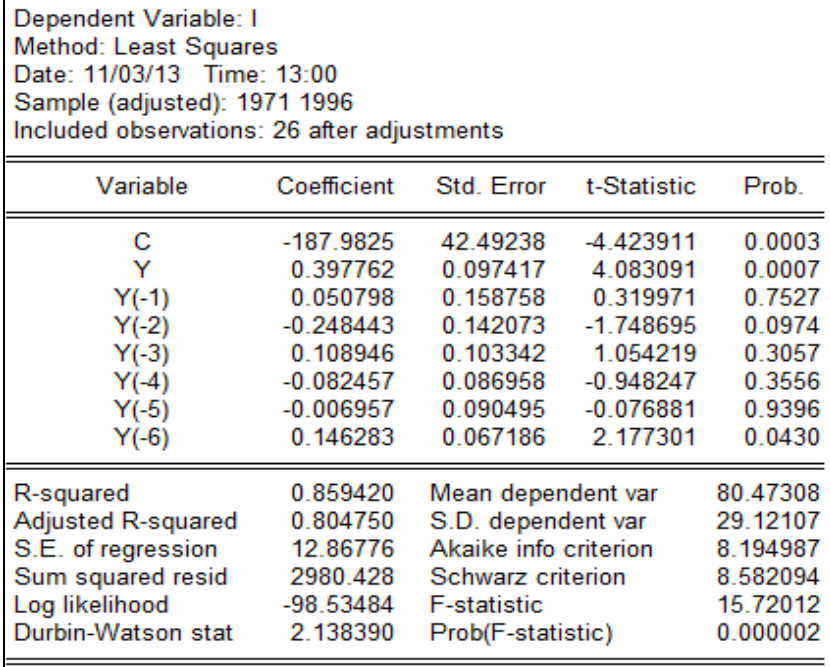

#### *Commandes Eviews* **:**

*Create a 1965 1996 Data I Y LS I c Y LS I c Y Y(-1) Y(-2) Y(-3) Y(-4) Y(-5) Y(-6)*

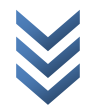

#### *2) Détermination du degré du polynôme en Z et estimation*

*Le nombre de décalage est « 6 » avec deux contraintes (* $r = 2$ *, c. à. d:*  $a_1 = 0$  *et*  $a_2 = 0$  *, pour un polynôme de degré « 3 » (la détermination du degré du polynôme est toutefois subjective). Le tableau ci-dessous en dit plus.* 

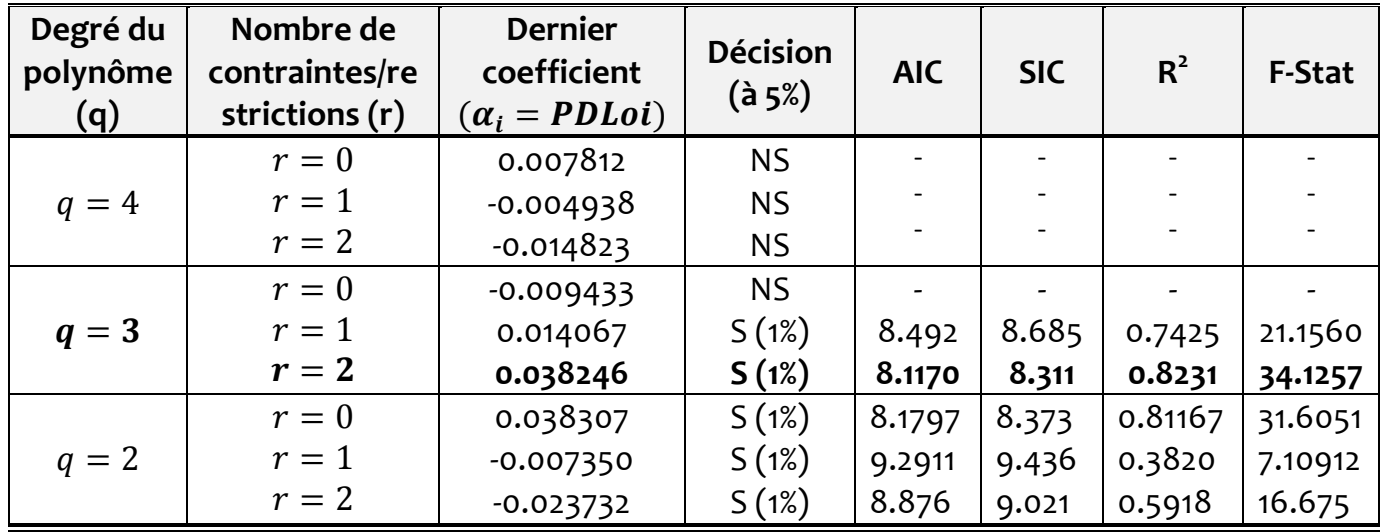

*NB* : NS=Non Significatif et S=Significatif.

Estimons ce polynôme avec la commande : *LS I c PDL(Y,6,3,2). Ci-dessous, nous présentons les résultats de cette estimation :*

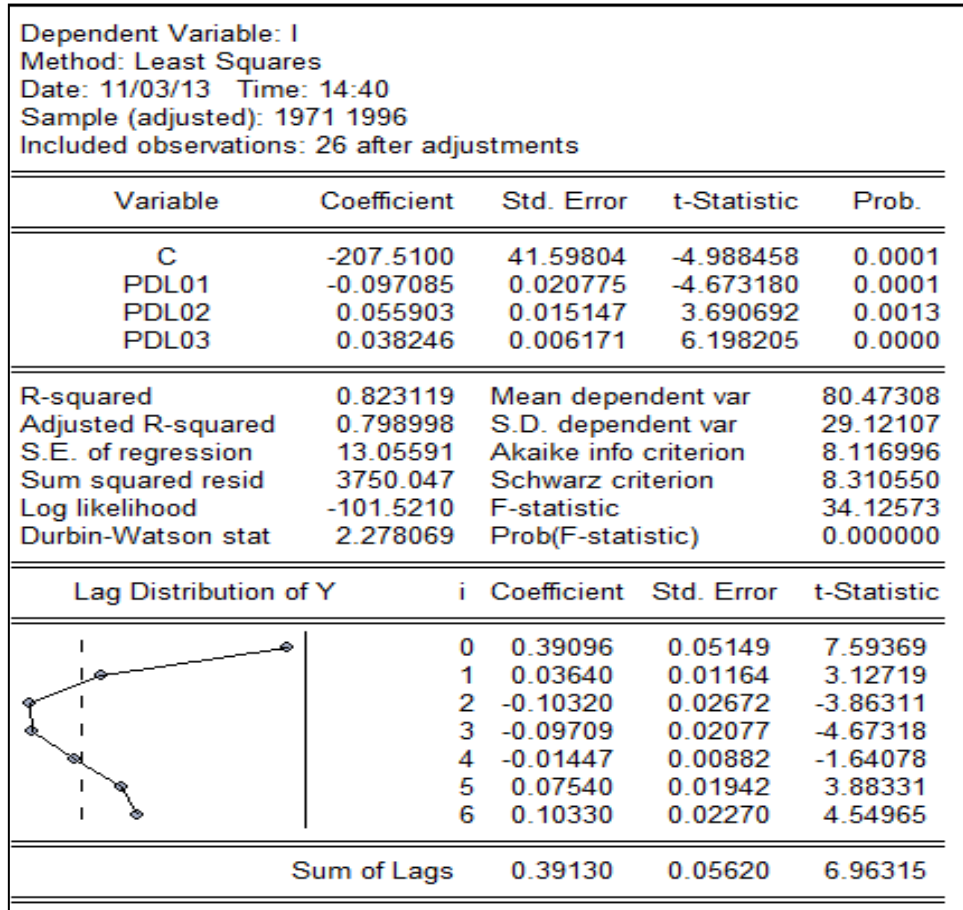

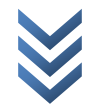

Soit :

$$
\hat{Y}_t = -207.51 - 0.097085Z_{0t} + 0.055903Z_{1t} + 0.038246Z_{2t}
$$
\n
$$
\hat{a}_1 \qquad \hat{a}_2 \qquad \hat{a}_3
$$

Le modèle d'Almon estimé (à 6 retards) se présente comme suit (dans l'output généré par Eviews, suivre : *View/Representations*) :

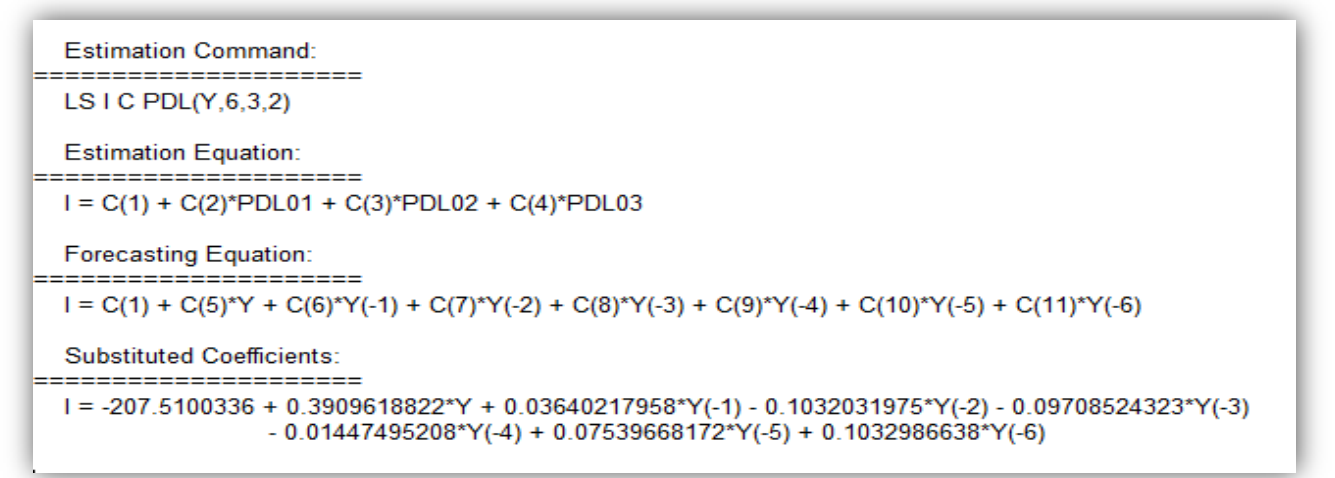

# **6.1.2. Le modèle de CAGAN/NERLOVE**

*Cas pratique III : Estimation des fonctions de consommation agrégée à court et long terme : recours aux modèles de CAGAN et de NERLOVE (sur Stata et Eviews)*

*TD* : Appliquer les modèles de CAGAN et de NERLOVE et commenter les résultats.

*1) Modèle de CAGAN*

*Modélisation (consommation liée au PIB permanent/d'équilibre)* :

 $\langle \text{avec}: \theta_0 = \delta \alpha_0; \theta_1 = \delta \alpha_1; \theta_2 = (1 - \delta); v_t = [e_t - (1 - \delta)e_{t-1}]$  $\mathbf{I}$  $\overline{1}$  $C_t = \alpha_0 + \alpha_1 PIB_t^*$  $PIB_t^* -PIB_{t-1}^* = \delta(PIB_t -PIB_{t-1}^*)$  $C_t = \theta_0 + \theta_1 PIB_t + \theta_2 C_{t-1} + v_t$  ... ... ... ... ... (c)  $\rightarrow$  [Cfr 6.5f]

Avec : Ct (consommation) ; PIBt\* (le PIB attendu/anticipé ou *potentiel) et PIBt (PIB permanent/de long terme ou d'équilibre*).

*Estimation* : nous estimons le modèle (c) comme suit :

*Commandes (Stata à gauche et Eviews à droite)* :

tsset annee reg Ct PIBt L.Ct

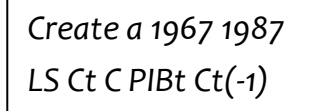

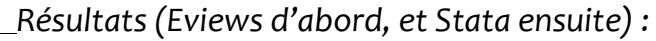

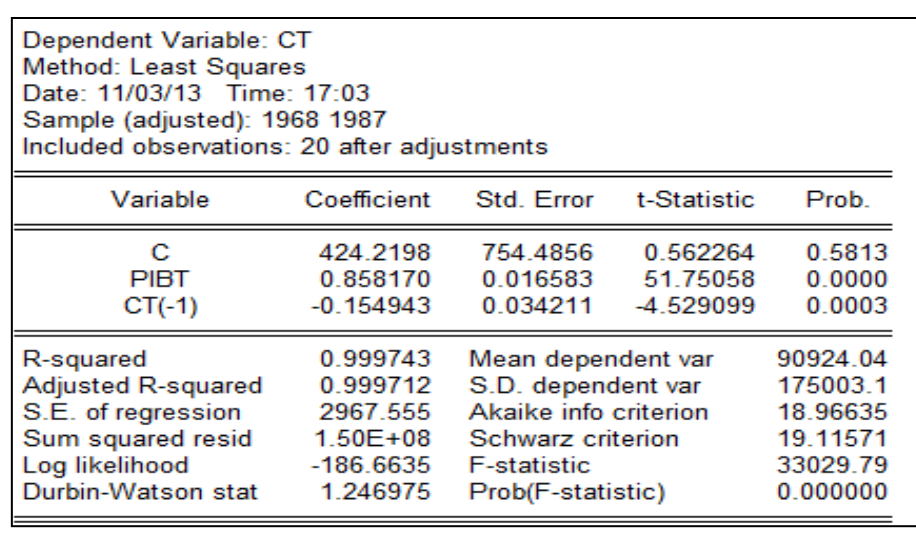

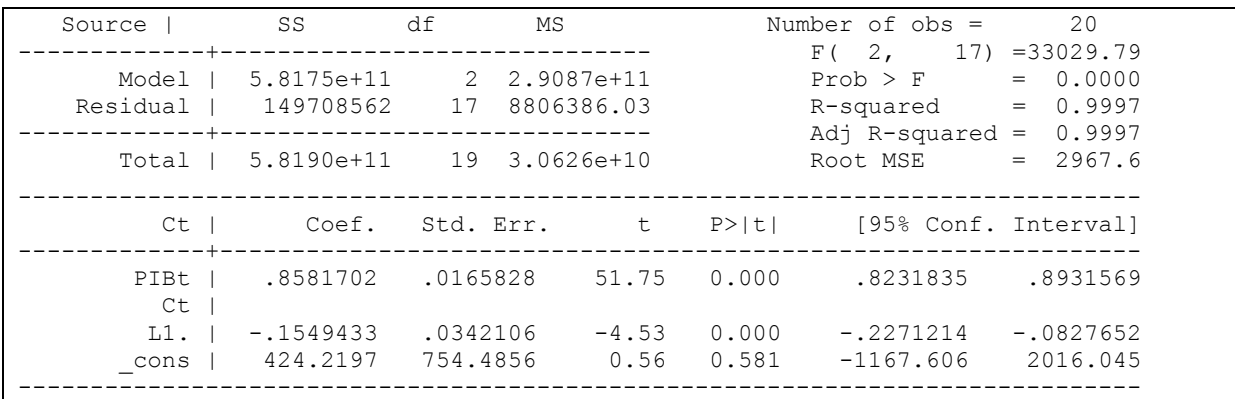

## *Commentaires* :

- En RDC (entre 1967 et 1987), la consommation autonome est de « 424 UM » et la propension marginale à consommer est égale à « 0.86 » (si le PIB s'accroît d'1 *um*, alors la consommation varie – dans le même sens – de l'ordre de 0.82 *um*) ;
- De (d), trouvons «  $\delta$  »:  $\theta_2 = (1 \delta) \rightarrow \delta = 1 + 0.154943 = 1.154943$ . Ce *qui revient à dire que, pour une croissance économique soutenue/durable ou stable (à long terme), la propension marginale à consommer vaut :*

$$
\theta_1 = \delta \alpha_1 \rightarrow \hat{\alpha}_1 = \frac{\hat{\theta}_1}{\hat{\delta}} = \frac{0.858170}{1.154943} = 0.743040998 \approx 0.74 \text{ um}
$$

*2) Modèle de NERLOVE*

*Modélisation (consommation permanente/de long terme liée au PIB)* :

$$
C_t^* = \alpha_0 + \alpha_1 PIB_t + e_t \dots \dots \dots \dots \dots \dots (1) \rightarrow [Cfr\ 6.4a]
$$
  
\n
$$
C_t - C_{t-1} = \lambda (C_t^* - C_{t-1}) \dots \dots \dots \dots \dots (2) \rightarrow [Cfr\ 6.4b]
$$
  
\n
$$
C_t = \psi_0 + \psi_1 PIB_t + \psi_2 C_{t-1} + \nu_t \dots \dots \dots (3) \rightarrow [Cfr\ 6.4e]
$$
  
\n
$$
avec : \psi_0 = \lambda \alpha_0 ; \psi_1 = \lambda \alpha_1 ; \psi_2 = (1 - \lambda) et \nu_t = \lambda e_t \dots \dots (4)
$$

NB : " $\alpha_1$ ": capte le long terme et " $\psi_1$ ": traduit le court terme.

# *Estimation :*

Les résultats d'estimation du modèle de NERLOVE (*Modèle* (3)  $\rightarrow$  [Cfr 6.4e]) sont semblables à ceux obtenus avec le modèle de CAGAN (*Modèle*  $(c) \rightarrow [Cfr 6.5f]$ ), seule l'interprétation des paramètres diffère.

*Interprétations/commentaires* : Rappelons que le *modèle de NERLOVE* estime une relation de court-terme (équation 6.4e) et que – partant de l'expression (6.4d) – «  $\alpha_1$  » exprime l'élasticité de long terme de «  $PIB_t$  » vers «  $C_t$  », l'élasticité à court-terme se traduisant par le coefficient «  $\lambda \alpha_1$ ». Ainsi :

$$
\hat{\lambda} = 1 - \hat{\psi}_2 = 1.154943 \Rightarrow \hat{\alpha}_1 = \frac{\hat{\psi}_1}{\hat{\lambda}} = \frac{\hat{\psi}_1}{(1 - \hat{\psi}_2)} = \frac{0.858170}{1.154943} = 0.743040998
$$

$$
\approx 0.74 \text{ nm}
$$

*Ce qui revient à dire que, pour une croissance économique conjoncturelle (à court terme), la propension marginale à consommer vaut : .*

## **6.1.3. Modèles de CAGAN et de NERLOVE : Méthodes d'estimation et diagnostic**

*Cas pratique IV : Estimation d'un modèle autorégressif (modèle de CAGAN/NERLOVE)*

#### *Travail Demandé* :

*Estimer le modèle (i) qui suit par les MCO/OLS :*

$$
C_t = \pi_0 + \pi_1 Y_t + \pi_2 C_{t-1} + u_t \dots \dots \dots (i)
$$

- *Calculer la statistique « h » de Durbin ;*
- *Estimer le modèle (i) par l'approche/méthode de variables instrumentales : Etapes à suivre :*
	- Régresser  $C_t$  sur  $Y_{t-1} \to \hat{C}_t$ ;
	- Régresser  $\mathcal{C}_t$  sur  $Y_t$  et  $\hat{\mathcal{C}}_t$
- *Estimer le modèle (i) par l'approche/méthode de Wallis :*

*Etapes à suivre :*

- Régresser  $C_t$  sur  $Y_t$  et  $Y_{t-1}$  , et générer les résidus  $(\widehat{u}_t)$  ;
- Calculer le coefficient de corrélation simple entre «  $\hat{u}_t$  et  $\hat{u}_{t-1}$  » qui *représente «* ̂ *» :*

$$
r_{\hat{u}_t\hat{u}_{t-1}} = \frac{\sum \hat{u}_t\hat{u}_{t-1}/(T-1)}{\sum \hat{u}_t^2/T} + \frac{k}{T} = \hat{\rho}
$$

*Avec : k=nombre de paramètres et T=taille de l'échantillon.*

**•** Insérer la valeur calculée de «  $\hat{\rho}$  » dans l'expression suivante :

$$
C_t - \rho C_{t-1} = \pi_0 (1 - \rho) + \pi_1 (Y_t - \rho Y_{t-1}) + \pi_2 (C_{t-1} - \rho C_{t-2}) + (u_t - \rho u_{t-1})
$$

*Commenter les résultats.*

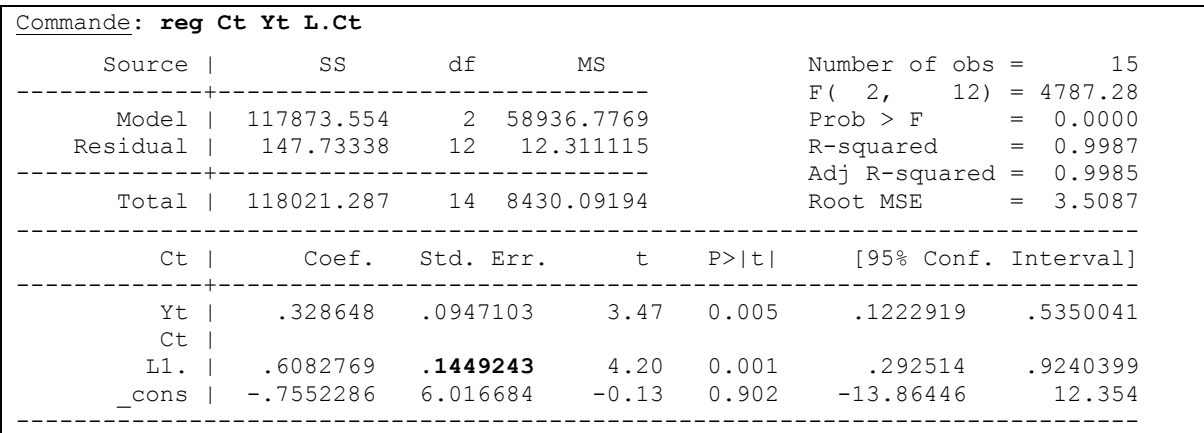

## *1) Estimation par les MCO*

*Statistique de Durbin-Watson et test d'autocorrélation d'ordre 1.*

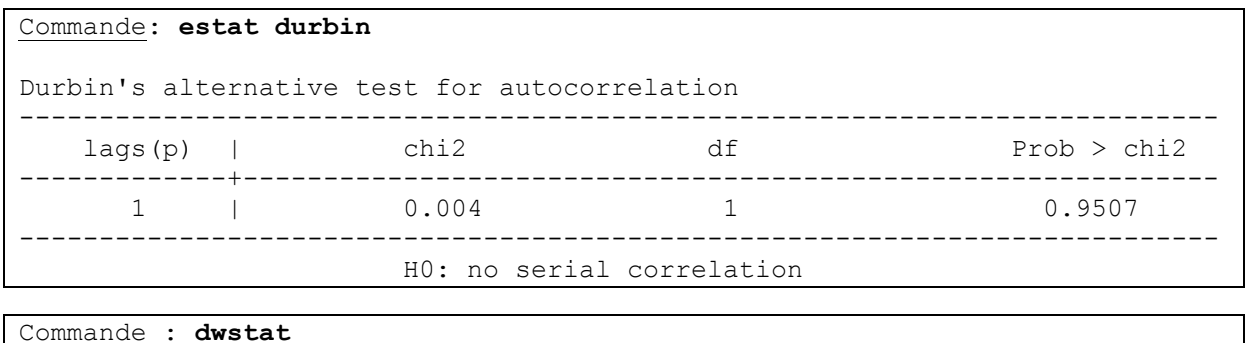

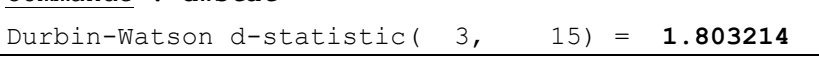

#### *2) Diagnostic sur « le modèle dynamique i » estimé : Calcul de la statistique h de Durbin*

Nous insistons sur le test d'autocorrélation : Pour ce faire, dans le cas de modèles dynamiques, l'on recourt { *la statistique h de Durbin(1)* exprimée comme suit :

$$
h = \left(1 - \frac{d^*}{2}\right) \sqrt{\frac{T}{1 - T\left[var(\hat{\pi}_2)\right]}} = \hat{\rho} \sqrt{\frac{T}{1 - T\left[var(\hat{\pi}_2)\right]}}
$$

$$
= \left(1 - \frac{1.803214}{2}\right) \sqrt{\frac{16}{1 - 16\left[(0.1449243)^2\right]}}
$$

#### $h = 0.483010006$

Avec :

**.** 

- T : Taille de l'échantillon/nombre d'observations ;
- $var(\hat{\pi}_2)$ : variance du coefficient, associé à Ct-1, estimé ;
- $\bullet$  d\*: statistique de Durbin-Watson calculée ( $h$ ~loi normale pour un échantillon grande de taille) ; et

<sup>1</sup> Le test de Durbin-Watson traditionnel sous-estime le risque d'autocorrélation dans ce type de modèle : il n'est donc pas efficace.

$$
\bullet \quad \hat{\rho}=1-\frac{d^*}{2}.
$$

Les hypothèses du test sont :

*Ho* : absence d'autocorrélation( $h < z$ , pro $b > 5\%)$ 

*H1 : Présence d'autocorrélation*

L'on notera que sous H0, *h* est normalement distribuée (**z** est la valeur lue sur la table de la loi normale, pour  $\alpha = 5\%$  et  $z = \pm 1.96$ ), soit recourir au *t* de student.

*Conclusion* : *Suivant la table de la loi normale,*  $h < z$  *(d'où, accepter Ho : absence d'autocorrélation de résidus au seuil de 5%).*

#### *3) Estimer le modèle (i) par l'approche/méthode de variables instrumentales*

 $\hat{I}^\text{ère}$  Etape : Régresser  $\mathcal{C}_t$  sur  $Y_{t-1} \to \hat{\mathcal{C}}_t$ 

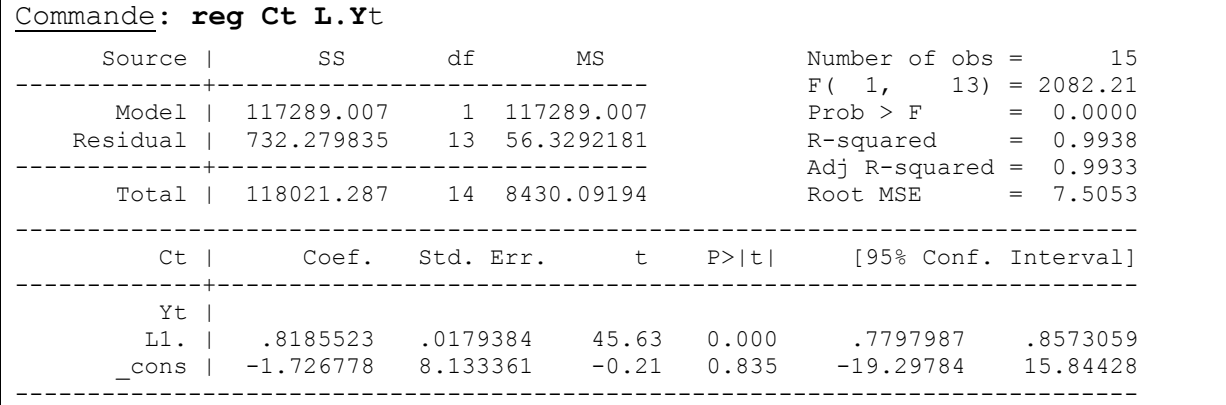

Après avoir régressé  $\mathcal{C}_t$  sur $Y_{t-1}$ , faire  $predict \; Cf$ , xb pour obtenir «  $\hat{\mathcal{C}}_t$  » (nommé « Cf »).

# $2^{\text{\text{ème}}}$  Etape : Régresser  $\mathcal{C}_t$  sur  $Y_t$  et  $\hat{\mathcal{C}}_t$

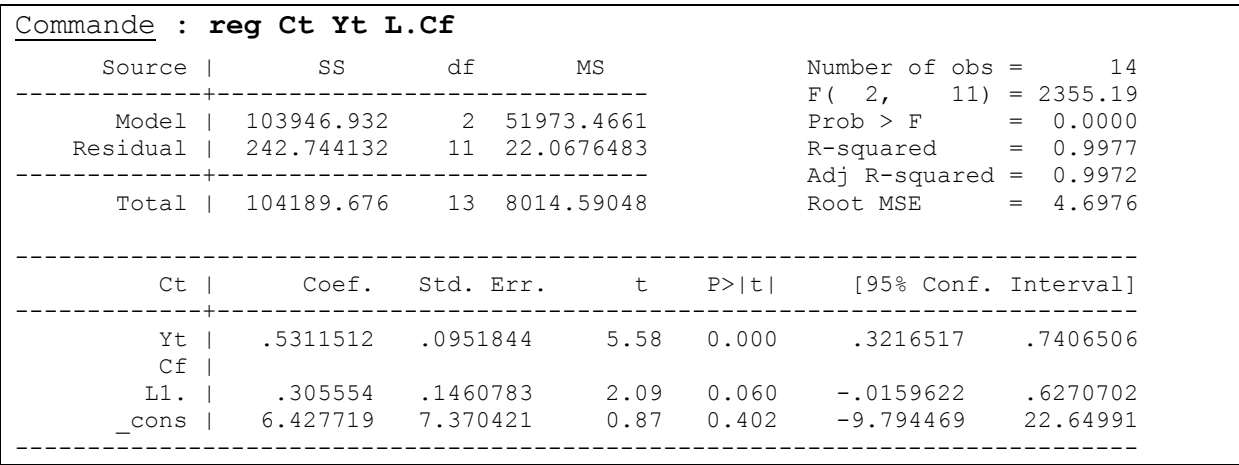

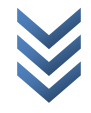

## *4) Estimer le modèle (i) par l'approche/méthode de Wallis*

Source | SS df MS Number of obs = 15 -------------+------------------------------ F( 2, 12) = 2551.14 Model | 117744.365 2 58872.1826 Prob > F = 0.0000 Residual | 276.921944 12 23.0768286 R-squared = 0.9977 -------------+------------------------------ Adj R-squared = 0.9973 Total | 118021.287 14 8430.09194 Root MSE = 4.8038 ------------------------------------------------------------------------------ Ct | Coef. Std. Err. t P>|t| [95% Conf. Interval] -------------+---------------------------------------------------------------- Yt | --. | .5044591 .1135632 4.44 0.001 .2570262 .7518921 L1. | .2503492 .1284274 1.95 0.075 -.0294702 .5301685 \_cons | 12.44653 6.105837 2.04 0.064 -.8569489 25.75 ------------------------------------------------------------------------------

1<sup>ère</sup> Etape : Régresser  $\mathcal{C}_t$  sur  $Y_t$  et  $Y_{t-1}$  , et générer les résidus  $(\hat{u}_t)$  ;

**Calculer le coefficient de corrélation simple entre «**  $\hat{u}_t$  **et**  $\hat{u}_{t-1}$  **» qui représente**  $\alpha \hat{\rho}$  » :

$$
r_{\hat{u}_{t}\hat{u}_{t-1}} = \hat{\rho} = \frac{\sum \hat{u}_{t}\hat{u}_{t-1}/(T-1)}{\sum \hat{u}_{t}^{2}/T} + \frac{k}{T} = \frac{165.7887876/(16-1)}{276.921951/16} + \frac{2}{16} = 0.76359644
$$

*Avec : k=nombre de paramètres et T=taille de l'échantillon.*

*Insérer la valeur calculée de «* ̂ *» dans l'expression suivante :*

 $C_t - \rho C_{t-1} = \pi_0 (1 - \rho) + \pi_1 (Y_t - \rho Y_{t-1}) + \pi_2 (C_{t-1} - \rho C_{t-2})$ Et estimer :  $\Delta C_t = \gamma_0 + \gamma_1 \Delta Y_t + \gamma_2 \Delta C_{t-1} + \Delta u_t$ 

*Avec :*

 $\Delta C_t = C_t - \rho C_{t-1}$ ;  $\Delta Y_t = Y_t - \rho Y_{t-1}$ ;  $\Delta C_{t-1} = C_{t-1} - \rho C_{t-2}$  et  $\gamma_0 = \pi_0 ($ 

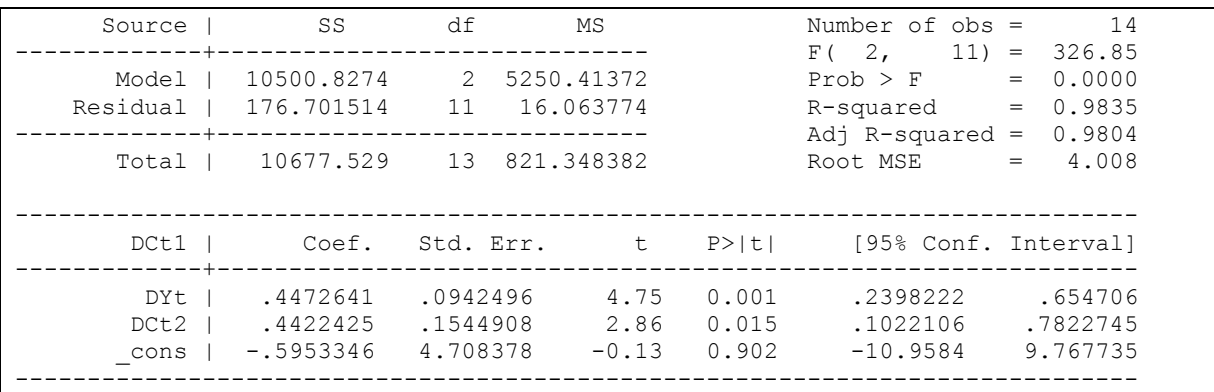

# *5) Commenter les résultats*

Précisons ce qui suit :

Les estimateurs des variables instrumentales sont asymptotiquement consistantes et efficaces sur des grands échantillons, mais biaisés sur des petits échantillons ;

$$
\overline{\mathbf{X}}
$$

▶ Les estimateurs de Wallis sont consistants et asymptotiquement efficaces, mais biaisés.

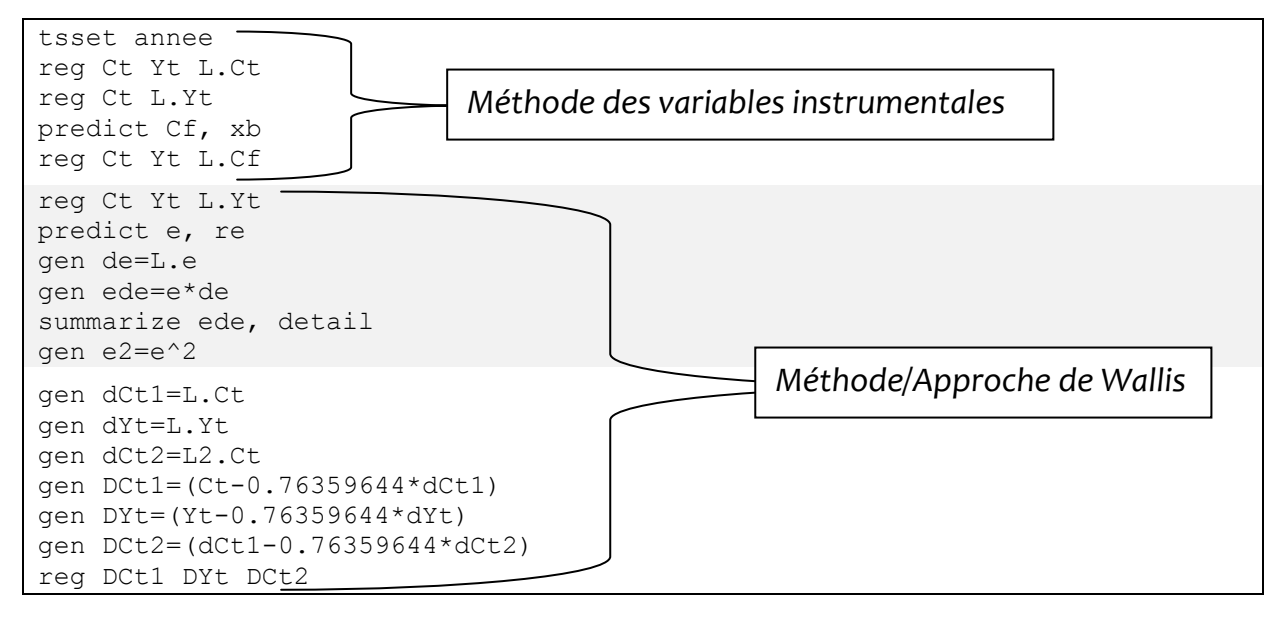

#### *Pour ce cas pratique IV, voici les commandes Stata utilisées :*

# **CHAP 7 : Modèles d'équations simultanées**

Il s'agit d'un ensemble d'équations inter-liées formant ainsi un système. L'identificabilité des équations et, partant, le choix de la méthode d'estimation adéquate sont les deux grandes préoccupations dans ce type de modèles. Si l'on peut trouver de solutions (valeurs) uniques ou multiples de paramètres structurels à partir de coefficients réduits, on dit que le modèle (équation) est identifié (juste ou sur-identifié). Il s'en suit que la méthode des Doubles moindres Carrés (DMC) est couramment employée pour estimer un modèle juste ou sur-identifié.

# **7.1. L'identification**

## **7.1.1. Notion**

Identifier une équation structurelle, c'est en étudier la possibilité de trouver les paramètres. En effet, une équation peut être :

- o Juste/exactement identifiée, si la solution est unique ;
- o Sur-identifiée, si les solutions sont multiples ;
- o Sous-identifiées, si l'équation n'est pas soluble.

# **7.1.2. Procédure**

Définissons :

- o K\* : le nombre de variables exogènes (prédéterminées) présentes dans l'équation à identifier ;
- o K\*\* : le nombre de variables exogènes exclues (absentes) de l'équation { identifier ;
- o K\*+K\*\*=K : le nombre total des variables exogènes dans le système ;

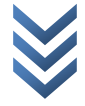

- o G°: le nombre des variables endogènes présentes dans l'équation à identifier ;
- o G°° : le nombre des variables endogènes exclues de l'équation { identifier ;
- o G°+G°°=G : le nombre total des variables endogènes dans le système.

Pour une équation, l'on tient compte de certaines restrictions sur les paramètres structurels, à savoir :

- Les restrictions d'exclusion : affecter un coefficient nul aux variables endogènes n'apparaissant pas dans d'autres équations ;
- Les restrictions linéaires : en cas de combinaison linéaire entre les variables explicatives ou le fait que deux ou plusieurs variables partagent un même paramètre (paramètre identique) ;
- La normalisation : affecter le coefficient « 1 » à la variable dépendante exprimant une équation à estimer ;
- Une équation ne peut pas contenir « G » variables endogènes et « K » variables exogènes en même temps.

Deux procédures permettent d'identifier une équation, à savoir : la condition d'ordre (nécessaire) et la condition de rang (suffisante).

## *a) L'identification par la condition d'ordre*

Il est à préciser que la condition d'ordre est nécessaire, mais non suffisante pour identifier une équation. Toutefois, si « r » correspond au nombre de restrictions dans l'équation à identifier, alors les conclusions suivantes sont à tirer :

- (i)  $K K^* > G^{\circ} 1 + r$  : l'équation est sur-identifiée (ou  $K^{**} > G^{\circ}$  $1$ , si  $r = 0$ );
- (ii)  $\ K-K^*=G^{^{\circ}}-1+r\ :$  l'équation est juste-identifiée ;
- (iii)  $\,K-K^* < G^{\degree}-1+r$  : l'équation est sous-identifiée.

Ces conditions peuvent être respectées sans que l'équation ne soit identifiée ; d'où, il tient de recourir { la condition d'identification suffisante : *la condition de rang*.

# *b) L'identification par la condition de rang*

Ici, il est plutôt question de comparer le rang d'une matrice  $(\Gamma)$  au nombre de variables endogènes dans le système moins un  $(G - 1)$ . En effet, la matrice «  $\Gamma$  » est tirée de la matrice des coefficients structurels, après avoir supprimé d'abord la ligne relative à l'équation faisant l'objet de l'identification, ensuite les colonnes des coefficients non nuls figurant sur la ligne supprimée. Ainsi, si :

- $r(\Gamma) \geq G-1$  et que  $K^{**} = G^{\circ}-1$ : l'équation est juste-identifiée (sous l'hypothèse que  $r = 0$ );
- $r(\Gamma) \geq G-1$  et que  $K^{**} > G^{\circ}-1$ : l'équation est sur-identifiée (sous l'hypothèse que  $r = 0$ );

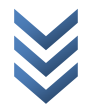

 $r(\Gamma) \geq G-1$  et que  $K^{**} < G^{\circ}-1$ : l'équation est sous-identifiée (sous l'hypothèse que  $r = 0$ );

# **7.2. Méthodes d'estimation**

Les méthodes d'estimation sont tributaires aux statuts (caractéristiques/natures) des équations après identification. L'on notera qu'une équation sous-identifiée n'est pas estimable, et que les MCO ne sont pas appropriées pour l'estimation des modèles multi-équationnels sous forme structurelle. Selon le statut de l'équation après identification, les méthodes d'estimation sont :

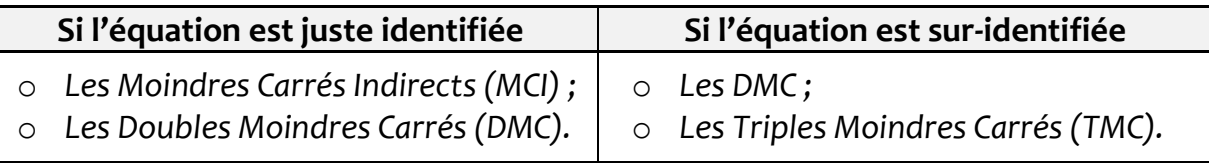

En outre, on distingue aussi :

- Les méthodes applicables aux équations individuelles : MCI, DMC, la méthode du Maximum de Vraisemblance à information limitée (MVIL), etc. ;
- Les méthodes applicables { l'ensemble du système : TMC, les méthodes du Maximum de vraisemblance à information Complète (MVIC), etc.

# **7.3. Applications (illustrations)**

 *Cas I : Estimation d'un modèle à équations simultanées par la méthode de MCI*

## *a) Modèle*

Soit le modèle d'équilibre sur le marché des biens et services d'une province donnée :

$$
\begin{cases} Q_d = b_0 + b_1 P_t + b_2 Y_t + e_{1t} \\ Q_o = a_0 + a_1 P_t + e_{2t} \\ Q_d = Q_o \end{cases} \dots \dots [7.1]
$$

Avec :

- $\circ$   $Q_d$ : quantité demandée ;
- $\circ$   $Q_{o}$ : quantité offerte;
- $\circ$   $P_t$  : prix ;
- $\circ$   $Y_t$ : revenu.

*Travail demandé :*

- Identifier les équations :
- Estimer l'équation juste identifiée par les MCI et calculer les paramètres structurels.

# *NB* :

- . *1 ère équation* : K\*=2 ; K\*\*=0 ; G°=1 ; G°°=1.
- . *2 ème équation* : K\*=1 ; K\*\*=1 ; G°=2.

### *b) Identification :*

Le « *modèle 7.1 »*, qui est sous sa forme structurelle, peut également se présenter sous forme réduite (matricielle) en écrivant :

$$
\begin{cases}\nQ_d - b_0 - b_1 P_t - b_2 Y_t = e_{1t} \\
Q_o - a_0 - a_1 P_t = e_{2t} \dots \dots \dots [7.2] \\
Q_d - Q_o = 0\n\end{cases}
$$

Autrement (sous forme matricielle), écrivons :

$$
\begin{bmatrix} Q_d & Q_o & Q \\ 1 & 0 & 0 \\ 0 & 1 & 0 \\ 1 & -1 & 0 \end{bmatrix} \begin{bmatrix} Q_d \\ Q_o \\ Q_o \end{bmatrix} + \begin{bmatrix} U & P_t & Y_t \\ -b_0 & -b_1 & -b_2 \\ -a_0 & -a_1 & 0 \\ 0 & 0 & 0 \end{bmatrix} \begin{bmatrix} U \\ P_t \\ P_t \end{bmatrix} = \begin{bmatrix} e_{1t} \\ e_{2t} \\ 0 \end{bmatrix} \dots \dots \dots [7.3]
$$

Avec :  $Q = Q_d - Q_o$ .

*Etant donné « l'expression 7.3 », construisons notre tableau des paramètres structurels comme suit (utile pour vérifier la condition de rang)* :

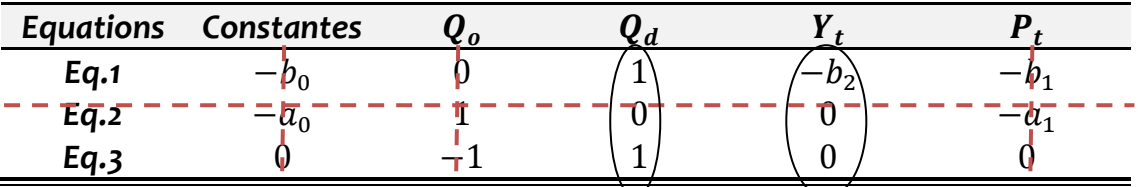

Après avoir barré/supprimé l'équation à identifier et les colonnes de paramètres non nuls, il en ressort la matrice carrée :

 $\Gamma = \begin{bmatrix} 1 \\ 1 \end{bmatrix}$  $\begin{pmatrix} 1 & -b_2 \\ 1 & 0 \end{pmatrix}$  dont le rang  $r(\Gamma) = 2$ . Rappelons que, pour ce qui est de la deuxième équation (*Cfr forme structurelle/modèle 7.1*) : K\*=1 ; K\*\*=1 ; G°=2. Reste à comparer le rang de notre matrice carrée  $(\Gamma)$  au nombre de variables endogènes dans le système moins un  $(G - 1 = 2 - 1 = 1)$ .

Conclusion :  $r(\Gamma) \geq G-1$  et que  $K^{**} = G^{\circ}-1$  : la 2<sup>ème</sup> équation est justeidentifiée (sous l'hypothèse que  $r = 0$ ).

## *c) Estimation et calcul de paramètres structurels*

# **Estimation :**

Parce que le marché est équilibré (c.à.d. :  $Q_d = Q_o$ ), les équations de la forme réduite s'expriment comme suit :

$$
\begin{cases}\n P_t = \left(\frac{a_0 - b_0}{b_1 - a_1}\right) - \left(\frac{b_2}{b_1 - a_1}\right) Y_t + \frac{e_{2t} - e_{1t}}{b_1 - a_1} \dots \dots \dots [7.4] \\
 Q_t = \left(\frac{a_0 b_1 - a_1 b_0}{b_1 - a_1}\right) - \left(\frac{a_1 b_2}{b_1 - a_1}\right) Y_t + \frac{b_1 e_{2t} - a_1 e_{1t}}{b_1 - a_1} \dots \dots \dots [7.5]\n\end{cases}
$$

Posons :

$$
\lambda_0 = \begin{pmatrix} \frac{a_0 - b_0}{b_1 - a_1} \end{pmatrix}; \lambda_1 = \begin{pmatrix} \frac{b_2}{b_1 - a_1} \end{pmatrix}; \lambda_2 = \begin{pmatrix} \frac{a_0 b_1 - a_1 b_0}{b_1 - a_1} \end{pmatrix}; \lambda_3 = \begin{pmatrix} \frac{a_1 b_2}{b_1 - a_1} \end{pmatrix}; z_{1t} = \begin{pmatrix} \frac{e_{2t} - e_{1t}}{b_1 - a_1} \end{pmatrix} \text{et}
$$

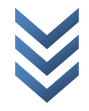

*« Econométrie appliquée : Recueil de cas pratiques sur Eviews et Stata »* 60 *Centre de Recherches Economiques et Quantitatives/CREQ*

$$
z_{2t} = \left(\frac{b_1 e_{2t} - a_1 e_{1t}}{b_1 - a_1}\right)
$$

Ainsi, les équations réduites « 7.4 et 7.5 » deviennent :

$$
\begin{cases} P_t = \lambda_0 - \lambda_1 Y_t + z_{1t} \dots \dots \dots [7.4]^* \\ Q_t = \lambda_2 - \lambda_3 Y_t + z_{2t} \dots \dots \dots [7.5]^* \end{cases}
$$

Estimons « 7.4\* et 7.5\* » par les MCO. Voici les résultats de nos estimations (respectivement) :

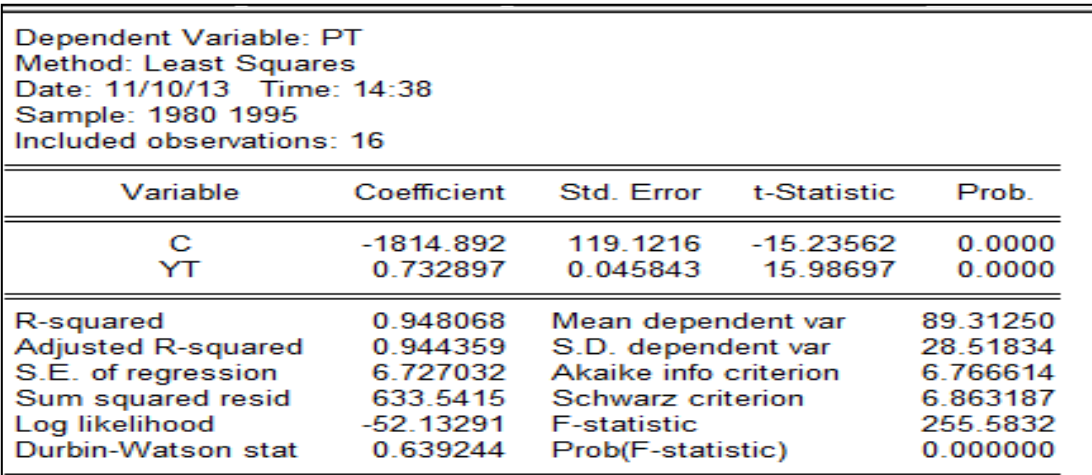

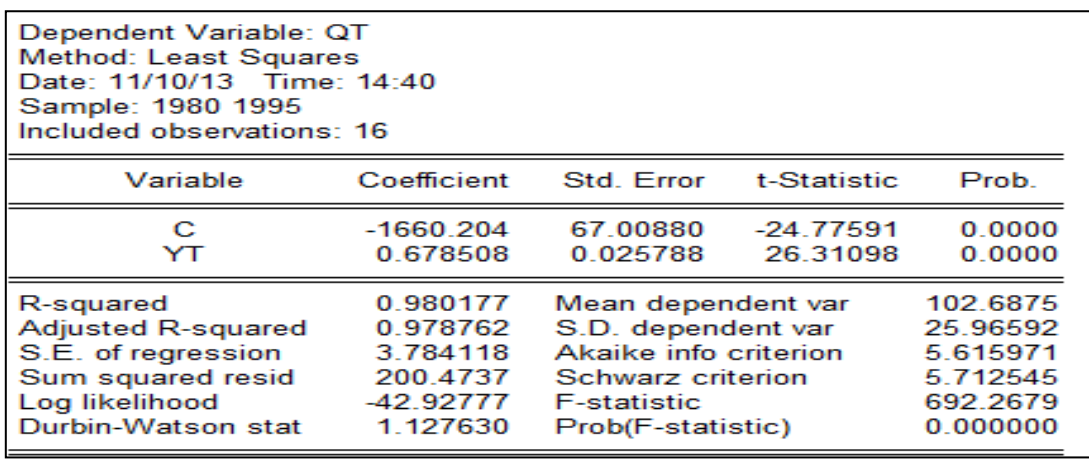

Partant, calculons les paramètres structurels de la 2<sup>ème</sup> équation ( $Q_o = a_o + a_1 P_t +$  $\ket{e_{2t}}$  comme suit :

$$
\hat{a}_1 = \frac{\lambda_3}{\lambda_1} = \frac{0.678508}{0.732897} = 0.925789026
$$

 $\hat{a}_0 = \lambda_2 - \hat{a}_1 \lambda_0 = -1660.204 - (0.925789026) * (-1814.892) = 20.00309698$ D'où l'expression :

$$
Q_o = 20.00309698 + 0.925789026 P_t \dots \dots \dots [7.6]
$$

Les paramètres structurels estimés (tel qu'exprimés dans *l'équation 7.6* ci-dessus) sont directement obtenus si l'on recourt à la méthode des Doubles Moindres Carrés (DMC). Pour ce faire, dans *Eviews*, suivre : *Quick/Estimate Equation…(qt c pt) Method : TSLS…Cfr les figures ci-dessous…cliquer sur ok (figure à droite). Soit, faire : tsls Qt c Pt @ Yt*

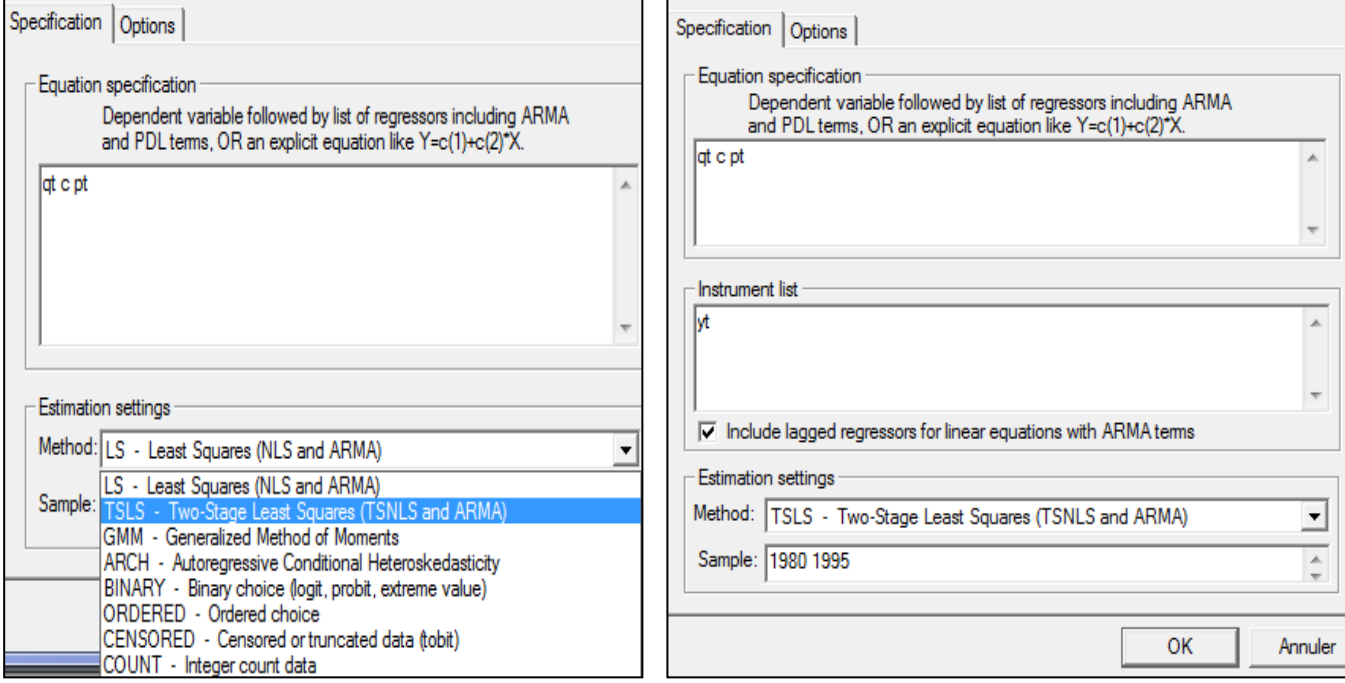

*Voici les résultats d'estimation du modèle d'équilibre sur le marché des biens et services d'une province donnée (modèle 7.1) par les doubles moindres carrés/DMC (Sur Eviews) :*

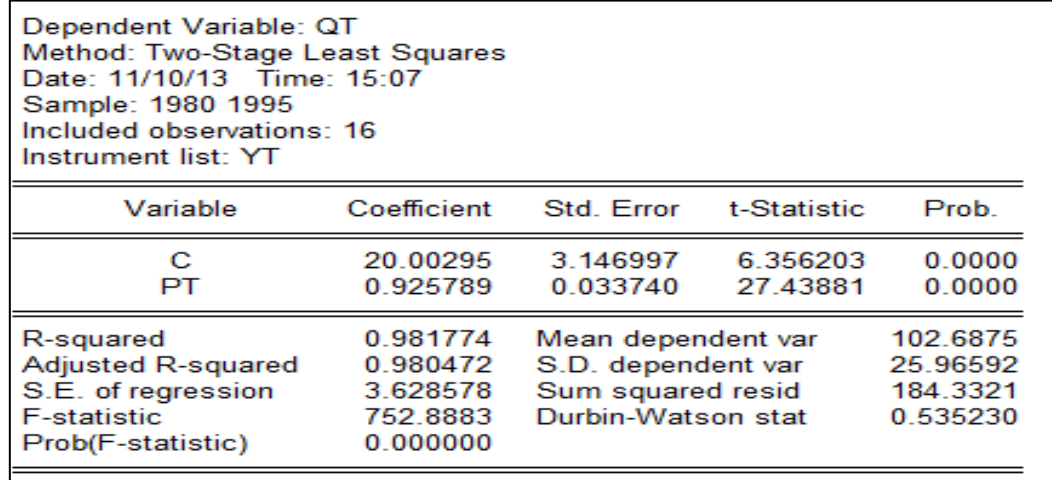

*Sur Stata, ces mêmes résultats se présentent plutôt comme suit (estimation du modèle d'équilibre sur le marché des biens et services d'une province donnée (modèle 7.1) par les doubles moindres carrés/DMC) :*

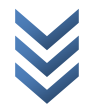

| Equation   |      |                                                                                              | Obs Parms RMSE "R-sq" F-Stat                                              |  |  | $\mathsf{P}$      |
|------------|------|----------------------------------------------------------------------------------------------|---------------------------------------------------------------------------|--|--|-------------------|
| eq1<br>eq2 |      |                                                                                              | 16 2 2.085354 0.9944 1156.31 0.0000<br>16 1 3.562656 0.9824 782.80 0.0000 |  |  |                   |
|            |      |                                                                                              | Coef. Std. Err. t P> t  [95% Conf. Interval]                              |  |  |                   |
| eq1        |      |                                                                                              |                                                                           |  |  |                   |
|            |      | Pt   .4766549 .08285 5.75 0.000                                                              |                                                                           |  |  | .3066609 .646649  |
|            | cons | Yt   .3291693 .0623614 5.28 0.000<br>-795.1272  154.8317  -5.14  0.000  -1112.816  -477.4387 |                                                                           |  |  | .2012143 .4571242 |
| eq2        |      |                                                                                              |                                                                           |  |  |                   |
|            |      | Pt   .9024648 .0322555 27.98 0.000                                                           |                                                                           |  |  | .8362819 .9686476 |
|            | cons |                                                                                              | 22.08612 3.015363 7.32 0.000 15.8991                                      |  |  | 28.27313          |

 *Cas II : Estimation d'un modèle à équations simultanées par la méthode de DMC*

## *a) Modèle*

Soit le modèle du multiplicateur/accélérateur d'un pays donné :

$$
\begin{cases}\nC_t = b_0 + b_1 Y_t + e_{1t} \\
I_t = a_0 + a_1 (Y_t - Y_{t-1}) + e_{2t} \dots \dots [7.7] \\
Y_t = C_t + I_t + G_t\n\end{cases}
$$

Avec :  $a_1 =$  facteur de proportionnalité de l'accroissement du revenu (accélérateur).

*NB* : *multiplicateur (mesure de l'effet d'une variation de l'investissement sur le revenu) et accélérateur (mesure l'effet sur l'investissement de l'augmentation du revenu ou de la consommation).*

## *b) Estimation*

*Précisons que :*

- o *La 1ère équation est sur-identifiée ;*
- o *La 2ème équation est juste identifiée.*

*Nous estimons ces deux équations par la méthode de doubles moindres carrés/DMC (sur Eviews). Procédure : File/New/Program..Cfr figure ci-dessous..cliquer sur « Run » :*

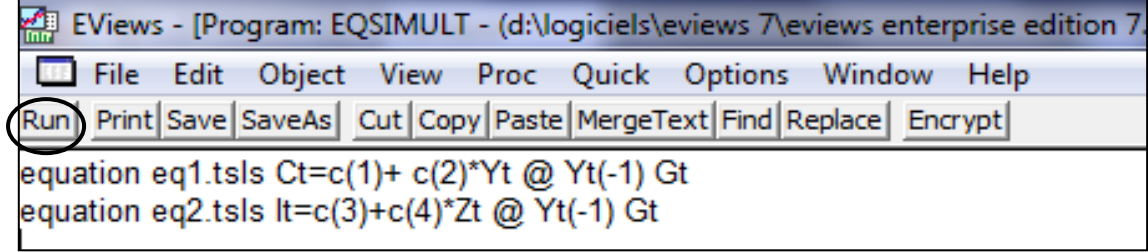

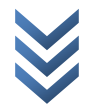

*Les résultats sont les suivants :*

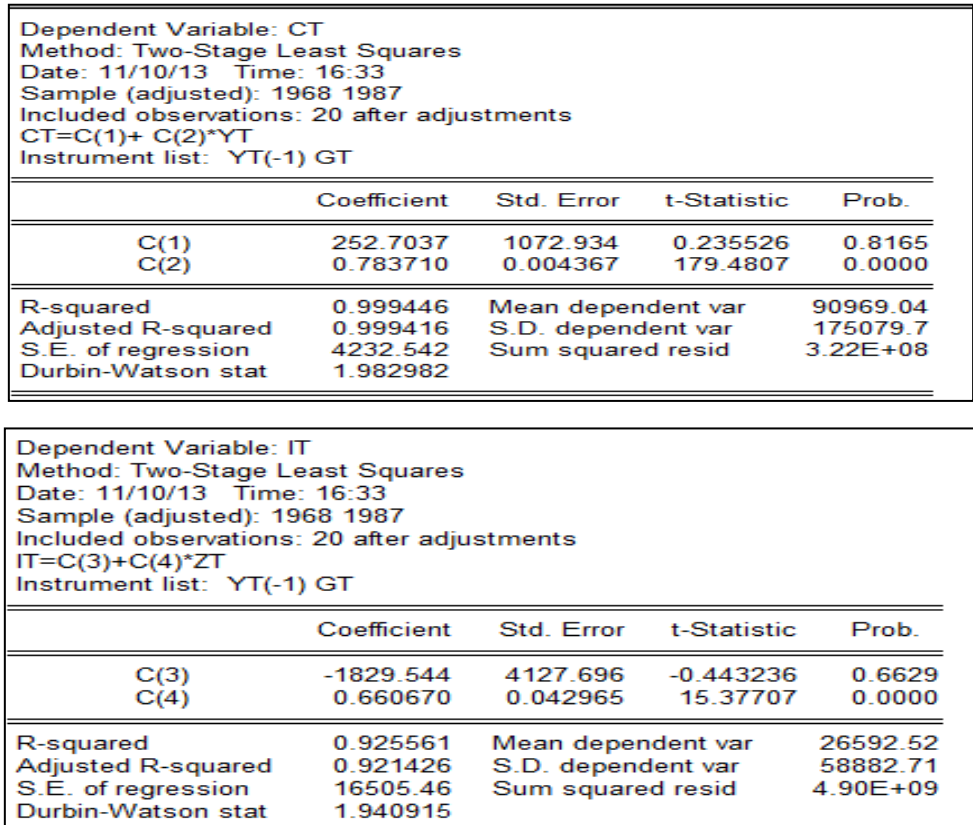

Une autre façon de procéder pour estimer notre système c'est de suivre : *Object/New Object…/System→Ok→reprendre les équations comme ci-dessous :*

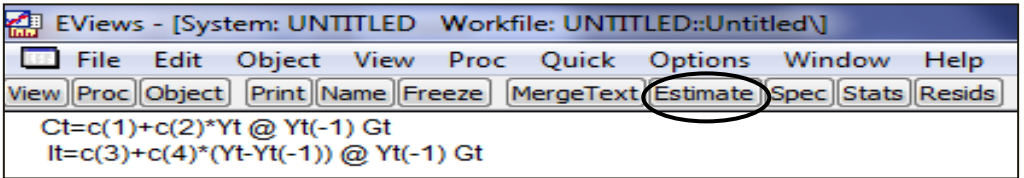

Ensuite, cliquer sur « **Estimate** », et choisir la méthode *TSLS* dans la boîte qui apparaît comme suit :

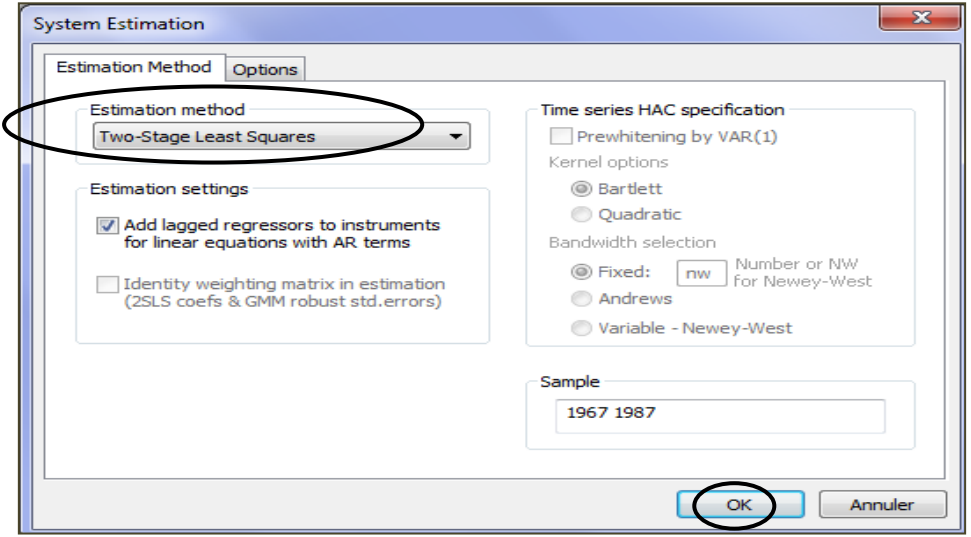

### Cliquer sur « Ok » pour obtenir (*les mêmes résultats qu'avant*) :

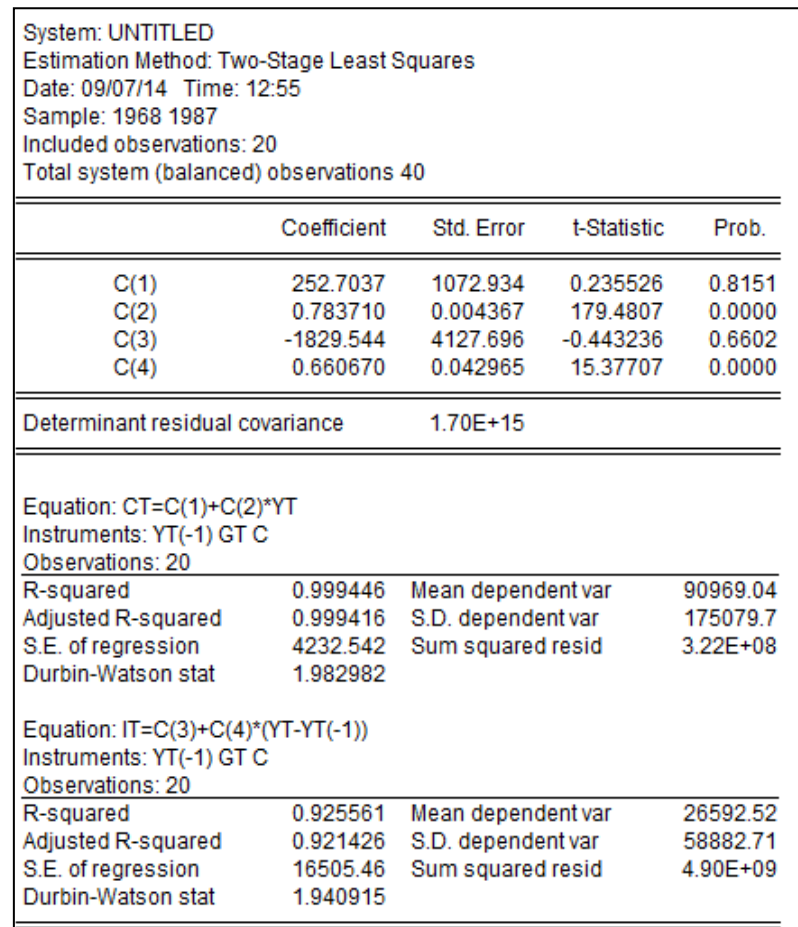

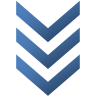

 *Cas III : Estimation d'un modèle à équations simultanées par la méthode de DMC et Simulation/Scénarios*

## *c) Modèle*

Soit le modèle du multiplicateur/accélérateur d'un pays donné :

$$
\begin{cases}\nC_t = b_0 + b_1 Y_t + e_{1t} \\
I_t = a_0 + a_1 Y_{t-1} + a_2 Y_t + e_{2t} \dots \dots [7.8] \\
Y_t = C_t + I_t + G_t\n\end{cases}
$$

Avec :  $a_2$  = accélérateur et Gt = dépenses gouvernementales.

*NB* : *multiplicateur (mesure de l'effet d'une variation de l'investissement/It sur le revenu/Yt) et accélérateur (mesure l'effet sur l'investissement de l'augmentation du revenu ou de la consommation/Ct).*

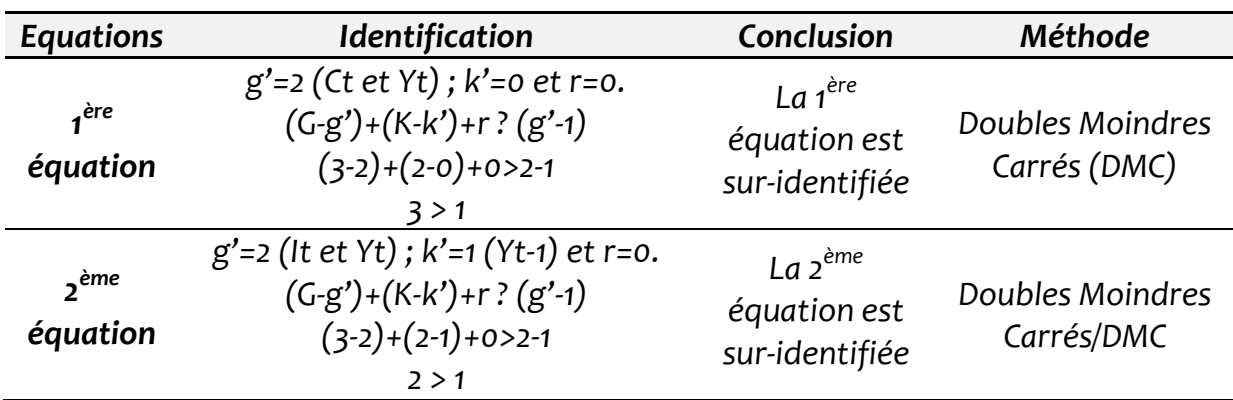

*d) Identification* : dans le système, *G=3 et K=2.*

# *e) Estimation :*

*Nous estimons ces deux équations (séparément et on les enregistre dans le workfile) par la méthode de doubles moindres carrés/DMC. Sur EViews (6), taper :* 

> *create a 1967 1987 data Ct Gt It Yt equation eq1.tsls Ct c Yt @ Yt(-1) Gt equation eq2.tsls It c Yt Yt(-1) @ Yt(-1) Gt*

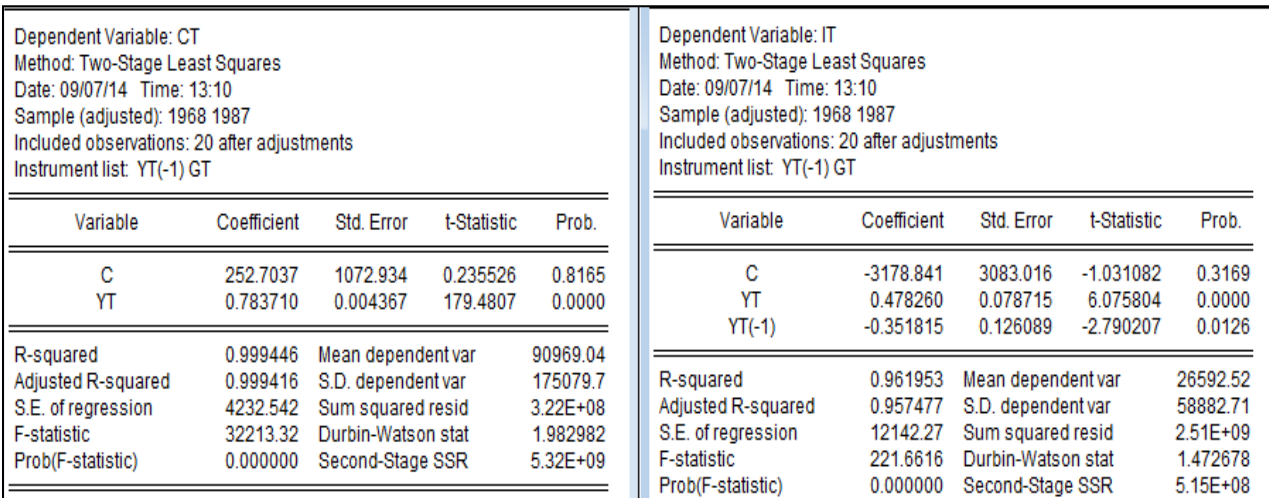

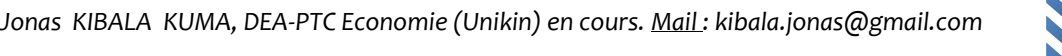

# *f) Simulations/Scénarios*

Travail demandé (*les questions sont ordonnées selon les étapes à suivre pour une simulation*) :

- Trouver la solution initiale du modèle statique ou Résoudre le modèle (obtenir le *Baseline ou solution de base*) ;
- Analyser ou élaborer le 1<sup>er</sup> Scénario : Si « Gt » augmente de « 1% », comment réagiront Ct et It ? (autrement dit, quel est l'impact dans tout le système si Gt varie de 1% positivement ?) ;
- Analyser le 2ème Scénario : Si « Yt-1 » augmente de « 2% », *toutes choses restant égales par ailleurs (c.à.d. bloquer le modèle)*, comment réagira le système (tenir compte des canaux de transmission dans l'analyse) ?
- Analyser le 3ème Scénario : Si « Gt » augmente de « 1% », l*ever l'hypothèse « ceteris paribus » (c.à.d. ne pas bloquer le modèle)*, et que « Yt-1 » augmente en même temps de 1,5%, comment réagira le système ?
- Analyser le 4ème Scénario : Si « Gt » baisse de « 3% », *toutes choses restant égales par ailleurs (c.à.d. bloquer le modèle)*, comment réagira le système ? Pour ce scénario, envisager une simulation hors échantillon (*sur 1 an, c.à.d. « 1988 »*).

# *a) Recherche de la solution initiale (Baseline)*

Après avoir estimé nos deux équations séparément et les avoir enregistré dans le *Workfile/fichier de travail*, procéder comme suit :

- o Sélectionner les équations enregistrées dans le Workfile→Clic droit→Open as Model→Ok→un espace s'ouvre (nous l'appelons « **Boîte A** ») ;
- o Dans l'espace « Boite A », faire clic droit→insert (pour insérer la relation d'équilibre) : Yt=Ct+It+Gt→ok (la boîte de dialogue A ci-dessous est illustrative) :

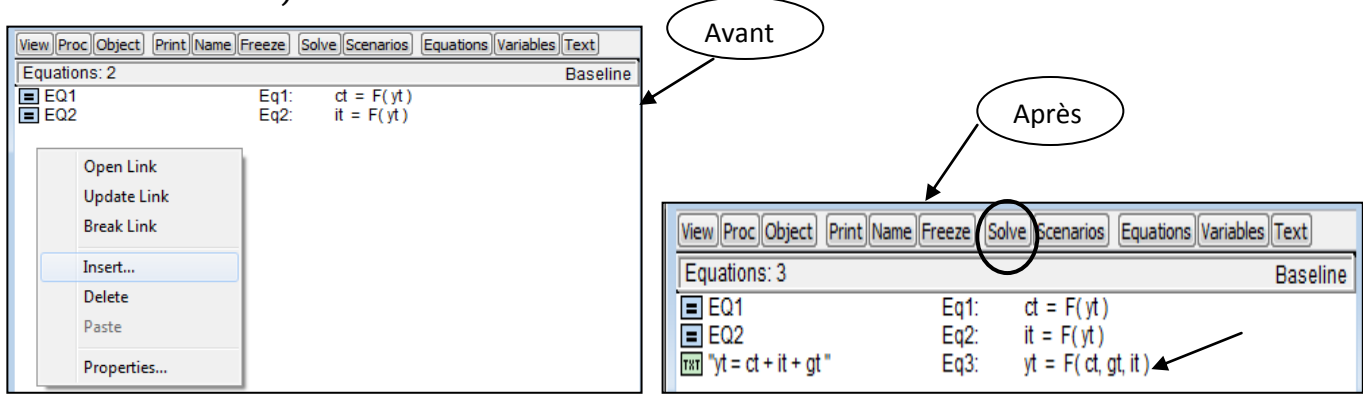

o Dans la boîte de dialogue ci-haut (à droite), cliquer sur « **Solve** » pour résoudre le modèle (simulation statique ou solution de base/Baseline)→la boîte de dialogue ci-dessous apparaît :

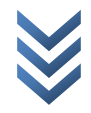

*« Econométrie appliquée : Recueil de cas pratiques sur Eviews et Stata » Centre de Recherches Economiques et Quantitatives/CREQ* 67

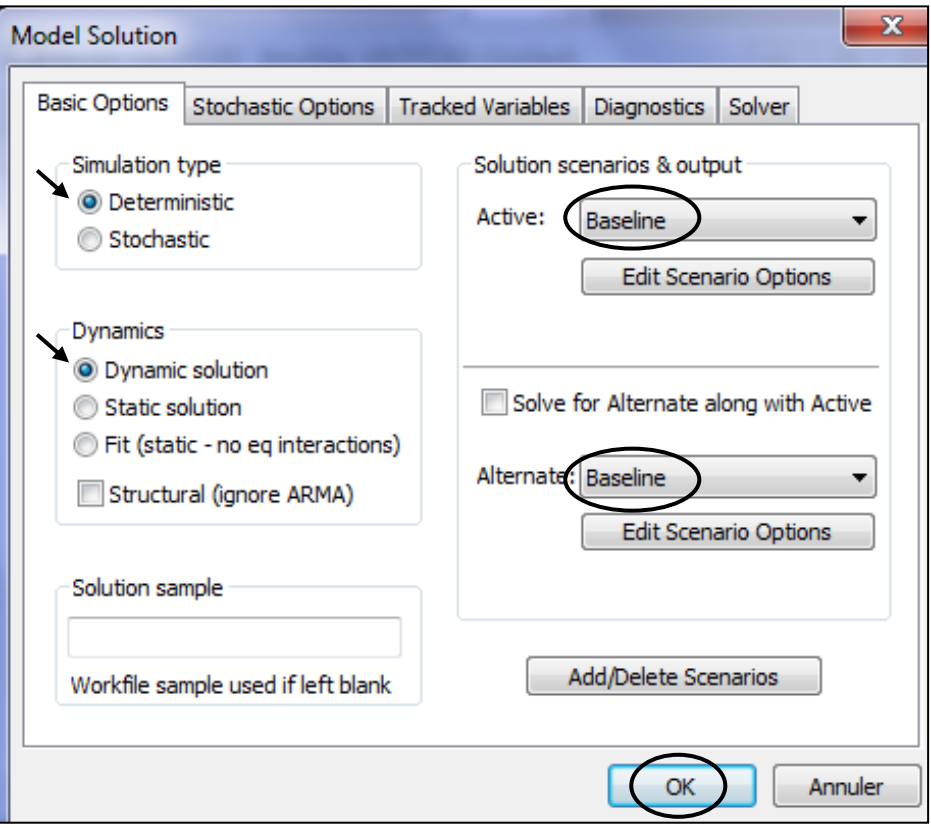

Cliquer sur l'onglet « **Solver** » pour préciser ce qui suit (*à décocher*) :

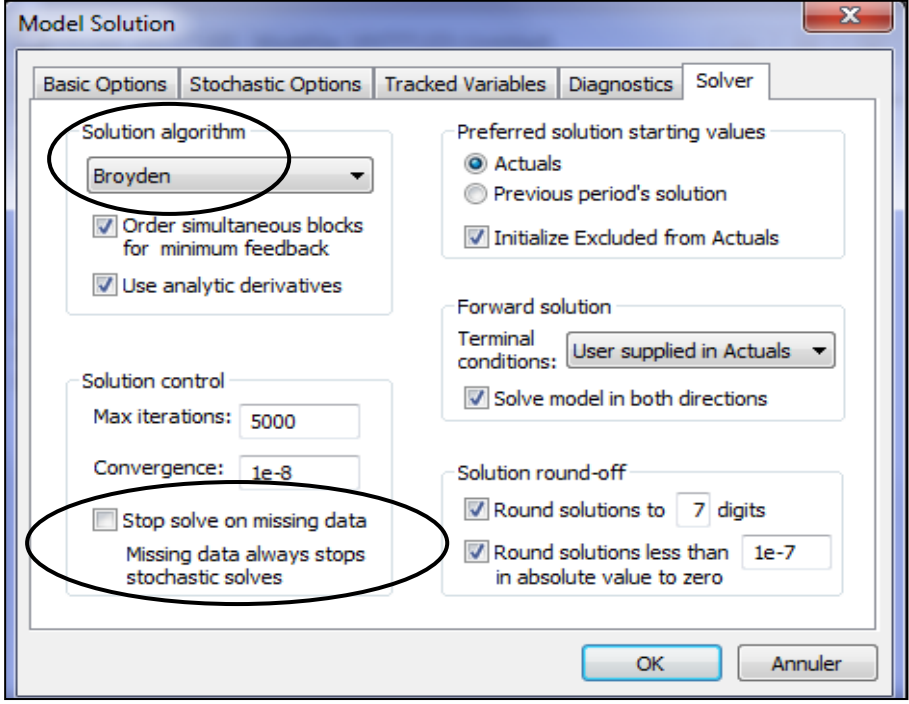

Ensuite, cliquer sur « **Ok** » pour obtenir la solution de base. En fait, les solutions de base sont des variables générées par EViews avec des indices « \_0 » ; dans notre cas, ces variables sont : **Ct\_0** , **It\_0** et **Yt\_0**. L'on notera que le modèle est soluble (équations *juste-identifiées ou sur-identifiées*) s'il passe le test de convergence avec succès (*assurance pour la solution mathématique du modèle*). Donc, le message

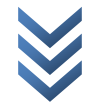

suivant devra s'afficher (*il indique le nombre d'itérations, le type de simulation et l'algorithme utilisés, aussi les dates de début et de fin d'itérations/résolution*) :

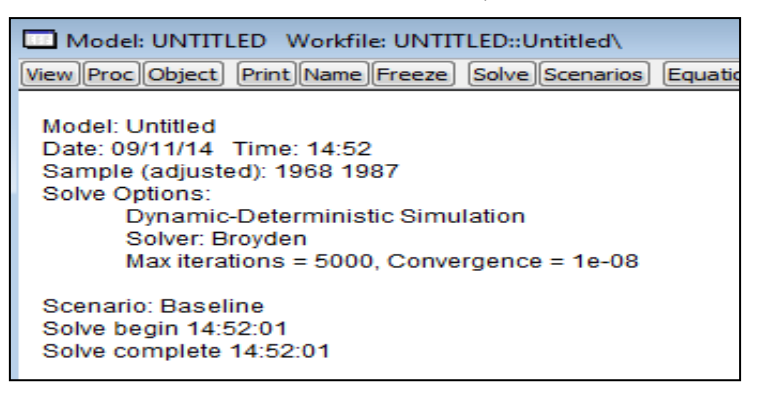

*b) Elaboration du 1er Scénario et analyses : si « Gt augmente de 1%, ceteris paribus »*

*Schéma* : Selon le modèle, Gt→Yt→Ct et Gt→Yt→It

*Note* : Bouger une variable exogène (Gt), ceteris paribus signifie ignorer les effets d'autres variables exogènes (Yt-1) ou bloquer les autres variables exogènes (Yt-1 considérée constante dont la dérivée est nulle).

#### *Etapes à suivre* :

Dans « **Boîte A** », procéder comme suit (suivre) : *View/Scenarios…→Scenario 1→dans « scenario Overrids », préciser les variables exogènes du modèle : Gt et Yt-1→cliquer sur Ok.* Les figures ci-dessous sont illustratives :

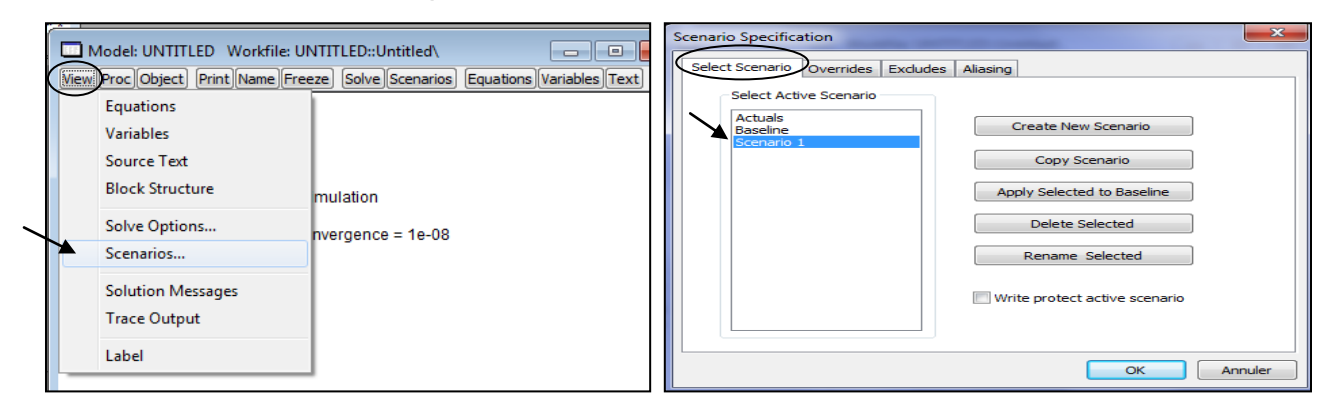

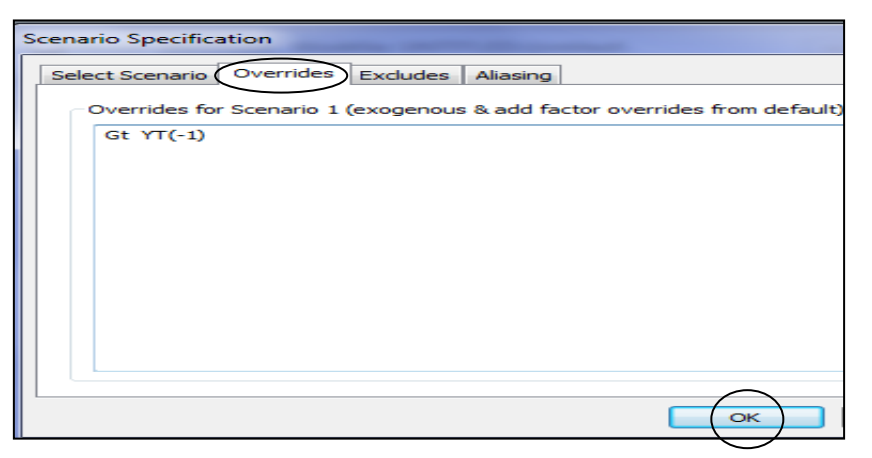

Dans « **Boîte A** », cliquer sur l'onglet « **Variables** » pour vérifier que l'on ne s'est pas trompé dans la déclaration des variables exogènes. Les informations suivantes s'affichent :

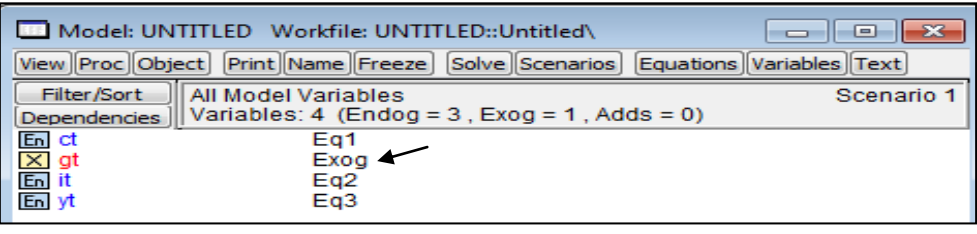

En rouge, les variables exogènes déclarées, et en bleu, les variables endogènes du modèle. Dans notre cas, « Gt » seulement apparaît comme exogène, alors que « Yt-1 » a été également déclarée exogène. *L'on notera ainsi que les variables décalées n'apparaissent pas dans la boîte A, à moins de les générer sous un autre nom à des fins de simulation*.

#### *Simulation (Gt 1% en 1987)* :

- o La simulation est similaire { la prévision dans l'échantillon (*bloquer est nécessaire, mais l'on peut ouvrir/lever l'hypothèse ceteris paribus*) comme en dehors de l'échantillon (*blocage automatique, soit toujours bloquer*). *Ici, nous faisons une simulation dans l'échantillon (1987)* ;
- o L'on devra bouger « Gt » et bloquer « Yt-1 » pour voir la réaction du modèle (toutes les variables endogènes) ;
- o Deux possibilités pour simuler : rester sur la barre de commande ou aller dans : *Quik/Generate Series…→*Dans la boîte de dialogue qui s'affiche, saisir à tour de rôle (cliquer sur « ok » et reprendre le processus pour donner d'autres instructions), *avec « Gt\_1 » traduisant la variable du scénario 1* :

gt  $1=gt \rightarrow$  sample : 1967 1987  $\rightarrow$  ok : *définir le 1<sup>er</sup> Scénario* gt 1=gt 1(-1)<sup>\*</sup>1.01 → sample : 1987 1987 → ok : *Gt* ↑ 1% *en 1987 (ouvrir « Gt* ») ylag\_1=yt(-1) → sample : 1967 1987 → ok : *définir le 1er Scénario (bloquer « Yt-1 »)*  $ylag_l = \text{Qelem}(ylag_l, 1986) \rightarrow \text{sample}$ : 1987 1987  $\rightarrow \text{ok}$ : *bloquer « Yt-1 » (données 1986=1987 : Constance).*

A titre illustratif, observons la boîte de dialogue ci-dessous :

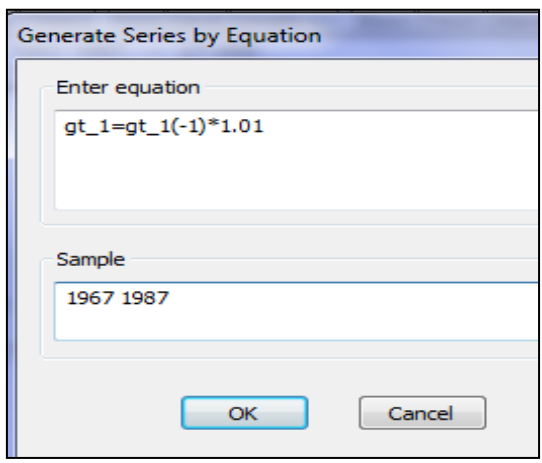

o Revenir à la « Boîte A », cliquer sur l'onglet « **Solve** »→[Active : *Scenario 1*], la boîte de dialogue ci-après complète la procédure $^{\rm 1}$ :

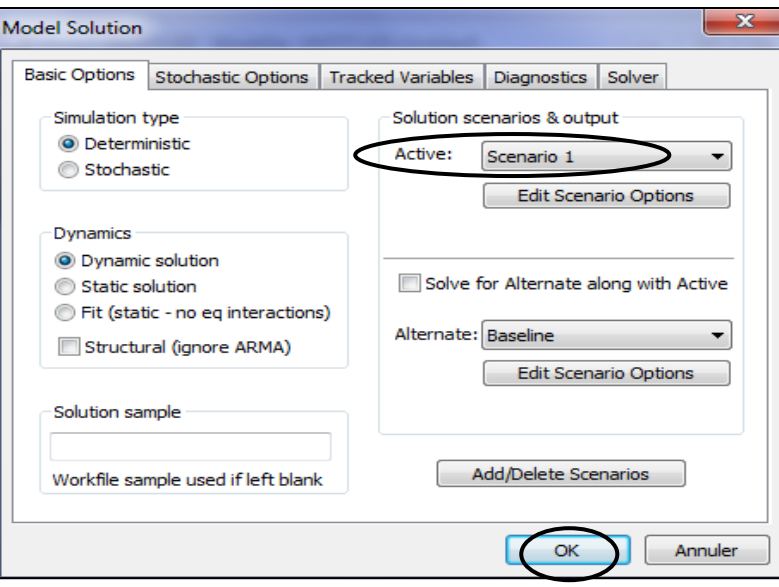

*Résultats* : Après avoir cliqué sur « Ok » (Cfr figure ci-dessus), le message suivant s'affiche (*indiquant que la simulation a réussi*)

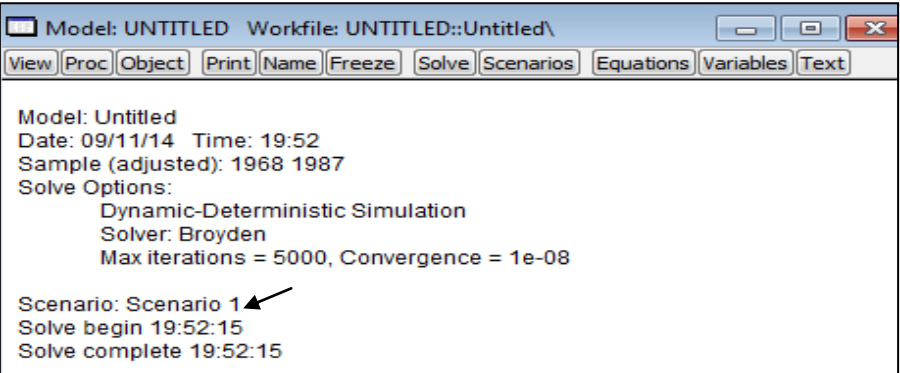

Et nous pouvons observer ce qui suit (*Cfr données sur Workfile*) :

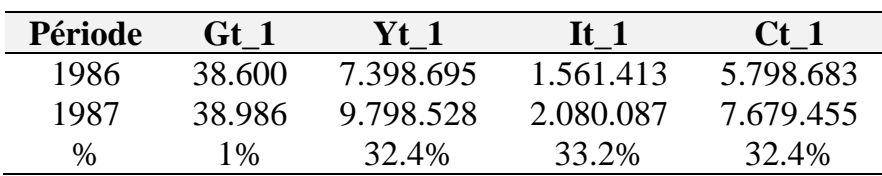

*Analyses* :

1

<sup>&</sup>lt;sup>1</sup> La simulation est différente du Scénario du fait que celui-ci cherche à saisir l'évolution d'une variable compatible avec une trajectoire imposée à d'autres variables.

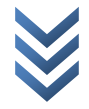

## *c) Elaboration du 2ème Scénario et Analyses : « Yt-1 » augmente de « 2% », ceteris paribus*

*Schéma* : Selon le modèle, Yt-1→It→Yt→Ct→Yt→It

*Note* : Cette fois ci, on va bouger Yt-1 et bloquer Gt.

#### *Etapes à suivre* :

Dans « **Boîte A** », pour créer un nouveau scénario, procéder comme suit (suivre) : *View/Scenarios…→Create New Scenario→Sélectionner « Scenario 2 ».*

## *Simulation (Yt-1 2% en 1987)* :

- o *Ici, nous faisons une simulation dans l'échantillon (1987)* ;
- o L'on devra bouger « Yt-1 » et bloquer « Gt » pour voir la réaction du modèle (toutes les variables endogènes) ;
- o Suivre : *Quik/Generate Series…→*Dans la boîte de dialogue qui s'affiche, saisir à tour de rôle, *avec « YLAG\_2 » traduisant la variable du scénario 2* :

```
ylag_2=yt(-1) → sample : 1967 1987 → ok : définir le 2ème Scénario
ylag_2=ylag_2(-1)*1.02 → sample : 1987 1987 → ok : Yt-1 2% en 1987
gt_2=gt → sample : 1967 1987 → ok : bloquer «Gt »
gt_2=@elem(gt_2, 1986) \rightarrow sample : 1987 1987 \rightarrow ok : bloquer «Gt » pour 1987.
```
o Revenir à la « Boîte A », cliquer sur l'onglet « **Solve** »→[Active : *Scenario 2*]→Ok, le message suivant s'affiche (*indiquant que la simulation a réussi*) :

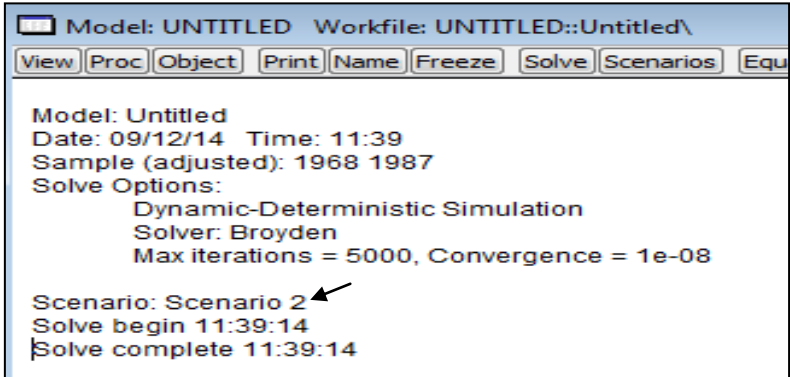

Et nous pouvons observer ce qui suit (*Cfr données sur Workfile*) :

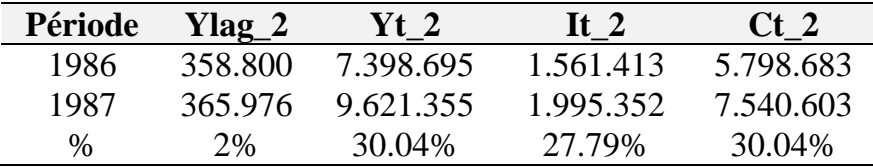

*Analyses* :

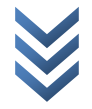
# *d) Elaboration du 3ème Scénario et Analyses : « Gt» augmente de « 1% » et « Yt-1 » augmente en même temps de 1,5% (en 1987)*

*Schéma* : Pour rappel, selon le modèle : Yt-1→It→Yt→Ct et Gt→Yt→It *Note* : Cette fois ci, on va bouger Yt-1 et Gt en même temps.

*Etapes à suivre* :

Dans « **Boîte A** », procéder comme suit (suivre) : *View/Scenarios…→Create New Scenario→Sélectionner « Scenario 3 ».*

# *Simulation (Yt-1 1,5% et Gt 1% en 1987)* :

- o *Ici, nous faisons une simulation dans l'échantillon (1987)* ;
- o L'on devra bouger, en même temps, « Yt-1 » et « Gt » pour voir la réaction du modèle (toutes les variables endogènes) ;
- o Suivre : *Quik/Generate Series…→*Dans la boîte de dialogue qui s'affiche, saisir à tour de rôle, *avec « YLAG\_3 » et « Gt\_3 » traduisant les variables du scénario 3* :

ylag\_3=yt(-1) → sample : 1967 1987 → ok : *définir le 3ème Scénario sur « Yt-1 »* ylag\_3*=*ylag\_3(-1)\*1.015 → sample : 1987 1987 → ok : *Yt-1 1,5% en 1987* gt  $3=gt \rightarrow$  sample : 1967 1987  $\rightarrow$  ok : *définir le 3<sup>ème</sup>* Scénario sur «Gt » gt\_3= gt\_3(-1)\*1.01  $\rightarrow$  sample : 1987 1987  $\rightarrow$  ok *: Gt*  $\uparrow$  1% *en 1987*.

o Revenir à la « Boîte A », cliquer sur l'onglet « **Solve** »→[Active : *Scenario 3*]→Ok, le message suivant s'affiche (*indiquant que la simulation a réussi*) :

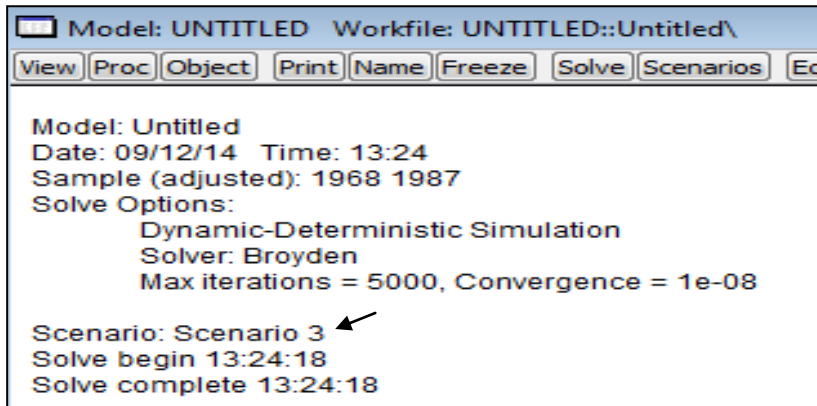

Et nous pouvons observer ce qui suit (*Cfr données sur Workfile*) :

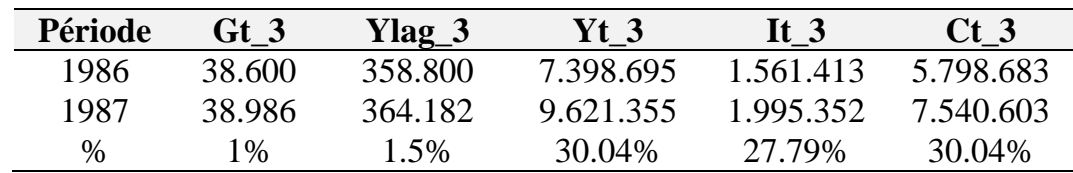

*Analyses* :

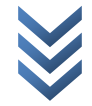

*e) Elaboration du 4ème Scénario et Analyses : « Gt» baisse de « 3% », ceteris paribus, mais prévision/simulation hors échantillon (en 1988)*

*Schéma* : Pour rappel, selon le modèle : Gt→Yt→It et Gt→Yt→Ct *Note* : on bouge « Gt », « Yt-1 » reste constante (bloquée).

### *Etapes à suivre* :

Dans « **Boîte A** », procéder comme suit (suivre) : *View/Scenarios…→Create New Scenario→Sélectionner « Scenario 4 ».*

*Simulation (Gt 3% en 1988, ceteris paribus)* :

- o *Ici, nous faisons une simulation hors échantillon (1988)* ;
- o L'on devra bouger seulement « Gt » pour voir la réaction du modèle (toutes les variables endogènes) en dehors de l'échantillon ;
- o *Suivre* :
	- o *Cfr Workfile : Proc→Structure/Resize Current Page…→dans « End date », indiquer « 1988 »→Ok→Yes* : Elargir l'horison temporel jusqu'{ 1988 ;
	- o *Cfr Barre des menus : Quik/Generate Series…→*Dans la boîte de dialogue qui s'affiche, saisir { tour de rôle, *avec « Gt\_4 » traduisant la variable du scénario 4* :

ylag\_4=yt(-1) → sample : 1967 **1988** → ok : *bloquer « Yt-1 »* ylag\_4*=*@elem(ylag\_4, **1987**)→ sample : **1988 1988** → ok : *bloquer* "*Yt-1" en 1988*

```
gt_4=gt → sample : 1967 1988 → ok : définir le 4ème Scénario
```

```
gt_4=gt_4(-1)*0.97 → sample : 1988 1988 → ok : Gt 3% en 1988
```
o Revenir à la « *Boîte A* », cliquer sur l'onglet « **Solve** »→[Active : *Scenario 4*]→…la boîte de dialogue ci-dessous complète la procédure :

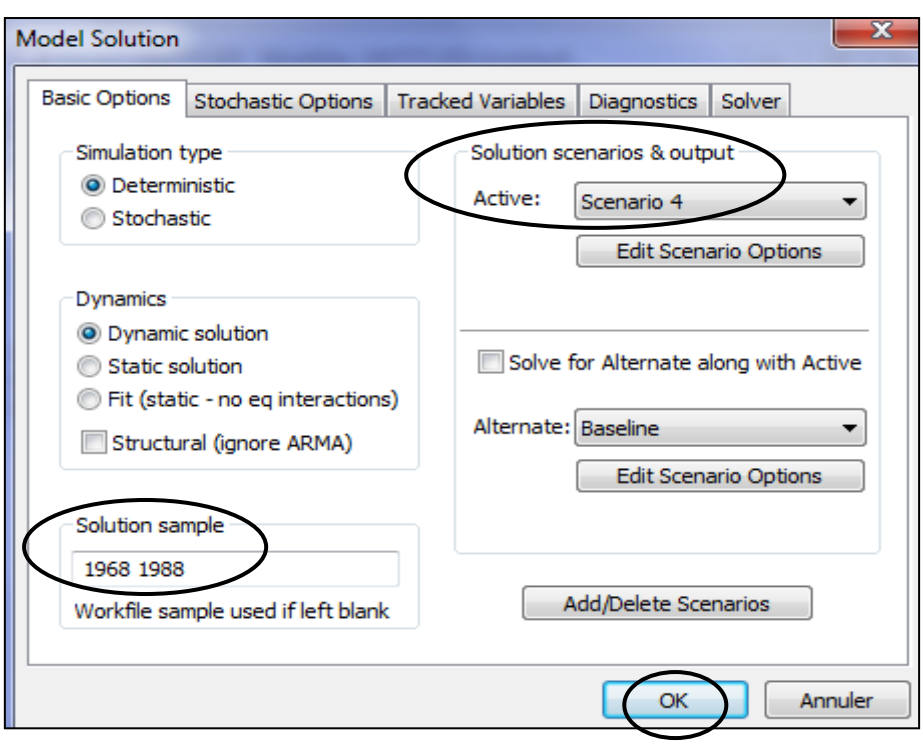

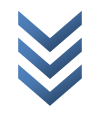

→ Cliquer sur « Ok », le message suivant s'affiche (*indiquant que la simulation a réussi*) :

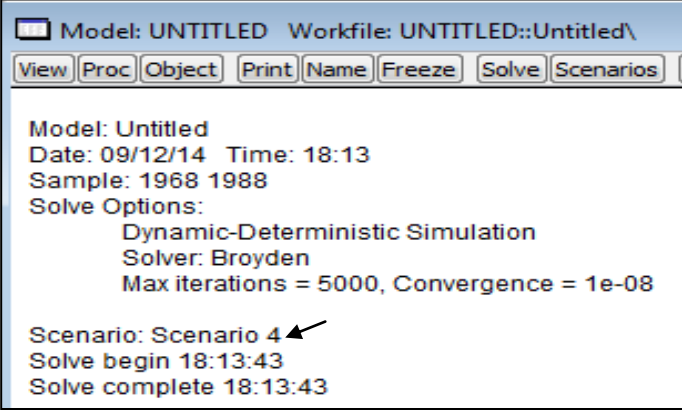

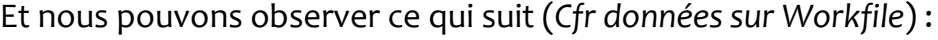

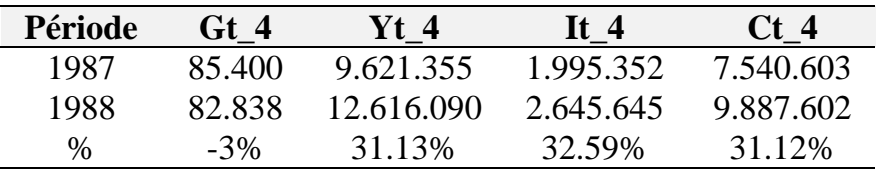

*Analyses* :

# **Exportation des « résultats/simulations/projections » d'EViews vers Excel** :

Dans EViews, sélectionner les variables à transférer et suivre : *File/Export/Write Text-Lotus-Excel*→Choisir le nom du fichier Excel « *simulation result* » et son emplacment, et préciser le type de fichier de sortie (« *Excel* »)→dans « *Series to export* », vérifier que toutes les variables sélectionnées apparaissent dans la boîte de dialogue qui s'affiche→Ok.

# **Mise à jour du modèle** :

- Plusieurs raisons justifient la mise à jour d'un modèle macro-économétrique, entre autres :
	- o Le renouvellement des données par *an/trimestre/mois* : cela implique réestimation avec l'ajout des nouvelles données ;
	- $\circ$  Les mutations économiques  $\rightarrow$  l'augmentation des équations de  $component \rightarrow \text{prise}$  en compte des chocs ou nouveaux enjeux économiques. L'on notera que, pour les modèles annuels par exemple, ils sont mis à jour au moins une fois par an.
- Etapes à suivre : dans EViews, après avoir introduit toutes les nouvelles données quantitatives et/ou qualitatives, suivre *(Cfr « Boîte A »)* : *Proc/Links/Update All Links-Recompile Model*. Après, résoudre/simuler/projeter les politiques économiques ou sociales.

#### \*\*\*\*\*\*\*\*\*

## *Annexe : Paysage relatif à notre Workfile*

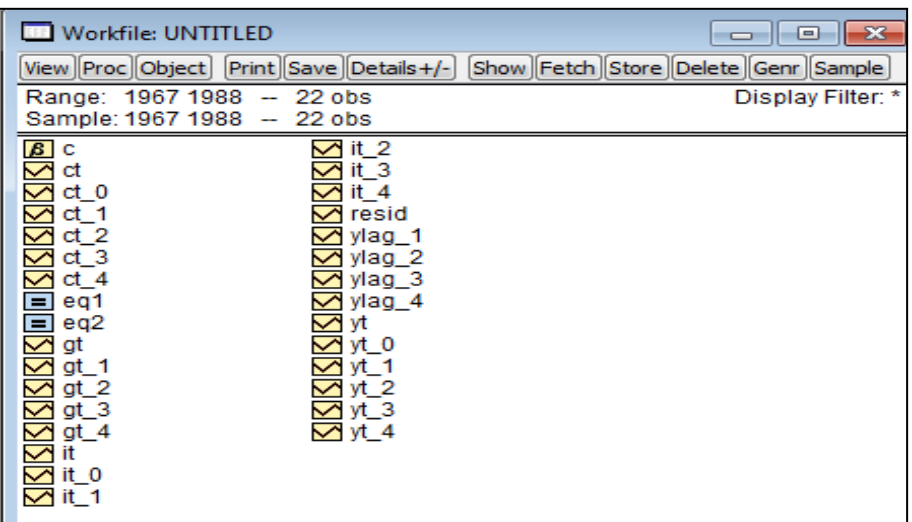

#### *Annexe*

Modèle de départ (coût – production) estimé et problème posé :

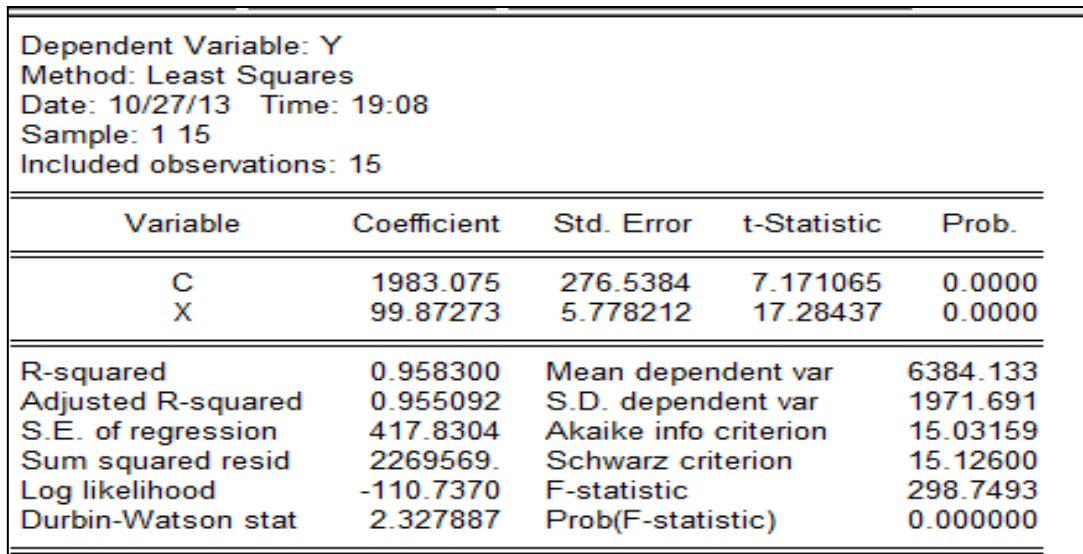

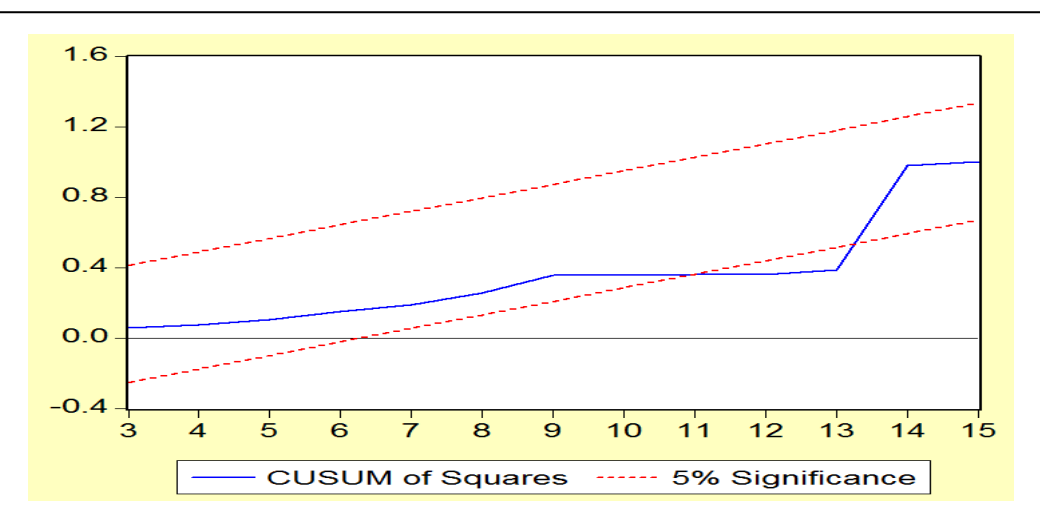

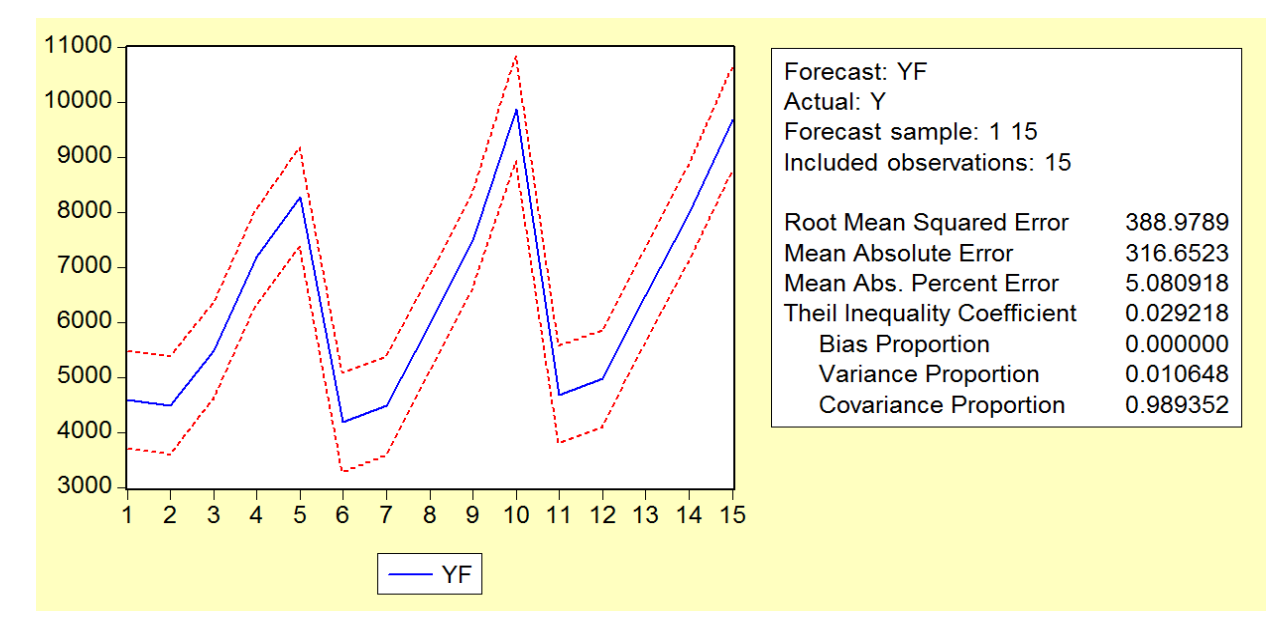

*Transformation logarithmique (modèle estimé et correction du problème de stabilité)*

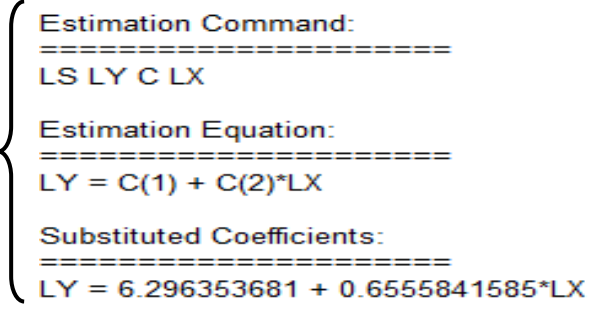

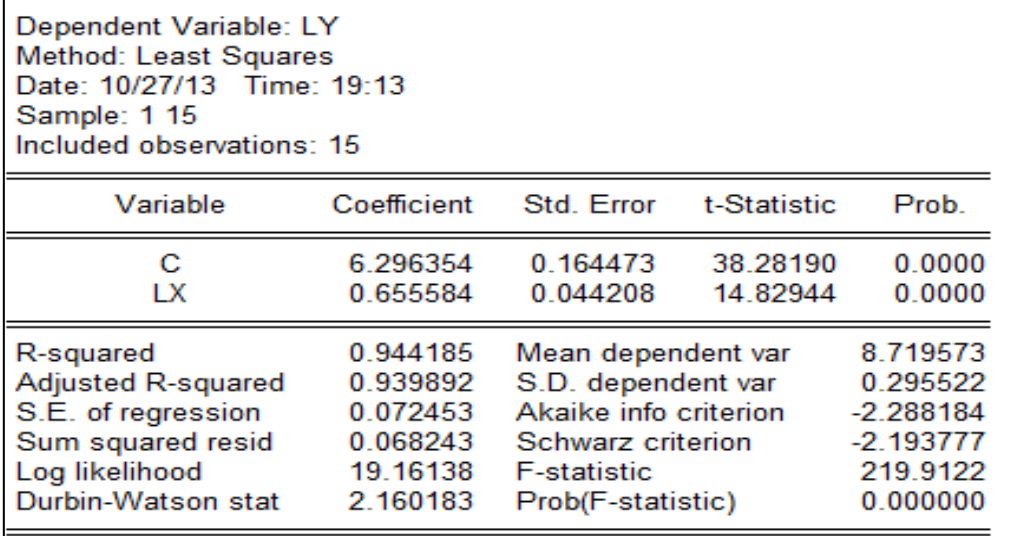

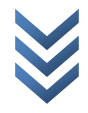

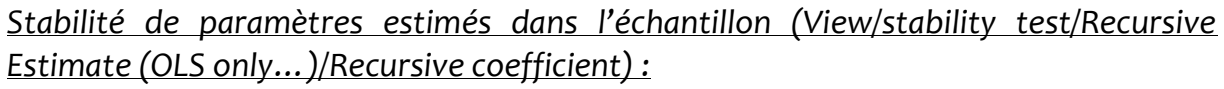

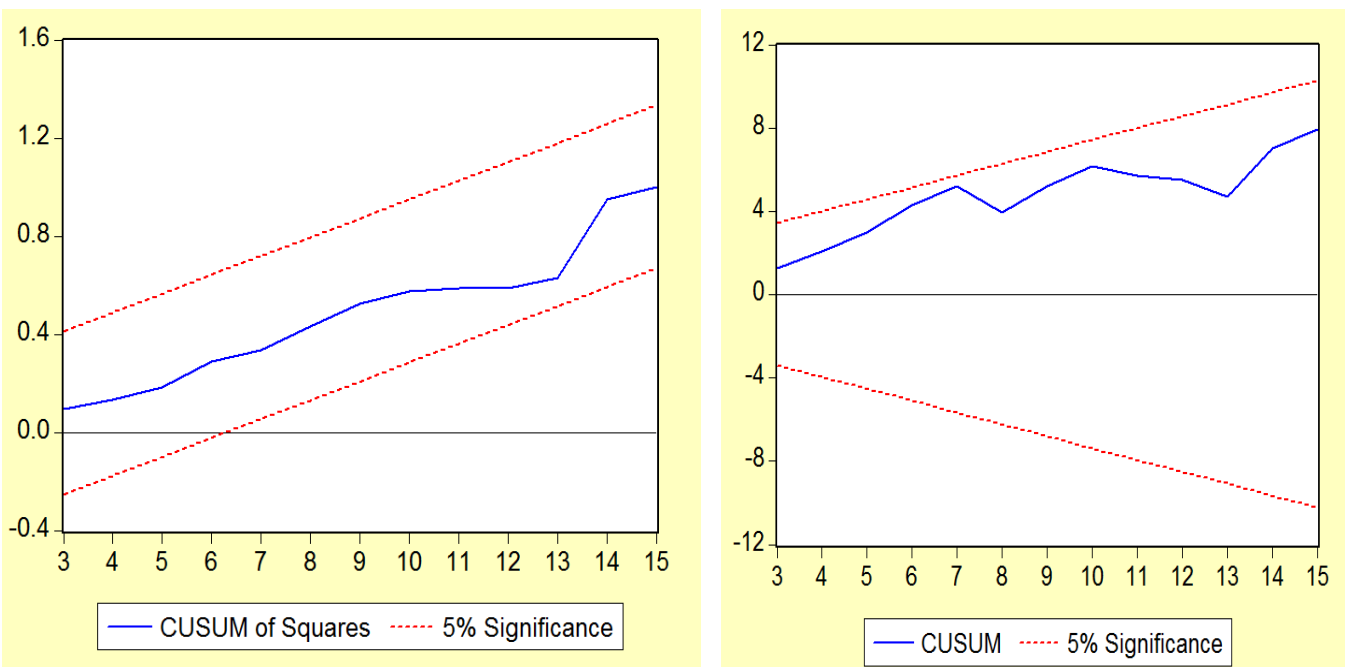

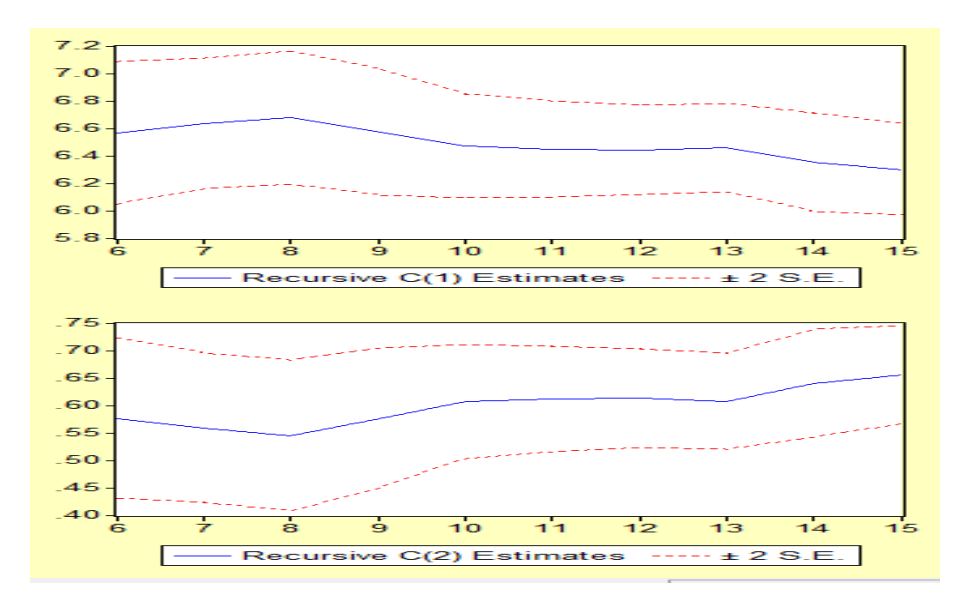

### *Matrice de variances-covariances*

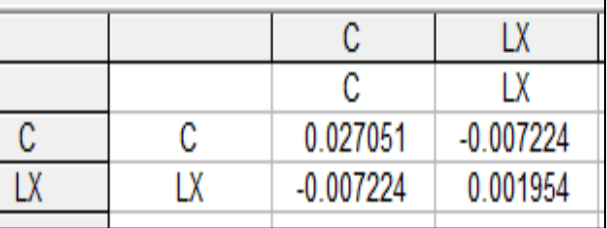

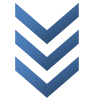

*Test de restriction sur les paramètres (test de Fisher et celui de Wald) :*

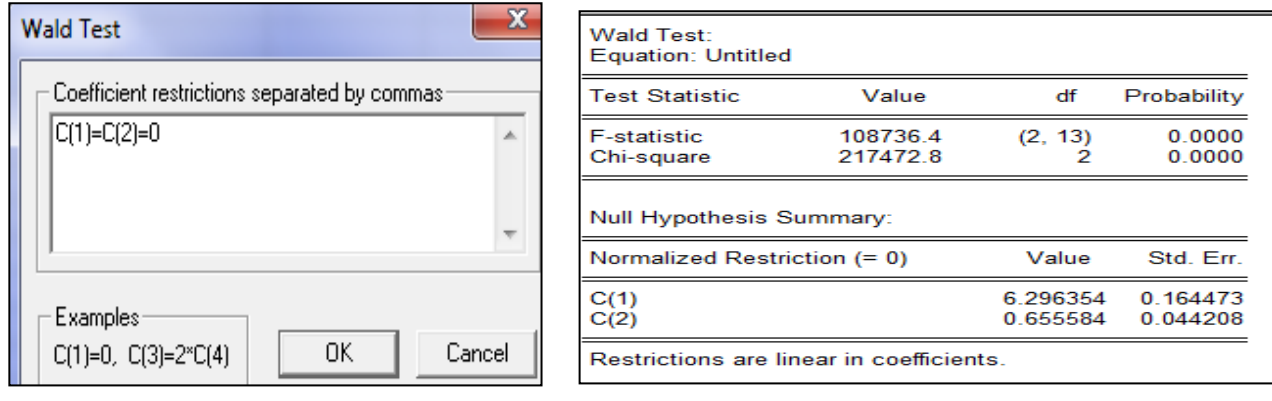

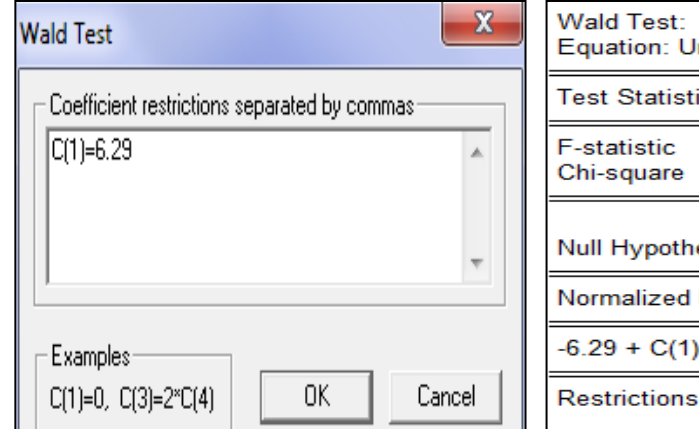

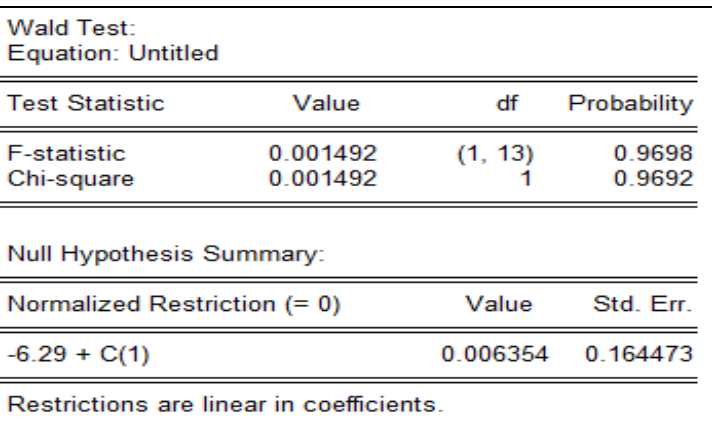

# *Corrélogramme :*

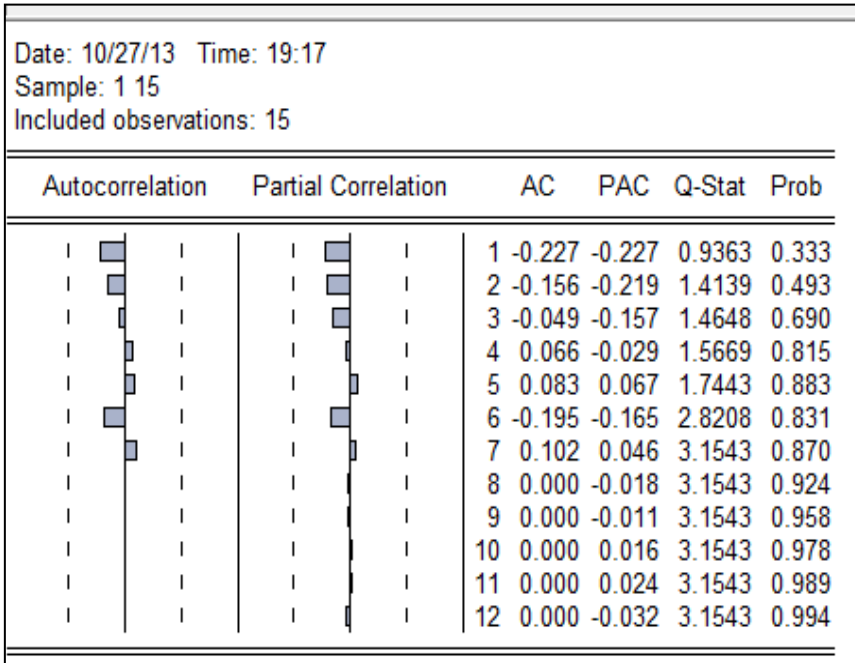

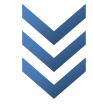

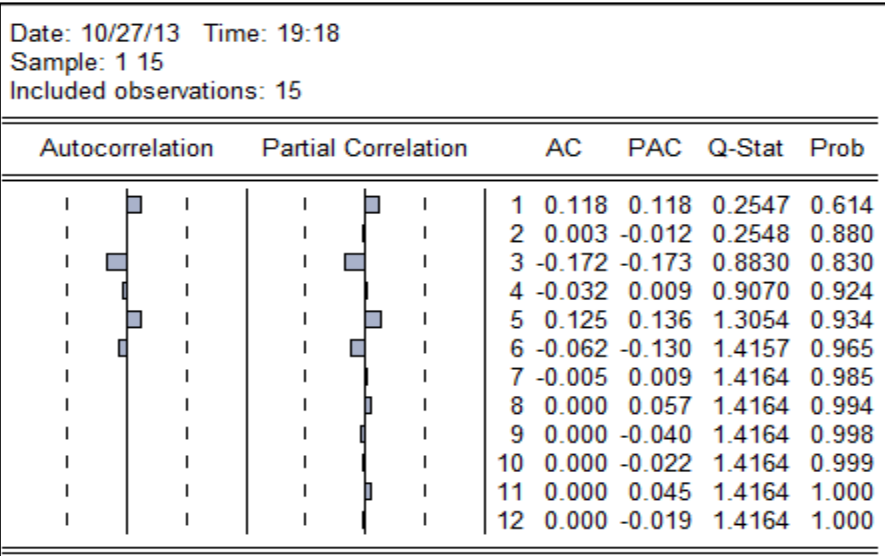

*Normalité*

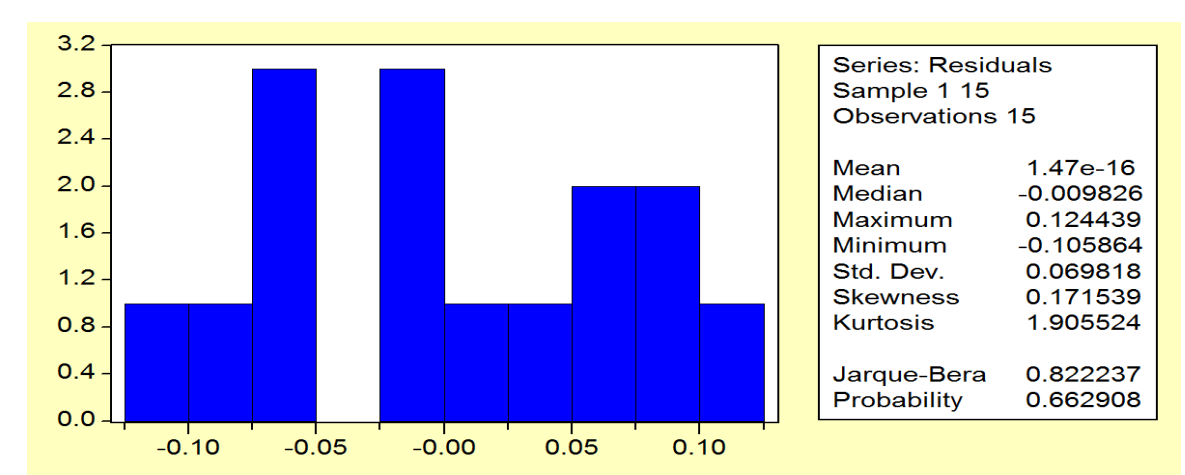

*Autocorrélation :*

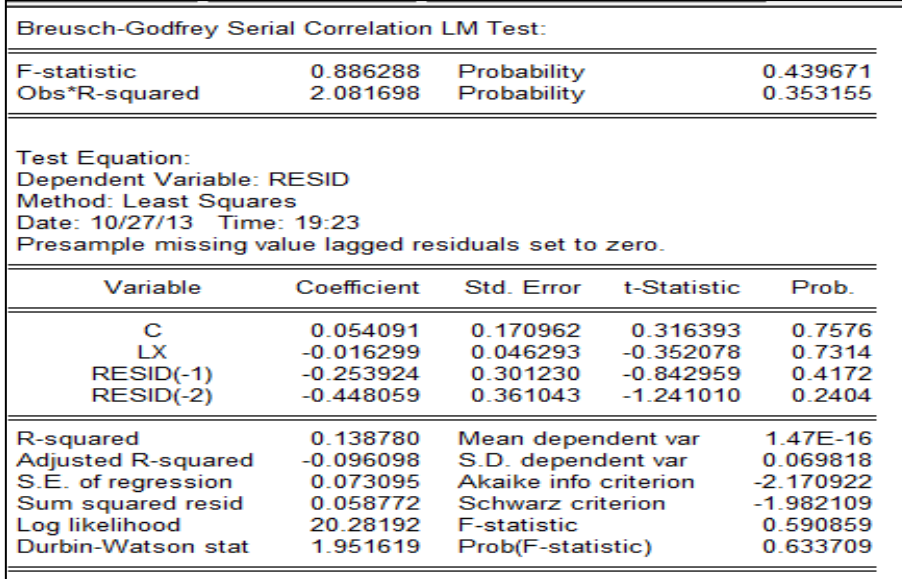

*Jonas KIBALA KUMA, DEA-PTC Economie (Unikin) en cours. Mail : kibala.jonas@gmail.com*

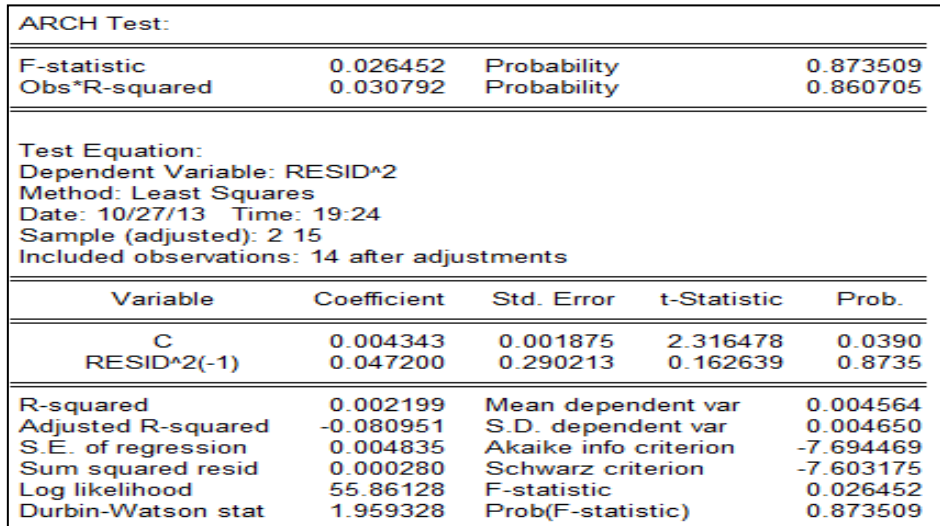

# *White (no cross terms) :*

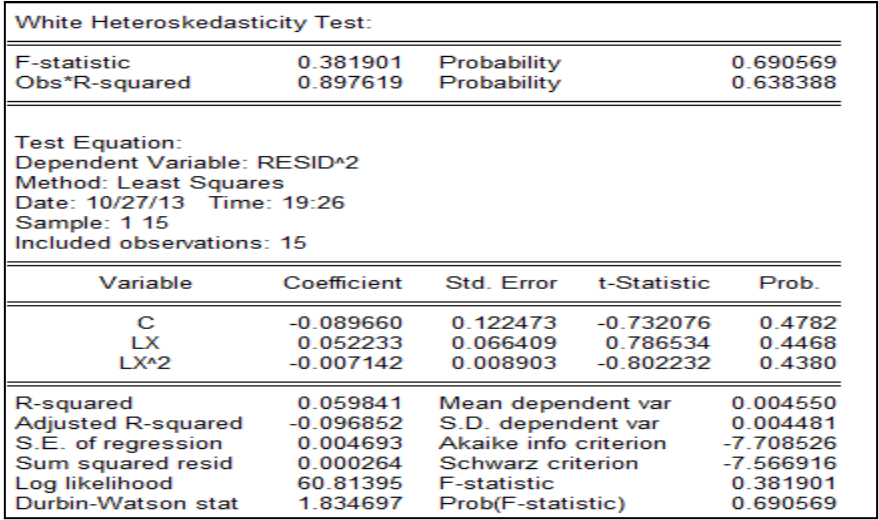

### *(white avec cross terms) :*

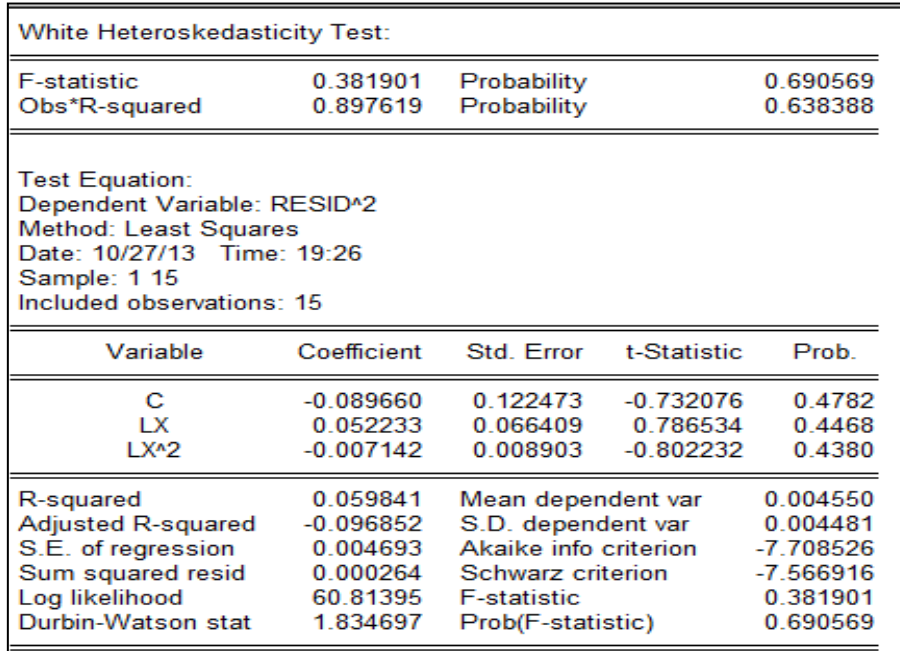

## *Bonne spécification (Ramsey-Reset) :*

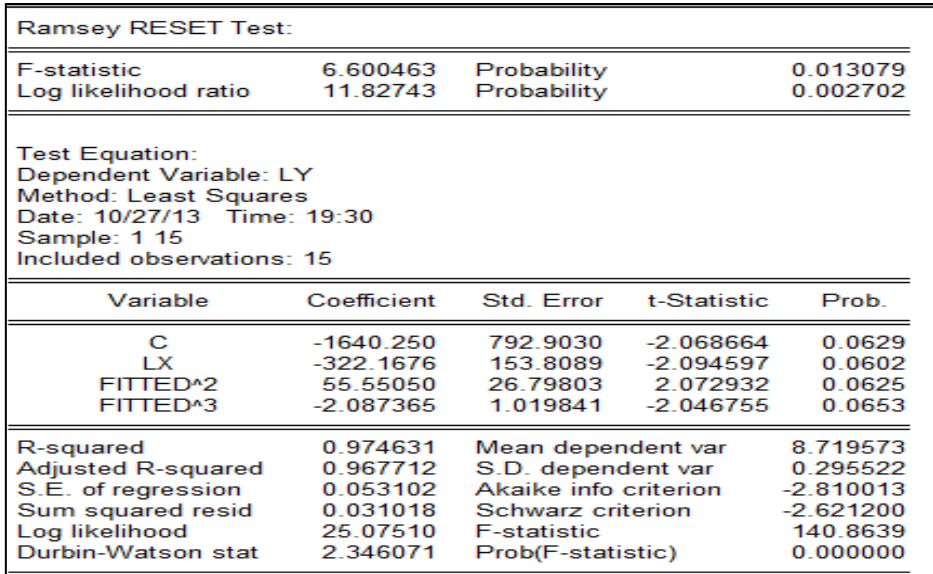

#### *Forecast :*

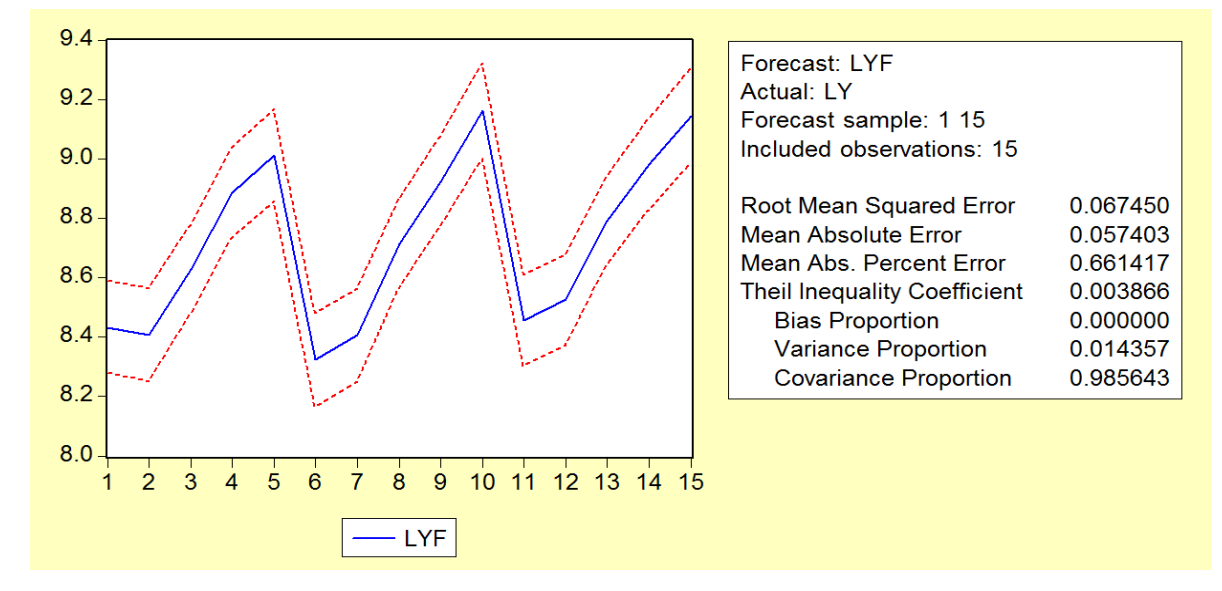

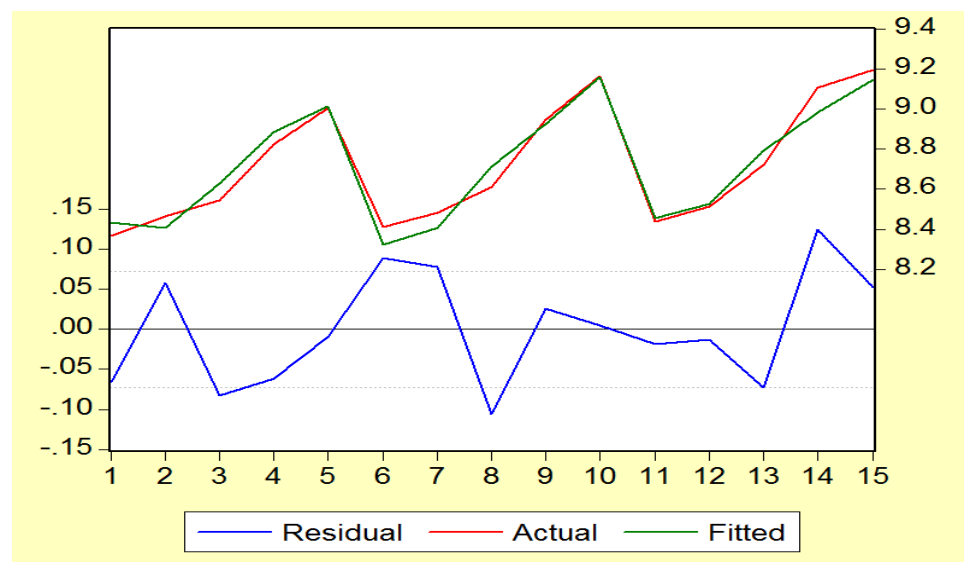

*« Econométrie appliquée : Recueil de cas pratiques sur Eviews et Stata » Centre de Recherches Economiques et Quantitatives/CREQ* 82

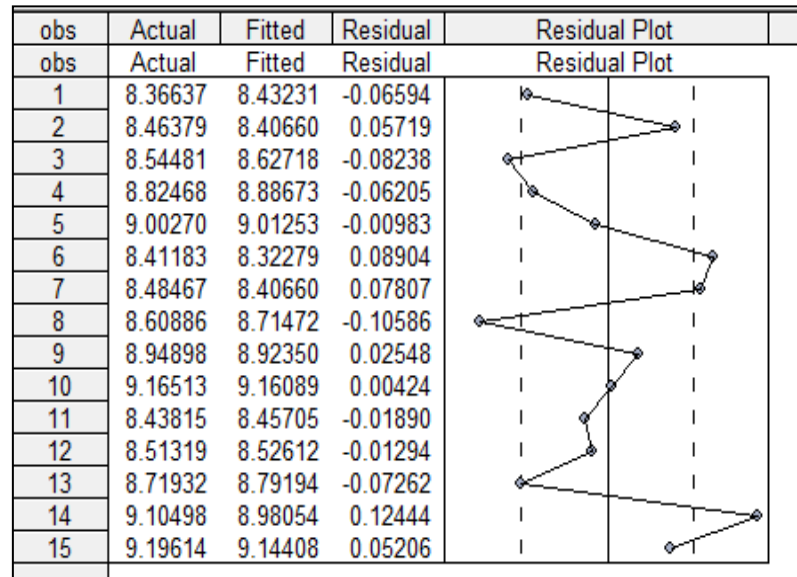

*Graphiques :*

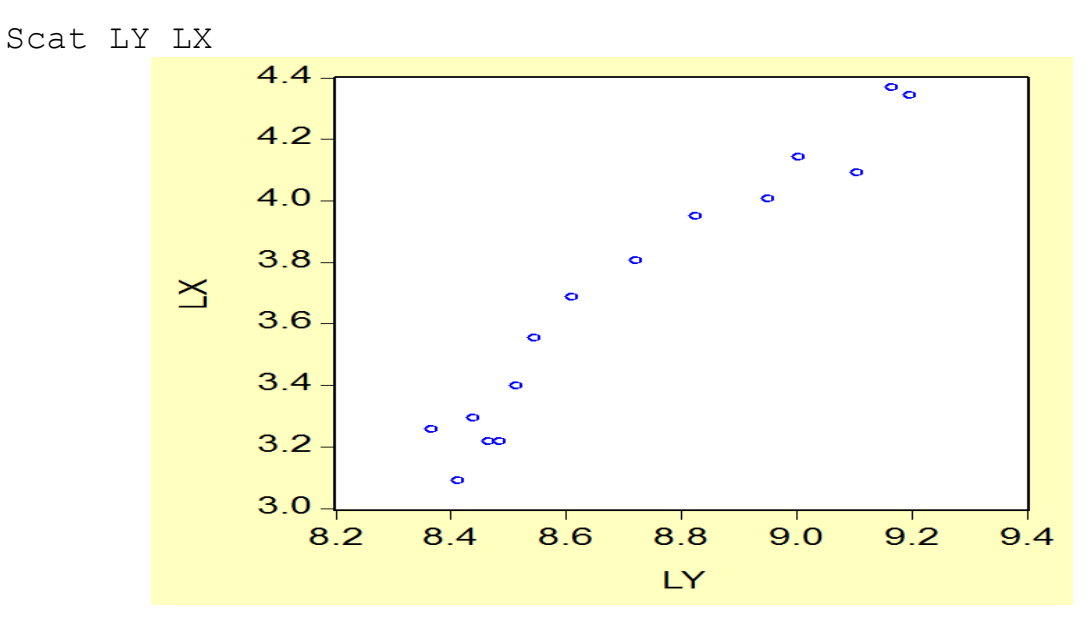

*Sélectionner LY et LX/clic droit/open/view/Graph/Line :*

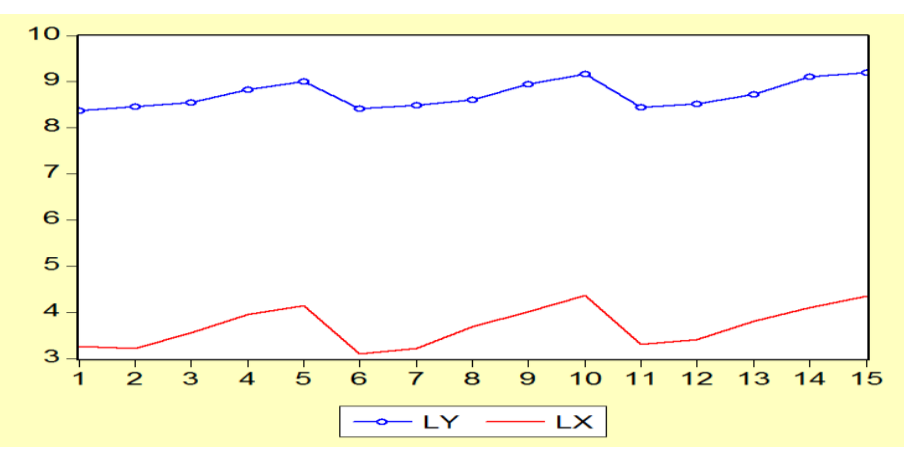

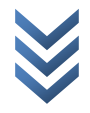

*Sélectionner LY et LX/clic droit/open/view/Graph/Scatter/Scatter with Kernel Fit… :*

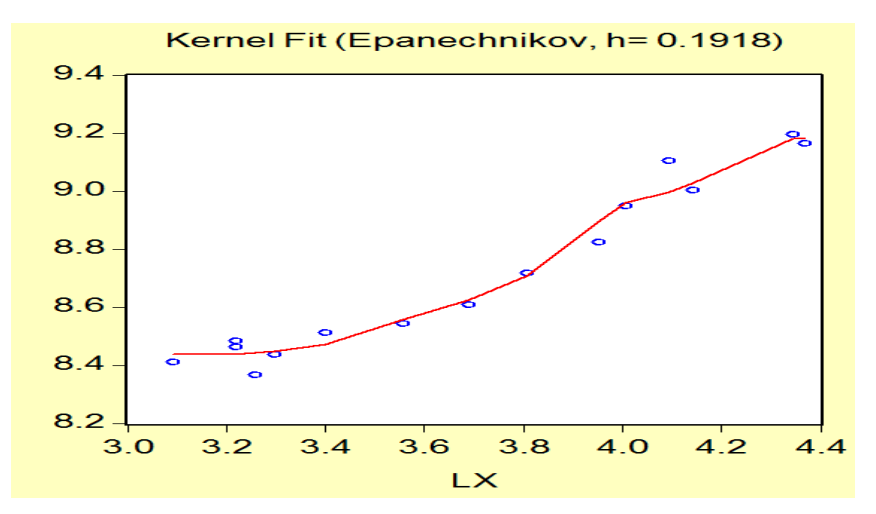

*Sélectionner LY et LX/clic droit/open/view/Graph/Scatter/Scatter with Nearest Neighbor Fit… :*

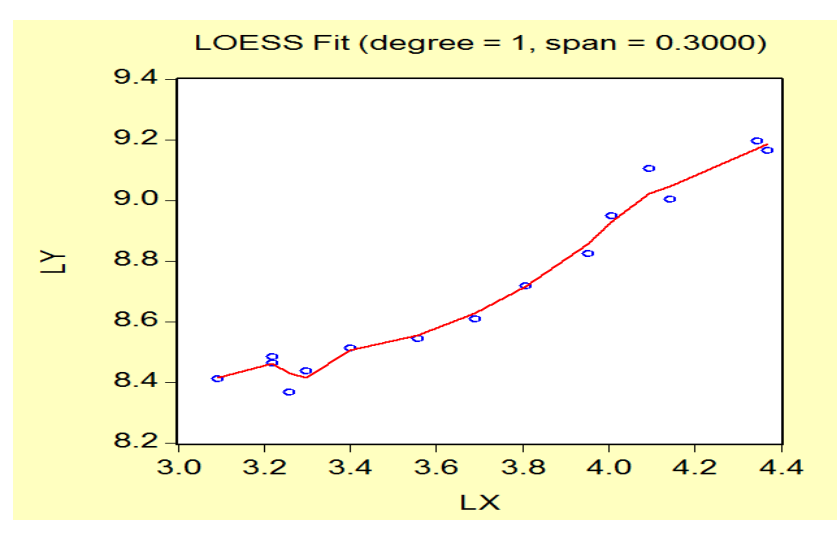

*Sélectionner LY et LX/clic droit/open/view/Graph/Scatter/Scatter with Regression :*

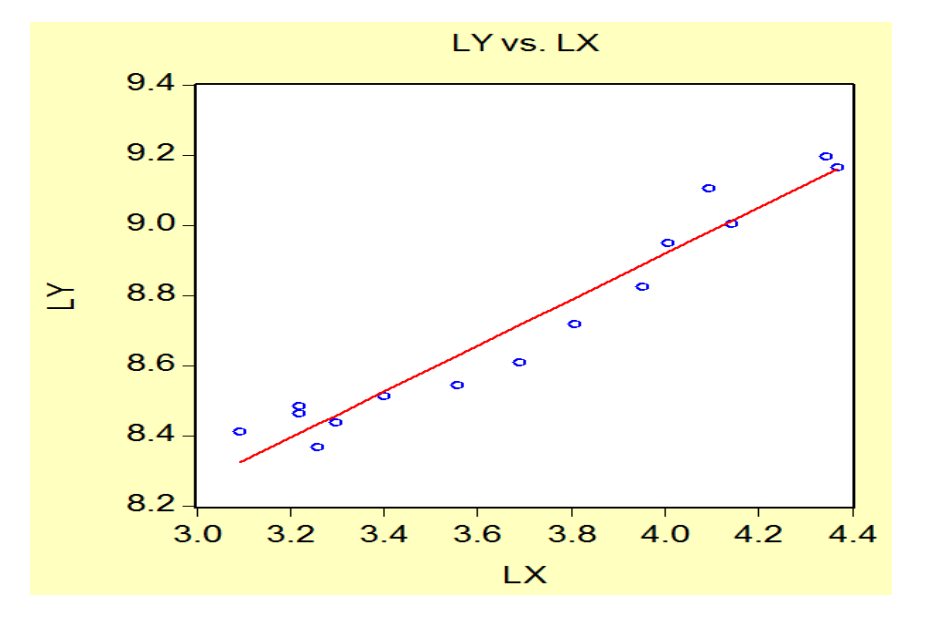

*Dans l'output, aller dans Forecast pour sauver la variable dépendante prévue.*

Et tester :

 $H_0$ :  $\beta_2=0$  (|t $_c$ |  $<$  |t $_t$ |,  $prob>5\%$ ) : rejeter le modèle 5.2  $H_1$ :  $\beta_2\neq 0$  ( $|t_c|>|t_t|$ ,  $prob< 5\%$ ) : retenir le modèle 5.2

\*\*\*

## *Références bibliographiques*

**Antoine Terracol (2008)**, « *Stata par la pratique : statistiques, graphiques et éléments de programmation par Eric Cahuzac et Christophe Bontemps* », the Stata Journal 8, Number 4, pp. 574-578.

**Baltagi Badi H. (2005)**, « *Econometric Analysis of Panel Data* », 3è édition, JW edition, Angletere, 316 p.

**Benchimol Jonathan**, « *Formation EViews 7 : Introduction* », 95 p.

**Bocquier Philippe (1996)**, « *L'analyse des enquêtes biographiques à l'aide du logiciel STATA* », Documents et Manuels du CEPED n°4, Paris, 224 p.

**Bontemps Christophe (2002)**, « *Stata par la pratique – Partie II : les graphiques de Stata* », 20 p.

**Bourbonnais R. (2015),** « *Econométrie : cours et exercices corrigés* », 9è édition, éd. DUNOD, Paris, 392 p.

 **(2009)**, « *Logiciel Eviews* », Université de Paris-Dauphine, 31 p.

**Bourbonnais, R. et Terraza, M. (2016)**, « *Analyse des séries temporelles – Applications à l'économie et à la gestion : Cours et exercices corrigés* », éd. Dunod, 4è édition, Paris, 354 p.

**Bozio Antoine (2005)**, « *Introduction au logiciel STATA* », Paris, 18 p.

**Cadoret I. et al. (2009)**, « *Econométrie appliquée : Méthodes – Applications – Corrigés* », éd. de boeck, 2è édition, Bruxelles, 462 p.

**Cadot Olivier (2012)**, « *Stata pour les nuls* », 65 p.

**Casin Philippe (2009)**, « *Econométrie : Méthodes et applications avec EViews* », éd. Technip, Paris, 224 p.

**Charpentier Arthur**, « *Cours de séries temporelles : Théories et applications – Volume 2* », 141 p.

**Christopher Baum F. (2001)**, « *Stata : the language of choice for time series analysis* », in The Stata Journal 1, number 1, pp. 1-16.

**Couderc Nicolas**, « *Econométrie appliquée avec Stata* », Université Paris 1 Panthéon-Sorbonne, 22 p.

**Deniu C., Fiori G. et Mathis A. (2015),** « *Sélection du nombre de retards dans un modèle VAR : Conséquences éventuelles du choix des critères* », in Economie et prévision, n° 106, 1992-5. Développements récents de la macro-économie, pp. 61-69. *(lien : [http://www.persee.fr/doc/ecop\\_0249-4744\\_1992\\_num\\_106\\_5\\_5315\)](http://www.persee.fr/doc/ecop_0249-4744_1992_num_106_5_5315).*

**Desjardins Julie (2005)**, « *L'analyse de régression logistique* », Tutorial in Quantitative Methods for Psychology, vol. 1(1), pp. 35-41.

**Doucoure Fodiye B. (2008)**, « *Méthodes économétriques : cours et travaux pratiques* », éd. ARIMA, 5è édition, Dakar, 511 p.

**Goaied M. et Sassi S. (2012)**, « *Econométrie de données de Panel sous Stata* », 1<sup>ère</sup> édition, I.H.E.C/LEFA, 45 p.

**Gosse, J-B. et Guillaumin, C. (2011)**, « *Christopher A. Sims et la représentation VAR* », 15 p.

**Hurlin Christophe,** « *Econométrie des variables qualitatives : Modèles à variable dépendante limitée (Modèles Tobit simples et Tobit Généralisés)* », 52 p.

 **(2003),** « *Econométrie des variables qualitatives : Modèles Dichotomiques Univariés (Modèles Probit, Logit et Semi-Paramétriques)* », 57 p.

 **(2003),** « *Econométrie des variables qualitatives : Modèles Multinomiaux (Modèles Logit Multinomiaux Ordonnés et non Ordonnés)* », 32 p.

, « *L'Econométrie des Données de Panel : Modèles Linéaires Simples* », 68 p.

 **(2007)**, « *Modèles ARCH-GARCH: Application à la VaR* », Université d'Orléans, 78 p.

**Hurlin, C. et Mignon, V. (2006)**, « *Une synthèse des Tests de Cointégration sur Données de Panel* », 33 p.

**I Gusti Ngurah A. (2009)**, « *Time Series Data Analysis Using Eviews* », édition John Wiley and Sons, 635 p.

**Kenneth Simons L. (2013)**, « *Useful Stata Commands (for Stata version 12)* », 47

p.

**Kintambu Mafuku E.G. (2004)**, « *Principes d'Econométrie* », Presses de l'Université Kongo, 4è édition, 285 p.

**Kpodar Kangni (2007)**, « *Manuel d'initiation à Stata (version 8)* », CERDI, Clermont-Ferrand, 97 p.

**Lubrano Michel (2008)**, « *Modélisation Multivariée et Cointégration* », 32 p.

 **(2008)**, « *Tests de Racine Unitaire* », 46 p.

**Luyinduladio Menga E. (2009)**, « *Manuel d'initiation à EViews* », inédit, Septembre, 79 p.

**Michée Sendula**, « *Guide d'utilisation Stata 9* », inédit, 44p.

**Mignon Valérie (2008)**, « *Econométrie : Théorie et Applications* », éd. ECONOMICA, 236 p.

**Nicholas L., Hébert B-P et Laplante B. (2007)**, « *introduction à Stata* », 46 p.

**Ouellet Estelle (2005)**, « *Guide d'économétrie appliquée pour Stata pour ECN 3950 et FAS 3900* », Université de Montréal.

**Park Hun Myoung** (2008), « *Univariate Analysis and Normality Test Using SAS, Stata, and SPSS* », Working Paper, The University Information Technology Services (UITS) Center for Statistical and Mathematical Computing, Indiana University, 41 p.

**Pellier K. (2007)**, « *Travaux Dirigés d'Econométrie – M1 : Guide d'utilisation d'EViews* », 14 p.

**Pétry F. et Gélineau F.**, « *Guide pratique d'introduction à la régression en sciences sociales – Deuxième édition revue et augmentée* », 42 p.

**Quantitative Micro Software/QMS (2004)**, « *EViews 7 Command and Programming Reference* », USA, Avril, 580 p.

**Quantitative Micro Software/QMS (2004)**, « *EViews 7 Object Reference* », USA, Novembre, 764 p.

**Rabe-Hesketh S. et Everitt B.S. (2004)**, « *A Handbook of Statistical Analyses using Stata* », 3è edition, éd. CHAPMAN and HALL/CRC, Londres, 304 p.

**Ricardo Perez-Truglia (2009)**, « *Applied Econometrics using Stata* », Havard University, 170 p.

**Robert Alan Y. (2007)**, « *Robust Regression Modeling with STATA – lecture notes* », 93 p.

 **(2007)**, « *Stata 10 (Time Series and Forecasting)* », in Journal of Statistical Software, volume 23, Software Review 1, december, 18 p.

**Robert de Jong (2003)**, « *Eviews mini manual* », 6 p.

**Robert Dixon**, « *Simulation of the Klein–Goldberger Model using Eviews* », 6 p.

**Rous Philippe**, « *Modèles Estimés sur Données de Panel* », cours d'Econométrie des données de panel – Master « Economie et Finance », Université de Limoges, 76 p.

**Tombola Muke C. (2012)**, « *Séminaire d'Economie Mathématique I-avec initiation aux logiciels EVIEWS, STATA et MATLAB/modules 1 & 2* », Laréq, Décembre, 37 p. [\(www.lareq.com\)](http://www.lareq.com/).

**Tsasa Vangu K. JP. (2012)**, « *Introduction à la programmation à l'aide du logiciel EViews – avec 11 programmes exécutables sur EViews : illustrations + commentaires* », Laréq, Décembre, 19 p. [\(www.lareq.com\)](http://www.lareq.com/).

**Vescovo Aude**, « *Cours sur le logiciel Stata* », IRD-AFRISTAT, 40 p.

--------------------------------------------------------

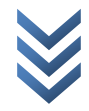